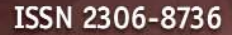

НАУЧНО-ТЕХНИЧЕСКИЙ ЖУРНАЛ ПО ГЕОДЕЗИИ, КАРТОГРАФИИ И НАВИГАЦИИ

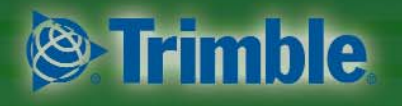

Платиновый спонсор

2016

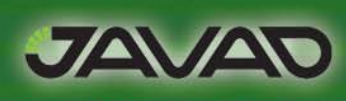

Золотой спонсор

65 ЛЕТ КАФЕДРЕ МАРКШЕЙДЕРСКОГО ДЕЛА И ГЕОДЕЗИИ ИРНИТУ

ПРОБЛЕМЫ ПРИМЕНЕНИЯ ССТП В РФ

ТЕХНОЛОГИЯ СОЗДАНИЯ ЗD МОДЕЛИ НОВОГО ИЕРУСАЛИМА

ПРОВЕРКА ПРОЕКТНОГО ПОЛОЖЕНИЯ ПОВЕРХНОСТЕЙ СКАНИРУЮЩИМ ТАХЕОМЕТРОМ

ГЕОДЕЗИЧЕСКИЕ ПРИЕМНИКИ ГНСС ПРИ МОНИТОРИНГЕ ИОНОСФЕРЫ

ИССЛЕДОВАНИЯ СОСТОЯНИЯ ЭКОСИСТЕМ

КАРТОГРАФИЧЕСКИЕ МАТЕРИАЛЫ ПРИ ОЦЕНКЕ ДОСТОВЕРНОСТИ ИСТОРИЧЕСКИХ СОБЫТИЙ

К 200-ЛЕТИЮ НАЧАЛА ГРАДУСНОГО ИЗМЕРЕНИЯ В РОССИИ

УЧЕБНАЯ ПРАКТИКА ПО ГЕОДЕЗИИ В КУЗТАГИС

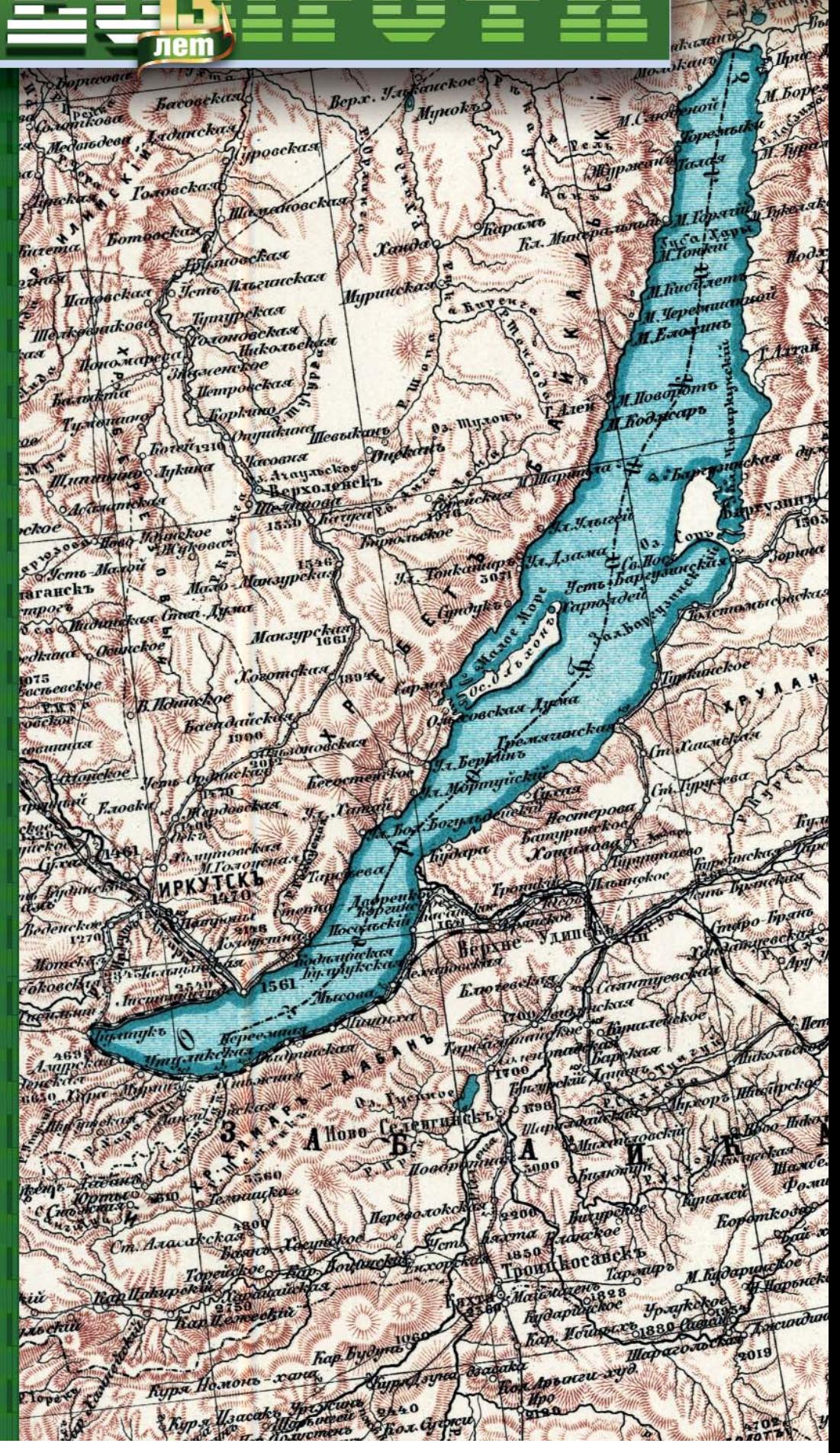

## Мы предлагаем комплексные решения в дистанционном зондировании, цифровой картографии и геоинформатике.

## ДИСТАНЦИОННОЕ ЗОНДИРОВАНИЕ

## Поставка космических снимков с зарубежных и российских спутников

- GeoEye-1; IKONOS; QuickBird; WorldView-1,2,3; Pleiades-1.2:EROS A.B: KOMPSAT-2: ALOS [PRISM, AVNIR-2, PALSAR]; SP0T-6.7; TerraSAR-X; TanDEM-X; SP0T-1,2,4,5; FORMOSAT-2: CartoSat-1.2: Terra (ASTER, MODIS), Landsat-5,7; IRS-1C.1D: IRSP6 (ResourceSat): EO-1 (ALI и Hyperion)
- Комета (КВР-1000, ТК-350); Ресурс-Ф2 (МК-4); Ресурс-Ф1 (КФА-1000, КАТЭ-200); Монитор-Э; Ресурс-ДК1; Канопус-В; БелКА-2; Ресурс-П
- Оптимальное покрытие заданных районов космическими снимками в соответствии с требованиями к их точности, качеству и стоимости.

## Фотограмметрическая обработка

- Высококачественная цифровая обработка космических снимков: цветные синтезированные изображения и мозаики, ортофотоснимки и ортофотопланы:
- Создание цифровых моделей рельефа и местности:
- Трехмерная визуализация (3D) пространственной информации;
- Услуги по созданию комплексов тематической обработки аэрокосмической информации.

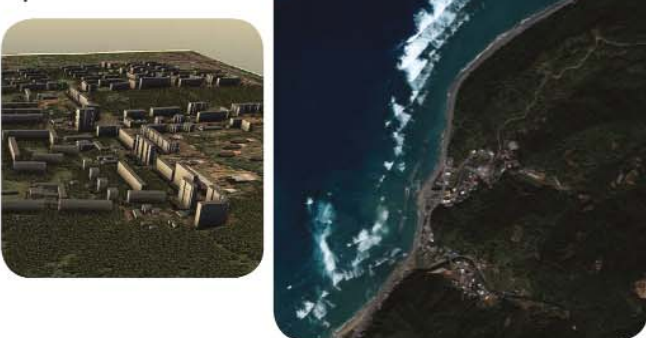

## ЦИФРОВАЯ КАРТОГРАФИЯ

- Создание и сопровождение географических информационных систем (ГИС) различного назначения;
- Создание цифровых топографических и тематических карт различного масштаба;
- Обновление цифровых топографических и тематических карт различного масштаба по материалам аэрокосмических съемок.

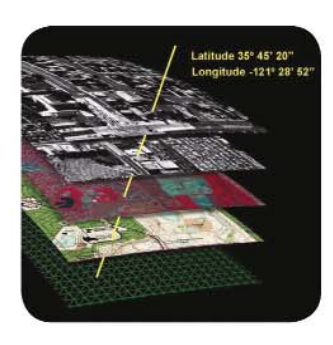

## ПРОГРАММНОЕ ОБЕСПЕЧЕНИЕ

- Разработка программного обеспечения специального назначения;
- Поставка программного обеспечения: OrthoMap, Z-Space, ГИС серии «Панорама», программный комплекс «Нева».

## ГЕОДЕЗИЧЕСКИЕ РАБОТЫ

- Все виды топографо-геодезических работ;
- Геодезические изыскания.

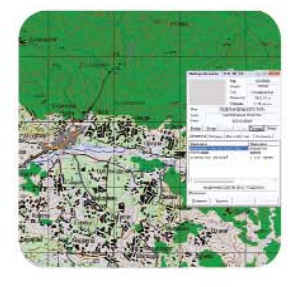

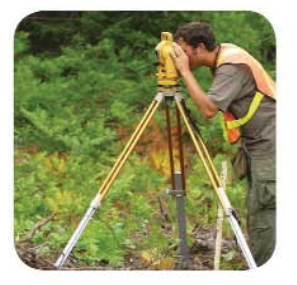

Телефон: +7 495 245-04-24 Факс: +7 495 319-81-79 Москва, ул. М. Юшуньская, дом 1, корпус 1, офис 304-308 innoter@innoter.com www.innoter.com

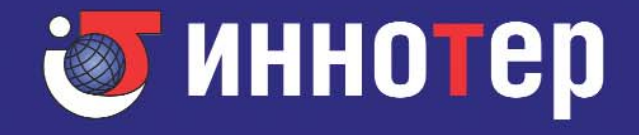

#### **Уважаемые коллеги!**

Этот номер журнала открывается статьей, посвященной 65-летию кафедры маркшейдерского дела и геодезии Иркутского национального исследовательского технического университета. История создания кафедры тесно связана с активным освоением Сибири и Дальнего Востока в 1930е гг.

Планомерное изучение Сибири в картографическом отношении началось намного раньше в первой половине XIX века, и потребовалось более 60 лет, чтобы появилась наиболее полная стоверстная карта, работа над которой велась в период с 1876 по 1884 гг. Картографическим заведением Военнотопографического отдела Главного штаба. Уникальность этой карты в том, что в 1893 г., при создании картографических материалов для определения направления Транс сибирской железной дороги, генерал-майор Э.А. Коверский, руководитель и исполнитель картографических работ, принял ее за базовую, как отмечается в книге В.В. Глушкова «История во енной картографии в России (XVIII — начало XX в.)». В дальнейшем карта неоднократно исп равлялась и дополнялась, наиболее значимые изменения были внесены в 1894 г. и в начале 1919 г. В этом же году карта была выгравирована на медных пластинах для печати в четыре краски и издана под названием «Карта Азиатской России с прилегающими к ней владениями» на восьми листах с пятью клапанами в масштабе сто верст в дюйме (1:4 200 000).

В таком виде она размещена на Геопортале Русского географического общества (http://geo portal.rgo.ru) в разделе «Каталог». Геопортал РГО, объединяющий коллекции исторических, то пографических и специальных картографических материалов из фондов РГО и организаций партнеров, открывает уникальный доступ широкой аудитории к картографическим произведе ниям разных лет издания. В настоящее время раздел «Каталог» включает три коллекции: топог рафические карты, старинные карты и геопорталы.

Для оформления первой обложки этого номера по просьбе редакции журнала дирекция РГО предоставила в цифровом виде VII лист этой топографической карты. Фрагмент изображения данного листа, в центре которого расположены озеро Байкал, города Иркутск и Верхне-Удинск (в настоящее время — Улан-Удэ), выбран не случайно. Именно эти географические объекты лежали на пути научной экспедиции (1805–1807 гг.), в которой астрономические наблюдения под руководством первого астронома обсерватории Петербургской Академии наук Ф.И. Шуберта выполнял подпоручик К.И. Теннер, в последующем, один из организаторов и исполнителей из мерений на Русско-Скандинавской дуге меридиана 1816–1857 гг.

Байкал — самое глубокое пресноводное озеро в мире, внесенное в 1996 г. в Список всемир ного наследия ЮНЕСКО как природный объект. Современное название озера было принято в 1643 г., а его первое геометрически точное изображение показано в рукописном атласе из 23 карт С. Ремезова «Чертежная книга Сибири», составленном в 1701 г. Карта озера в масштабе 10 верст в дюйме была подготовлена в 1773 г. штурманом А. Пушкаревым под названием «Кар та плоская специальная Байкала моря с показанием впадающих рек и речек, а также выпадаю щей из него Ангары». Первый атлас озера Байкал на 31 листе в масштабе одна верста в дюйме издан в 1908 г. В 1999 г. учрежден праздник «День озера Байкал», который в настоящее время отмечается ежегодно во второе воскресенье сентября.

Озеро Байкал со всех сторон окружено горными массивами и на представленном фрагменте топографической карты демонстрируется содержательность и наглядность изображения рель ефа способом штрихов, который применялся в России до начала XX века.

Картографические материалы в отличие от описаний исторических событий дают объектив ную картину состояния отображенных на них территорий. Сравнение данных топографических карт разных лет позволяет установить динамику изменений местности и объектов на ней, оце нить достоверность событий. Это подтверждают результаты исследований, выполненные кол лективом авторов в районе города Керчи, опубликованные в этом номере.

Приглашаем читателей журнала «Геопрофи» принять участие в одном из центральных мероп риятий этого года — Всероссийской научной конференции «Международный год карт в Рос сии: объединяя пространство и время», которая пройдет 25–28 октября 2016 г. в Российской государственной библиотеке.

# Присоединяйтесь!

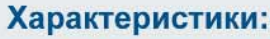

- **240-каналов**
- Технология Z-Blade
- **Режимы только-GLONASS** и только-BEIDOU
- 3.5G GSM. Bluetooth. WiFi
- УКВ радиомодем (опционально)
- SMS и e-mail оповещение
- Защита от кражи
- 2 батареи с горячей заменой
- **WEB интерфейс**
- Спроектирован в России

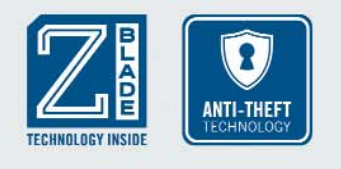

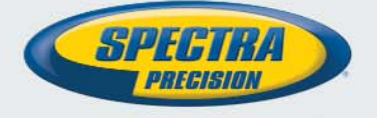

## **GNSS приемник Spectra Precision SP80**

#### SP80 - уникальные возможности подключения!

Вам нужен GNSS приемник, который работает со всеми спутниковыми системами, обладает широкими возможностями подключения, защитой от кражи и высокой производительностью? SP80 - вот ответ!

GNSS приемник Spectra Precision SP80 с уникальной технологией обработки сигналов Z-Blade работает со всеми спутниковыми системами и с любыми их сочетаниями, включая режимы работы только с GLONASS и только с BEIDOU.

SP80 обладает уникальным набором вариантов подключения: 3.5G GSM модем, Bluetooth, Wi-Fi, возможностью отправки SMS и email оповещений, а так же функцией защиты от кражи. Опционально доступен УКВ радиомодем.

Прочный и надежный корпус приемника, эргономичный дизайн, дисплей, два аккумулятора с возможностью горячей замены и температурный диапазон работы от -40 °С до +65 °С делают SP80 универсальным решением, готовым к работе в самых сложных условиях.

Мошный и инновационный, GNSS премник SP80 разработан в России для профессиональных геодезистов.

## **SP80: Simply Powerful**

Тримбл РУС 119333, Россия, Москва Уп фотиевой 5 стр 1 Тел. +7 (495) 234 5964 доб. 1001

www.spectraprecision.com

CONTACT YOUR **LOCAL SPECTRA PRECISION DEALER** 

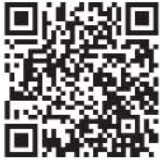

© 2016, Trimble Navigation Limited. Все права защищены. Trimble, логотип с глобусом и треугольником и Spectra Precision являются<br>торговыми марками Trimble Navigation Limited, зарегистрированными в США и в других странах. е товарные знаки являются собственностью соответствующих владельцев

## **Редакция благодарит компании, поддержавшие издание журнала:**

Trimble Navigation (Платиновый спонсор), JAVAD GNSS (Золотой спонсор), Группа компаний «Иннотер», «ГЕОСТРОЙИЗЫСКАНИЯ», НАВГЕОКОМ, Bentley Systems, «Геодезические приборы», «ЭСТИ МАП», КБ «Панорама», АО «Роскартография», «УГТ-Холдинг», «Ракурс», ГУП «Мосгоргеотрест», ПК «ГЕО», Центр геодезии, картографии и ИПД

## Издатель

**Информационное агентство «ГРОМ»**

Генеральный директор **В.В. Грошев**

Главный редактор **М.С. Романчикова**

Редактор **Е.А. Дикая** Перевод аннотаций статей **Е.Б. Краснопевцева**

Дизайн макета

**И.А. Петрович**

Дизайн обложки **А.Ю. Бутенко** Интернет-поддержка

**А.С. Князев**

Почтовый адрес: 117513, Москва, Ленинский пр-т, 135, корп. 2 Тел/факс: (495) 223-32-78 Email: info@geoprofi.ru

> **Интернет?версия** www.geoprofi.ru

Перепечатка материалов без разрешения редакции запрещается. Мнение редакции может не совпадать с мнением авторов. Редакция не несет ответственности за содержание рекламной информации.

Свидетельство о регистрации в Минпечати России ПИ № 77-14955 от 03.04.2003 г.

## **ISSN 2306?8736**

Периодичность издания шесть номеров в год.

**Индекс для подписки** в каталоге Агентства «Роспечать» **85153**, в Агентстве «Урал-Пресс» 010688

Тираж 3000 экз. Цена свободная

Номер подписан в печать 25.08.2016 г. При оформлении первой страницы обложки использовался фрагмент

**Печать** Издательство «Проспект»

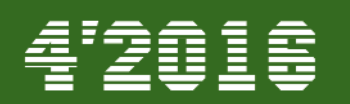

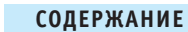

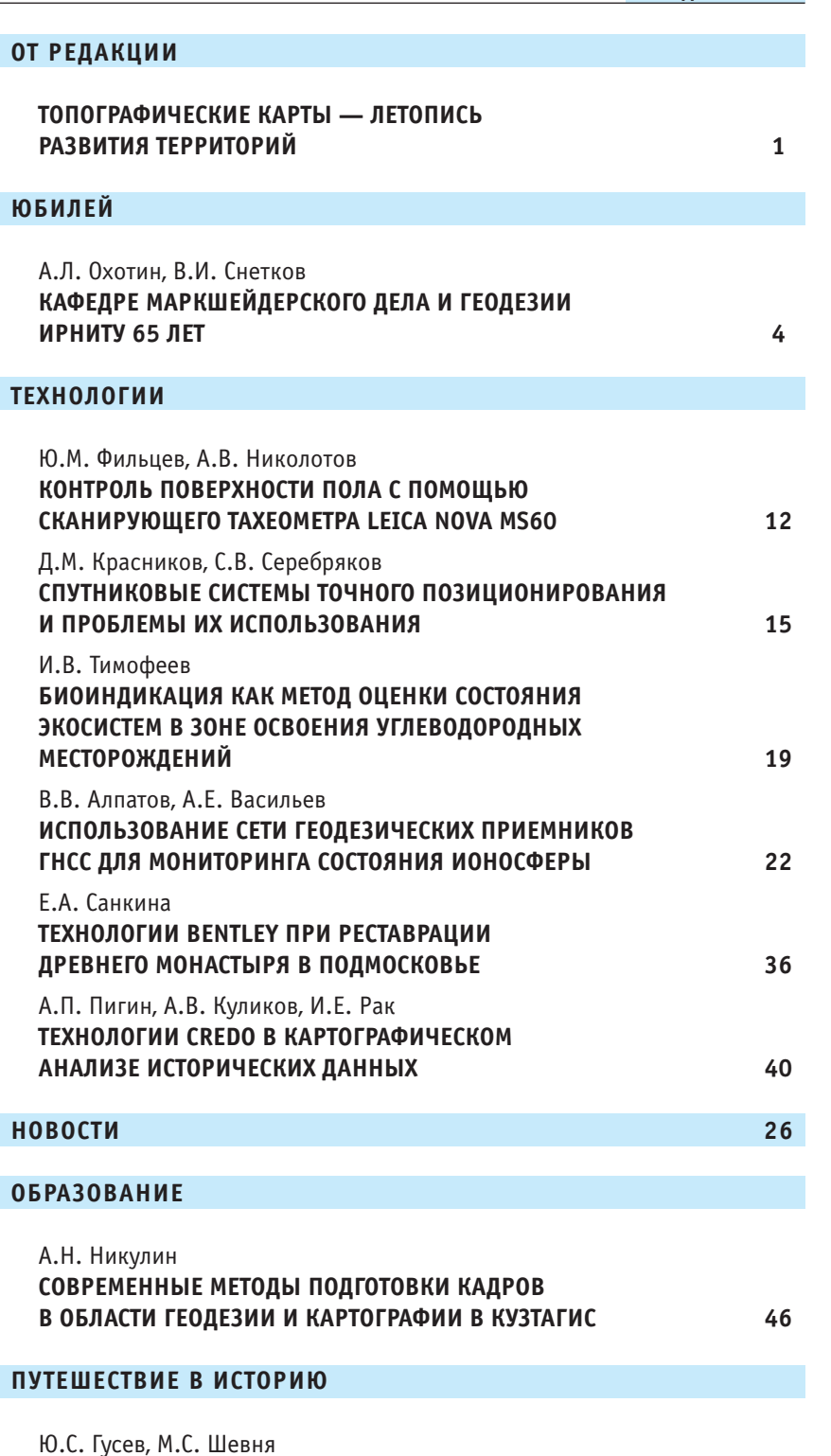

**НЕИЗВЕСТНЫЕ СТРАНИЦЫ АСТРОНОМО?ГЕОДЕЗИЧЕСКИХ**

**ИЗМЕРЕНИЙ В.Я. СТРУВЕ И К.И. ТЕННЕРА 50**

**КАЛЕНДАРЬ СОБЫТИЙ 54**

ИНТЕРНЕТ-РЕСУРСЫ 56

картографического произведения «Карта Азиатской России с прилегающими к ней владениями (масштаб 1:4 200 000)» с Геопортала РГО (http://geoportal.rgo.ru).

# **КАФЕДРЕ МАРКШЕЙДЕРСКОГО ДЕЛА И ГЕОДЕЗИИ ИРНИТУ 65 ЛЕТ**

## **А.Л. Охотин** (ИРНИТУ)

В 1980 г. окончил горный факультет Иркутского политехнического института (в настоящее время — Иркутский национальный исследовательский технический университет — ИРНИТУ) по специальности «маркшейдерское дело». С 1980 г. работает в ИРНИТУ, в настоящее время — профессор, заведующий кафедрой маркшейдерского дела и геодезии. Кандидат технических наук.

#### **В.И. Снетков** (ИРНИТУ)

В 1971 г. окончил горный факультет Иркутского политехнического института (в настоящее время — Иркутский национальный исследовательский технический университет — ИРНИТУ) по специальности «маркшейдерское дело». С 1971 г. работает в ИРНИТУ, в настоящее время — профессор кафедры маркшейдерского дела и геодезии. Доктор технических наук.

#### **Становление кафедры**

Официально годом создания кафедры маркшейдерского дела и геодезии является 1951 г., хотя подготовка специалистов в об ласти геодезии началась в Ир кутске еще в 1754 г. В это время по инициативе И.И. Биллингса (1761–1806) была открыта Ир кутская навигационная (нави гацкая) школа, имевшая навига ционное и геодезическое отде ления. Выпускники геодезиче ского отделения принимали уча стие в работе Северо-восточной географической и астрономиче ской экспедиции 1785–1793 гг., которой по именному указу им ператрицы Екатерины II от 8 ав густа 1785 г. руководил И.И. Бил лингс.

Кафедра маркшейдерского дела и геодезии была создана в Иркутском горно-металлургическом институте по инициативе и при личном участии Анатолия Андреевича Игошина (1908–1977) и первоначально входила в состав геологоразве дочного факультета.

А.А. Игошин в 1950 г. был назначен заместителем директо ра института по учебной и науч ной работе, а в 1952 г. стал рек тором института. Одновременно с административной работой, он до 1961 г. заведовал кафедрой. А.А. Игошин — человек высокой эрудиции, горный инженер маркшейдер, ученый, педагог, методист, был весьма требова тельным как к организации учебного процесса, так и во взаимоотношениях с сотрудни ками. Он сумел создать дружный и работоспособный коллектив, учесть индивидуальные особен ности каждого члена кафедры, поставить учебную, методиче скую, научно-исследовательскую работу на высокий научно теоретический уровень.

Первые студенты, обучавшие ся по маркшейдерской специаль ности, оказались с хорошей школьной подготовкой. Среди них были и люди зрелого возрас та, требовательные к себе и пре подавательскому составу. К пре подаванию специальных дисцип лин привлекались выпускники Иркутского горно-металлургического института, Томского по литехнического института, Ле нинградского горного института и Свердловского горного инсти тута, имевшие огромный опыт практической работы на горных предприятиях, при инженерных изысканиях БАМ, наблюдениях за деформациями Ангарского кас када ГЭС, создания государствен ных геодезических сетей: Б.Т. По тапенко, Л.Н. Надев, М.С. Хвисюк, Б.В. Измайлов, И.В. Францкий, Б.А. Шмонин и др.

Создавалась и совершенство валась учебная база кафедры,

#### **Историческая справка**

1930–1931 гг. — Сибирский горный институт

1931 г. — Горно-металлургический комбинат цветных металлов, золота и платины

1932 г. — Сибирский горно-металлургический учебный комбинат

1932–1933 гг. — Сибирский горный институт Востокзолото

1934–1935 гг. - Восточно-Сибирский институт цветных металлов и золота

1935–1937 гг. - Восточно-Сибирский горный институт НКТП СССР им. А.П. Серебровского

1938–1960 гг. — Иркутский горно-металлургический институт

1960–1992 гг. — Иркутский политехнический институт

1993–2011 гг. — Иркутский государственный технический университет

2011–2015 гг. — Национальный исследовательский Иркутский государствен ный технический университет

2015 г. по настоящее время — Иркутский национальный исследовательский технический университет (ИРНИТУ)

## 4'2018 FEATTPA@H

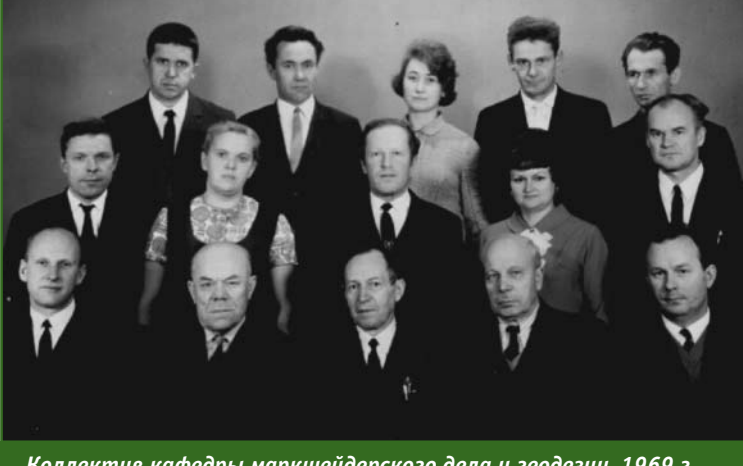

Коллектив кафедры маркшейдерского дела и геодезии, 1969 г.

велась подготовка преподавательских кадров. В этой работе принимали активное участие А.А. Игошин, И.В. Францкий, Б.В. Измайлов и И.А. Труфанов при неоценимой поддержке и содействии родственных кафедр Ленинградского горного института, Свердловского горного института и Московского горного института. Эти добрые отношения сохранились и в настоящее время.

А.А. Игошин читал курсы лекций по теории ошибок и способу наименьших квадратов, маркшейдерскому делу (аналитическая часть), руководил учебными и производственными практиками студентов, курсовыми работами и дипломными проектами. Постоянно занимался научными исследованиями и руководил работой аспирантов. Им была подготовлена и в 1951 г. издана книга «Маркшейдерские работы при строительстве шахт», которая по настоящее время является учебным пособием, рекомендована в программах по курсу маркшейдерии и широко использовалась специалистами на производстве при строительстве новых шахт. Позднее А.А. Игошин проводил исследования в области критериев оценки точности маркшейдерских работ.

Следует отметить, ЧT<sub>O</sub> А.А. Игошин как ректор института прилагал большие усилия для развития высшего технического образования в Восточной Сиби-

ри. Во время его руководства, в 1960 г., Иркутский горно-металлургический институт был преобразован в Иркутский политехнический институт. Он превратился в крупнейший вуз страны с филиалами в Ангарске, Братске, Чите, вечерним факультетом в Черемхово, а также УПК в Железногорске-Илимском и Усть-Куте, в котором обучалось почти 10 000 студентов по 44 специальностям. Много сил и энергии А.А. Игошин приложил, чтобы построить комплекс зданий института, который существует и в настоящее время.

А.А. Игошин уделял большое внимание развитию интернациональных связей, долгое время был председателем правления Иркутского отделения общесоветско-монгольской ства дружбы. Позднее А.А. Игошин стал заместителем председателя центрального правления обще-CTRA советско-монгольской дружбы и председателем президиума правления Иркутского отделения Союза советских обществ дружбы и культурной связи с зарубежными странами.

10 октября 1979 г. в память об Анатолии Андреевиче Игошине его именем была названа улица в студенческом городке ИРНИТУ, а на доме, в котором он жил, установлена мемориальная доска. Кафедра маркшейдерского дела, которой он руководил десять лет, проводит ежегодные научно-технические конференции

«Игошинские чтения» как дань памяти прекрасному человеку, ученому и организатору высшего технического образования в Восточной Сибири.

В 1960 г. заведующим кафедрой стал Иван Вацлавович Францкий (1905-1979). В 1950 г. он был переведен из треста «Союзслюда», где работал главным маркшейдером, на должность старшего преподавателя кафедры маркшейдерского дела и геодезии. С этого времени вся жизнь И.В. Францкого была связана с учебно-педагогическим процессом и наукой. Много сил он отдавал воспитанию научно-педагогических кадров, определял научные разработки кафедры, всячески способствовал научному росту молодежи. И.В. Францкий успешно защитил докторскую диссертацию, и решением ВАК ему была присуждена ученая степень доктора технических наук, а четыре месяца спустя - присвоено ученое звание профессора. Он стал первым специалистом в области маркшейдерского дела и геодезии в Восточной Сибири и на Дальнем Востоке, удостоенным этой ученой степени.

И.В. Францкий продолжил работу, начатую совместно с А.А. Игошиным. За время его работы заведующим кафедрой увеличился прием студентов на маркшейдерскую специальность и другие специальности горного и геологоразведочного факультетов, а преподавательский состав кафедры вырос количественно. Была расширена учебная и лабораторная база кафедры.

С вводом в эксплуатацию новых зданий института кафедра получила обширные площади на 1 и 2 этажах в одном из корпусов для проведения учебных занятий, выполнения научно-исследовательских работ, организации и оборудования лабораторий и кабинетов.

Материально-техническая база кафедры постоянно расширялась и обновлялась новыми астрономо-геодезическими инструментами, универсальными фотограмметрическими прибора ми, радио- и светодальномерами, гравиметрическими, гиро скопическими и лазерными при борами, научными и аэрокосми ческими учебными картами и фотоснимками. Для обеспече ния учебных дисциплин лабора тории фотограмметрии, автома тизации топографо-геодезических работ, инженерной геодезии были оборудованы в соответ ствии с передовым уровнем про изводства того времени. Кафед рой использовался вычисли тельный зал, где на «больших» ЭВМ могли работать не только преподаватели, но и студенты.

Кафедра в целом была осна щена достаточно полно традици онными топографо-геодезическими и оптико-электронными приборами и инструментами как для проведения практических занятий в институте, так и для учебных топографо-геодезических практик на полевой базе в с. Попово Ольхонского района Иркутской области. На 17-м километре Байкальского тракта был создан геодезический поли гон для проведения учебных по левых практик, в том числе по высшей геодезии.

В 1960-х гг. началось интенсивное освоение Сибири, что привело к увеличению объема общегосударственных топогра фогеодезических работ, осо бенно при создании топографи ческих карт в масштабах 1:10 000–1:25 000, осуществля лась демаркация границ госу дарства, создавались космиче ские базисы, проводилось раз укрупнение полигонов нивели рования 1 класса и т. п. Кроме того, интенсивное строительство крупных площадных и линейных объектов, гражданское строи тельство на территории городов и сельских поселений, а также решение оборонных задач тре бовало проведения инженерных изысканий на значительных не освоенных территориях. В этих условиях все сильнее ощущался большой недостаток геодезис тов высокой квалификации.

В связи с этим в 1974 г. ка федра маркшейдерского дела и геодезии была разделена на две кафедры: маркшейдерского де ла и инженерной геодезии. Часть преподавателей, ранее ра ботавших на кафедре маркшей дерского дела и геодезии, пе решли на кафедру инженерной геодезии.

#### **Две кафедры — одна идео? логия**

Кафедрой маркшейдерского дела продолжил руководить И.В. Францкий, а в 1977 г. ее возглавил Геннадий Аполлоно вич Базанов. Он проработал в институте сорок лет и прошел путь от ассистента до профессо ра и заведующего кафедрой. Г.А. Базанов внес огромный вклад по перевооружению ка федры вычислительной техни кой и созданию новых програм мных средств, что позволило поднять методическое обеспе чение учебного процесса и науч ных исследований на новый уро вень. Под его руководством сту денты выполняли НИРС и дип ломные проекты, аспиранты за щищали кандидатские диссерта ции. Студентов он учил не только специальности, но и видеть прекрасное. Г.А. Базанов был художником, замечательным фо тографом, занимался резьбой по дереву и камню. Он являлся большим патриотом Иркутска, хорошо знал историю города и учил его любить. На факультете имеется стенд, оформленный его руками, привлекающий внима ние каждого уникальными фо тографиями архитектурных па мятников и исторических мест Иркутска.

В последующие годы кафедру маркшейдерского дела возглав ляли: доцент Р.С. Сафонов (1984–1989), доцент В.П. Гнус ков (1989–1999), профессор А.В. Загибалов (1999–2008), профессор А.Л. Охотин (2008–2010).

На кафедре работали Е.И. По пов, В.С. Борозин, К.В. Попов, Б.И. Попов, Л.Н. Надеева, В.Г. Иванов, М.А. Костерин, Л.С. Сафонов, Г.Ф. Назина, Э.А. Васильева, Ю.М. Киселев, М.С. Хвисюк, И.И. Пацев, П.И. Орлов, П.В. Базилевский, Ю.А. Трифонов, Н.В. Анаполь ская, Б.М. Якушкин, С.Ю. Чекан, А.Ю. Чекан, О.Н. Федорко.

После разделения кафедру инженерной геодезии возглавил И.И. Садовский и руководил ею до 1989 г. В последующие годы кафедру возглавляли: доцент С.Н. Хоренко (1989–1993), до цент И.И. Садовский (1994–1996), доцент А.Б. Шмо нин (1996–1997), профессор Л.А. Пластинин (1997–2007), до цент Е.В. Клевцов (2007–2010).

Наряду с опытными препода вателями и учеными, такими как И.А. Труфанов, Б.А. Шмонин, И.И. Пацев, Г.М. Сергеев, О.Н. Федорко, кафедру пополня ли лучшие выпускники разных

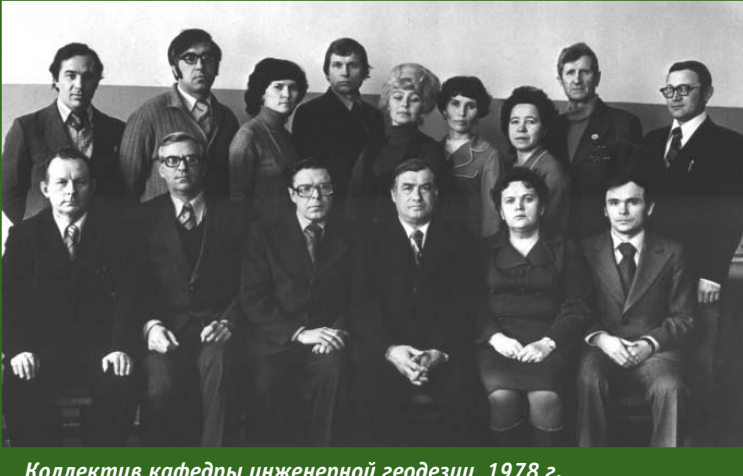

*Коллектив кафедры инженерной геодезии, 1978 г.*

**ЮБИЛЕЙ**

## 4'2018 Franpa@u

лет: А.Б. Шмонин, В.В. Чернов, С.Н. Хоренко, Л.А. Чуйко, Л.И. Чернова, О.В. Данченко, И.Л. Суманеев и др., были при няты специалисты, работавшие на производстве: Б.М. Якушкин, В.И. Попов, К.К. Ковальская и др. В отдельные годы на кафедре вместе с учебно-вспомогательным персоналом работало более 30 сотрудников, в качестве сов местителей преподавали высо коквалифицированные сотруд ники ведущих предприятий от расли: В.Т. Залуцкий, А.В. Бар даш, Е.Л. Макаренко и др.

После открытия в 2000 г. но вой специальности «картогра фия» кафедра инженерной гео дезии была переименована в ка федру инженерной геодезии и картографии. В этот период ка федра пополнилась большим от рядом географов-картографов, окончивших в разные годы ка федру геодезии и картографии Иркутского государственного университета: Л.А. Пластинин, А.Р. Батуев, В.М. Плюснин, Е.В. Клевцов, Н.В. Котельникова, В.П. Ступин, П.Р. Торосян, и ее состав достиг более 40 человек.

Коллективы обеих кафедр за нимались учебным процессом, учебно-методической работой, выполнением госбюджетных и хоздоговорных работ. По мно гим дисциплинам было подго товлено и издано большое коли чество методических пособий, руководств, учебных пособий, практикумов. Создана и обору дована фотограмметрическая лаборатория.

На кафедрах господствовала рабочая творческая атмосфера, пронизанная высоким уровнем преподавания, взаимной благо желательной требователь ностью. Кафедры обеспечивали чтение лекций и проведение ла бораторных и практических за нятий по геодезии и маркшей дерскому делу, топографическо му черчению на всех специаль ностях геологоразведочного и горного факультетов.

Учебные практики по геоде зии, высшей геодезии и марк

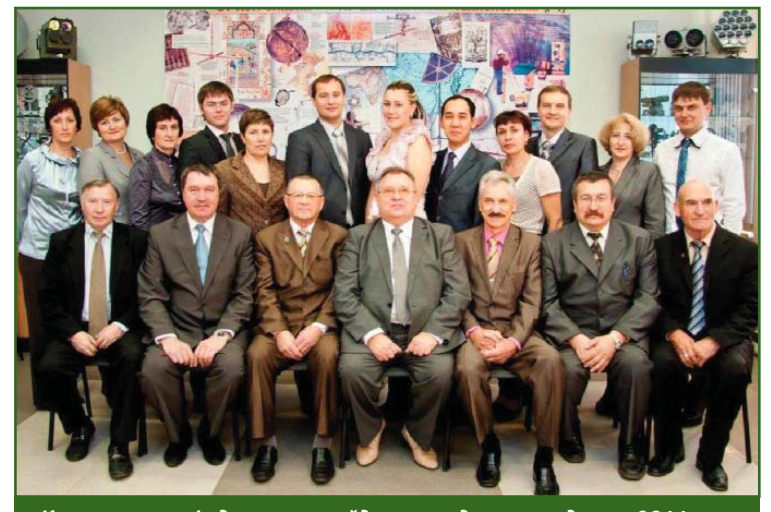

*Коллектив кафедры маркшейдерского дела и геодезии, 2011 г.*

шейдерскому делу проводились в окрестностях г. Иркутска, на разрезах и шахтах г. Черемхово, г. Балея, солеруднике п. Тыреть.

В 2010 г. кафедры были объе динены в одну — кафедру марк шейдерского дела и геодезии. Заведующим кафедрой был из бран Анатолий Леонтьевич Охо тин.

В 2011 г. кафедра маркшей дерского дела и геодезии вошла в состав Института недропользо вания, созданного в Иркутском государственном техническом университете на базе горного факультета и факультета геоло гии, геоинформатики и геоэко логии.

## **Учебная, научная и между? народная деятельность ка? федры**

В настоящее время кафедра маркшейдерского дела и геоде зии готовит специалистов по прикладной геодезии со специа лизацией «инженерная геоде зия» и горного дела со специали зацией «маркшейдерское дело».

Кафедра располагает широ ким набором современных марк шейдерско-геодезических приборов и инструментов, лаборато риями и учебными классами, оборудованными мультимедий ными системами, а также вычис лительным залом. Наличие воз душного и наземного лазерных сканеров, электронных тахео метров и теодолитов, спутнико

вого (GPS/ГЛОНАСС) геодезиче ского оборудования, оптических и электронных нивелиров и др. позволяет кафедре выполнять научные исследования и хоздо говорные работы с крупнейши ми предприятиями как на терри тории России, так и за рубежом.

Для успешной работы на гор ном предприятии по избранной специальности современный мо лодой специалист должен обла дать не только глубокими теоре тическими знаниями фундамен тальных и специальных наук, но и необходимыми навыками и умениями, способствующими эффективному их применению на производстве.

Учебные и производственные практики являются заключи тельным этапом обучения сту дентов и представляют собой решение комплексных практи ческих задач, дополняемых дру гими видами учебного процесса, в ходе которых осуществляется формирование основных пер вичных профессиональных на выков, тесное общение с коллек тивом, ознакомление с реальным производством по своей специ альности.

На учебных практиках студен ты закрепляют знания, получен ные при изучении теоретиче ских основ по геодезии, марк шейдерскому делу (общий и спе циальный курсы), маркшейде рии при выполнении открытых горных работ и др.

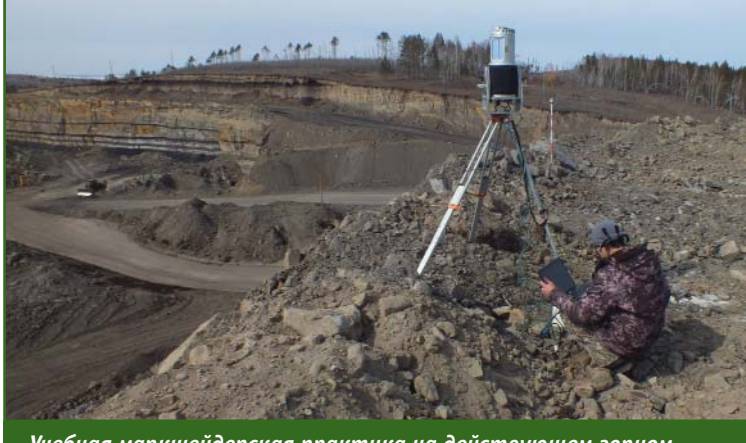

*Учебная маркшейдерская практика на действующем горном предприятии*

Маркшейдерско-геодезические работы обычно осуществля ются бригадами, состоящими из 4–5 человек и работающими на конкретном участке, закреплен ном за бригадой. После оконча ния практики каждая бригада (или студент) представляет отчет о проделанной работе, в котором содержатся полевые журналы и результаты камеральной обра ботки по всем видам выполнен ных измерений и вычислений.

Геодезическая практика пер вого года обучения проводится на территории студенческого го родка университета под руко водством преподавателей ка федры маркшейдерского дела и геодезии. Здесь студенты более подробно знакомятся с класси ческими и современными техно логиями съемочных работ, са мостоятельно прокладывают теодолитные и нивелирные хо ды, выполняют камеральные ра боты, составляют топографиче ские планы местности.

После окончания II курса маркшейдерская практика про ходит с выездом на действующее горное предприятие. Цель такой практики — непосредственное посещение и изучение подзем ных горных выработок под руко водством опытных преподавате лей, обучение методам и прие мам маркшейдерских работ на поверхности и в шахте, ориенти рование подземных съемок. В результате выполнения указан ных работ студенты знакомятся с геологией месторождения, пра вилами техники безопасности, организацией маркшейдерской службы подземного рудника.

На последующих курсах сту денты проходят производствен ные практики на передовых гор нопромышленных предприятиях, расположенных в Иркутской об ласти, Республике Бурятия, За байкальском крае и других регио нах страны. Основными базами являются: горнодобывающая компания «Полиметалл», АК «АЛРОСА», Приаргунское произ водственное горно-химическое объединение. В результате про изводственной практики студен ты осваивают маркшейдерское обслуживание горного участка, знакомятся с передовыми мето дами производства горных и маркшейдерских работ, новыми приборами и инструментами, вы числительной техникой и про граммным обеспечением.

Кроме того, кафедра прово дит обмен студентами на между народном уровне (Монголия, Ки тай), что позволяет получить практические навыки работы с современным оборудованием и технологиями.

Весной 2008 г. кафедра нала дила регулярный обмен студен тами с Ляонинским инженерно техническим университетом (Фусинь, Китай), когда Иркутск посетила группа китайских сту дентов во главе с преподавате лями. Впоследствии одна из ру ководителей группы, Джан Янан, окончила аспирантуру универ ситета. Осенью того же года сту денты кафедры посетили Ляонин ский инженерно-технический университет с ответным визи том. Китайские преподаватели проводили со студентами кафед ры занятия по работе с элект ронными тахеометрами компа нии Leica Geosystems, наземному лазерному сканированию, мес тоопределению точек с по мощью приемников GPS, фото грамметрии, съемке местности с помощью электронных тахеомет ров. Помимо прохождения обу чающей программы студенты оз накомились с достопримеча тельностями Пекина. С тех пор обмен студентами кафедры маркшейдерского дела и геоде зии ИРНИТУ и Ляонинского ин женерно-технического университета осуществляется регуляр но каждый год. Следует отме тить, что успевающие и активные студенты кафедры участвуют в этой программе бесплатно.

Часть учебных лекционных, лабораторных и практических занятий проводятся на базе фи

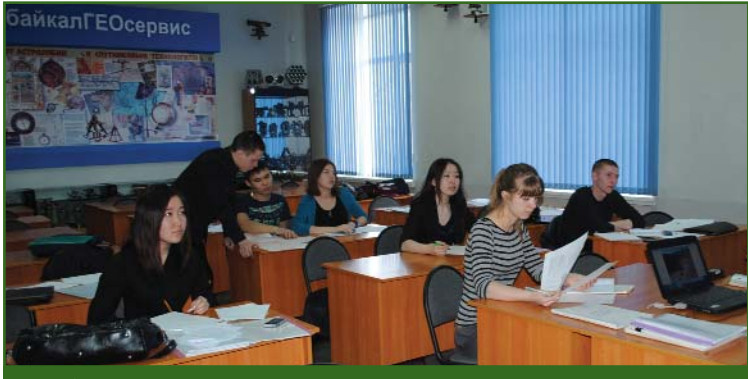

*Учебные занятия в аудитории кафедры*

## 4'2018 Featipa@u

лиалов кафедры, организован ных в Институте солнечнозем ной физики СО РАН и Институте географии СО РАН, а также в АО «Восточно-Сибирское АГП» и в/ч 34633. Совместно с академи ческими институтами при кафед ре был создан Учебно-научный картографо-космический центр, где выполняются исследования по дистанционному зондирова нию и экологическому картогра фированию на территории При байкалья и Забайкалья. В настоя щее время накоплен значитель ный объем данных космической съемки и сформирован карто графический банк данных для создания электронных карт и ГИС на территорию Прибайкалья и Забайкалья. Разработаны и созданы новые виды электрон ных природохозяйственных, ландшафтноэкологических, ад министративно-хозяйственных и других карт территории Иркут ской области и Республики Бу рятия.

Обязательным элементом об разования с момента создания кафедры маркшейдерского дела и геодезии была научно-исследовательская работа преподава телей и студентов. Ее основой являются госбюджетные и хоз договорные НИР, а также студен ческие научно-исследовательские проекты, выполняемые под руководством ведущих препода вателей кафедры.

Первые научные исследова ния были связаны с наблюдени

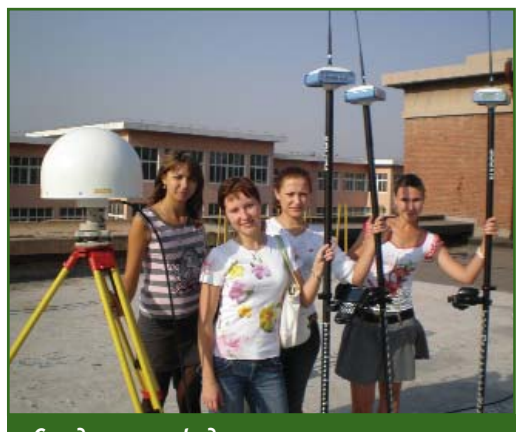

*Студенты кафедры на практических* **занятиях в Ляонинском инженерно***техническом университете*

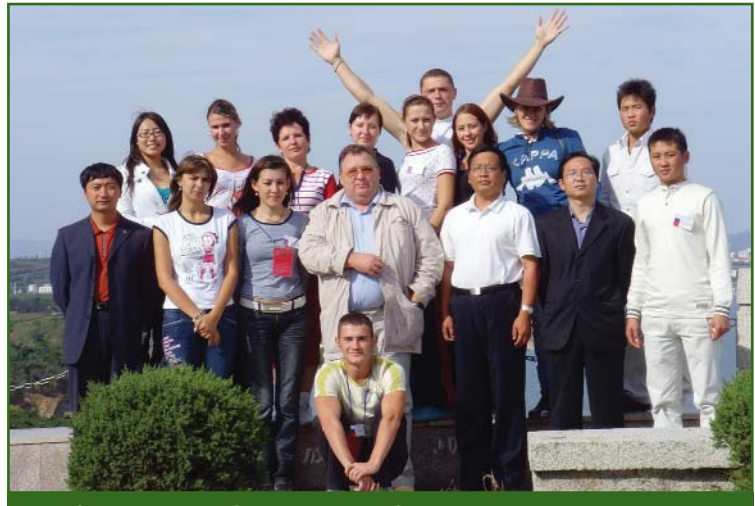

*Студенты и преподаватели кафедры во время посещения Ляонинского инженерно"технического университета, 2008 г.*

ями за деформациями плотины гидроузла Братской ГЭС, сбойкой железнодорожного тоннеля в г. Железногорске-Илимском, математическим обеспечением геодезических вычислений с ис пользованием ЭВМ.

Современный круг научных интересов кафедры охватывает исследования по городскому и земельному кадастрам, автома тизации топографо-геодезических съемок, дистанционному зондированию и экологическо му картографированию таежной зоны Сибири, развитию и совер шенствованию научно-экспедиционных работ и полевых прак тик студентов при решении проблем землепользования в Прибайкалье, моделированию месторождений полезных иско паемых и подсчету запасов, про филированию шахтных стволов, профессиональной переподго товке выпускников.

Кафедра являлась головной при выполнении НИР по двум проектам ФЦП «Интеграция» и соисполнителем по Межвузов ской НТП «Геоинфокад» в 1998–2000 гг. Сотрудники ка федры выполняли научно-технические разработки совместно с Институтом солнечно-земной физики СО РАН и Институтом географии СО РАН и получили грант на проведение НИР по те ме «Комплексное дистанцион ное картографическое обеспе чение экологического монито ринга лесов таежной зоны Сиби ри».

С 2009 г. по настоящее время кафедра активно участвует в конкурсах ФЦП «Кадры РФ». В 2009 г. победителем был приз нан проект «Оперативный дис танционный мониторинг зоны воздействия на природную зону каскада ангарских водохрани лищ», выполненный под руковод ством профессора Г.А. Гиенко из Университета Аляски (г. Анко ридж, США). В 2010 г. в рамках ФЦП «Кадры РФ» сотрудниками кафедры была организована и проведена Международная кон ференция с элементами научной школы «Геоинформационное обеспечение аэрокосмического мониторинга опасных природ ных процессов».

В 2012 г. по программе разви тия ИРНИТУ кафедре маркшей дерского дела и геодезии были направлены средства (более 30 млн рублей) на приобретение современного инновационного оборудования. Одним из таких направлений являются беспи лотные летательные аппараты (БЛА), оснащенные лазерной сканирующей системой. В ре зультате проведенных исследо ваний был выбран БЛА верто летного типа Scout B1-100 компании Aeroscout, отделения Швейцарского высшего техни ческого института (ETH) в Цюри

**ЮБИЛЕЙ**

#### **ЮБИЛЕЙ**

## Гелпрлфи 4'2018

хе, и воздушный лазерный сканер компании Riegl (Австрия).

Молодые сотрудники кафедры маркшейдерского дела и геодезии осенью 2012 г. прошли обучение в Швейцарии, а весной 2013 г. провели испытания БЛА, оснащенного лазерной сканирующей системой, в районе озера Байкал. На испытаниях присутствовали директор компании Aeroscout, доктор ЕТН Кристоф Эк и ведущий инженер компании Aeroscout Бенедикт Имбах. Кроме того, Кристоф Эк прочитал студентам университета лекцию на тему «Использование беспилотных летательных аппаратов для дистанционного зондирования Земли». В настоящее время на базе микроавтобуса создан измерительный комплекс, позволяющий не только транспортировать БЛА в район работ, но и осуществлять управление полетами. С помошью легкого летательного аппарата, входящего в состав комплекса, можно быстро и качественно проводить съемку значительной по площади территории для составления планов крупного масштаба, создания 3D-моделей или мониторинга открытых горных выработок и карьеров, линий электропередачи и других площадных и линейных объектов. Преподаватели и студенты кафедры вовлечены в это новое направление, что позволяет выполнять работы с помощью измерительного комплекса для заинтересованных организаций.

В январе 2014 г. на международной конференции «Прикладные геоинформационные системы», которая прошла в Ханое (Вьетнам), в докладе А.Л. Охотина были представлены результаты использования БЛА для съемки карьеров. Опыт, накопленный сотрудниками кафедры, заинтересовал коллег из Вьетнама, где высоко развиты угледобывающая и нефтегазодобывающая промышленность. В результате переговоров были достигнуты договоренности о развитии сотрудничества между учеными

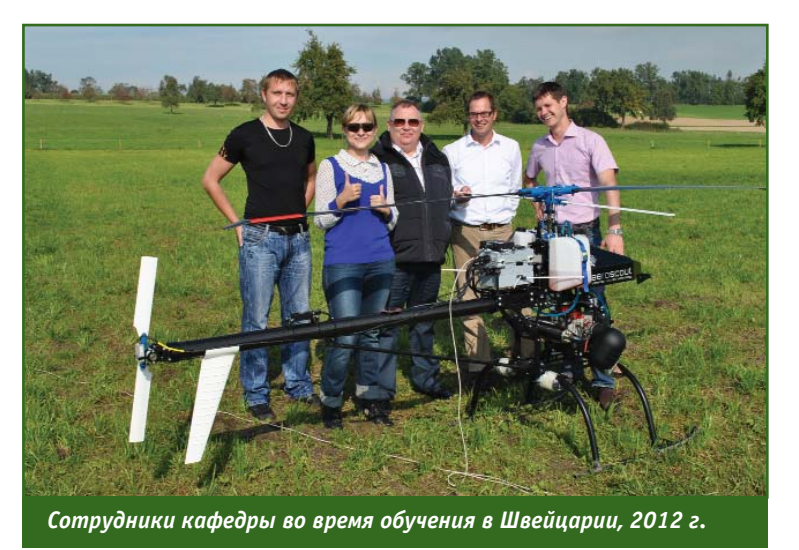

ИРНИТУ и Горно-технического университета в Ханое.

Следует отметить, что на кафедре маркшейдерского дела и геодезии успешно обучаются студенты из Вьетнама, которые затем поступают в аспирантуру ИРНИТУ.

В настоящее время научнопедагогический коллектив кафедры маркшейдерского дела и геодезии включает высококвалифицированных специалистов, которые проводят исследования по различным направлениям и внедряют геопространственные технологии в области геодезии, горного и маркшейдерского дела, электронной картографии на территории Байкальского региона и, в целом, Сибири. Средний возраст сотрудников кафедры составляет 45 лет. Подробно с преподавательским COCTABOM можно познакомиться на сайте кафедры в разделе «Персоналии» (http://kmdq-irk.ru).

В 2015-2016 гг. на кафедре маркшейдерского дела и геодезии обучается 345 студентов по очной и заочной формам, а за 65 лет ее существования подготовлено свыше 1800 горных инженеров-маркшейдеров, из них около 50 специалистов для Монголии. Более 40 выпускников защитили кандидатские и 5 — докторские диссертации.

Среди выпускников кафедры маркшейдерского дела и геодезии, добившихся значительных

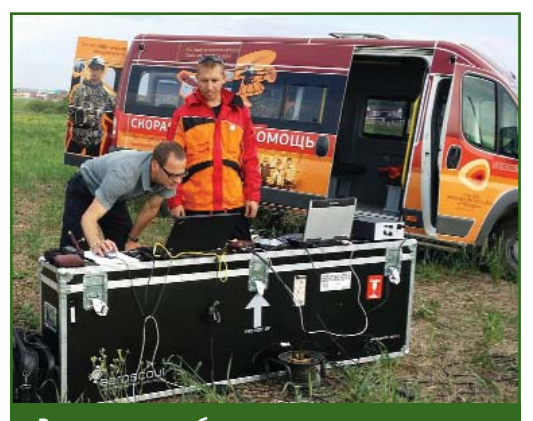

Выполнение работ с помощью измерительного комплекса на базе лаборатории «Скорая маркшейдерская помощь»

трудовых успехов и карьерного роста, хочется отметить следующих: М.В. Ганченко, главный инженер AK «АЛРОСА» (2004-2007), А.Н. Черепнов, главный инженер АК «АЛРОСА». Б.А. Просекин, технический директор Приаргунского производственного горно-химического объединения, К.А. Кузнецов, министр природопользования Еврейской АО, Г.И. Циношкин, исполнительный директор Харанорского угольного разреза, Ш. Отгонбилэг (1952-2001), генеральный директор ГОК «Эрдэнэт» (1989-2001), доктор технических наук, Х. Бадамсурэн, министр горнорудной промышленности и металлургии Монголии. доктор технических наук, почетный профессор ИРНИТУ, Н. Бямбадорж, начальник POP ГОК «Эрдэнэт», кандидат технических наук, почетный доктор ИРНИТУ.

## Сделано в России

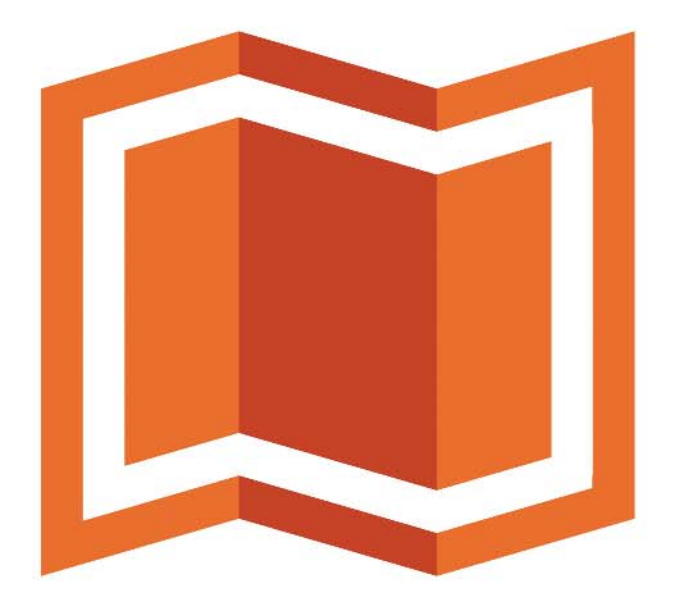

# аксиома.гис

## возьми за основу

«NTJE» 000 www.axioma-gis.ru info@axioma-gis.ru

# КОНТРОЛЬ ПОВЕРХНОСТИ ПОЛА С ПОМОЩЬЮ СКАНИРУЮЩЕГО **TAXEOMETPA LEICA NOVA MS60**

## Ю.М. Фильцев (НАВГЕОКОМ)

В 2010 г. окончил факультет экономики и управления территориями МИИГАиК по специальности «менеджер». С 2015 г. работает в компании «НАВГЕОКОМ», в настоящее время — менеджер.

## А.В. Николотов (НАВГЕОКОМ)

В 2011 г. окончил Военно-технический университет при Федеральном агентстве специального строительства (в настоящее время - Военно-технический университет Минобороны России) по специальности «автомобильные дороги и аэродромы». С 2013 г. работает в компании «НАВГЕОКОМ», в настоящее время - инженер.

В апреле 2016 г. специалисты компании «НАВГЕОКОМ» выполнили пилотный проект на территории строящегося торгового центра в городе Липецке (рис. 1). В строительстве этого объекта принимала участие компания «Аргаллит Москва», которая имеет большой опыт проведения отделочных работ и специализируется на создании напольного покрытия в промышленных помешениях.

Во время работ по заливке пола была поставлена задача - осуществить контроль соответствия высотного положения поверхности бетонного покрытия проектным данным с максимальной точностью и дискретностью, а также непосредственно на объекте выявить «про-

блемные» участки. Для решения этой задачи использовалась прикладная программа «Инспектирование поверхностей» полевого программного обеспечения  $(10)$ Leica Captivate сканирующего тахеометра Leica Nova MS60.

Следует отметить, что контроль поверхности бетонного покрытия достаточно трудоемкий процесс. Согласно требованиям действующего СНиП 3.04.01-87 «Изоляционные и отделочные покрытия», при контроле для данного типа покрытия на каждые 50-70 м<sup>2</sup> поверхности необходимо выполнить не менее девяти измерений контрольной двухметровой рейкой. При этом отклонения поверхности покрытия от плоскости при проверке

контрольной двухметровой рейкой не должны превышать  $\Lambda$  MM

Пилотный проект включал следующие работы:

- ориентирование тахеометра в системе координат объекта. В данном случае из проектных данных имелись только высотные отметки реперов и проектная отметка поверхности пола. В результате была задана условная система координат объекта;

- сканирование «доступных» участков пола с бетонным покрытием;

- выбор одного из способов сравнения результатов измерений (фактических данных) с проектными значениями в программе «Инспектирование поверхностей»;

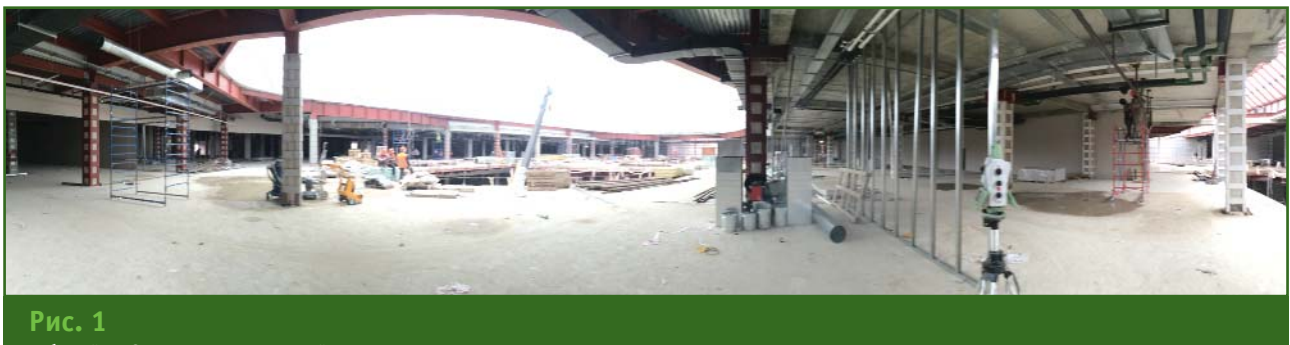

Общий вид контролируемой поверхности пола торгового центра

#### Геопрофи 4'2018

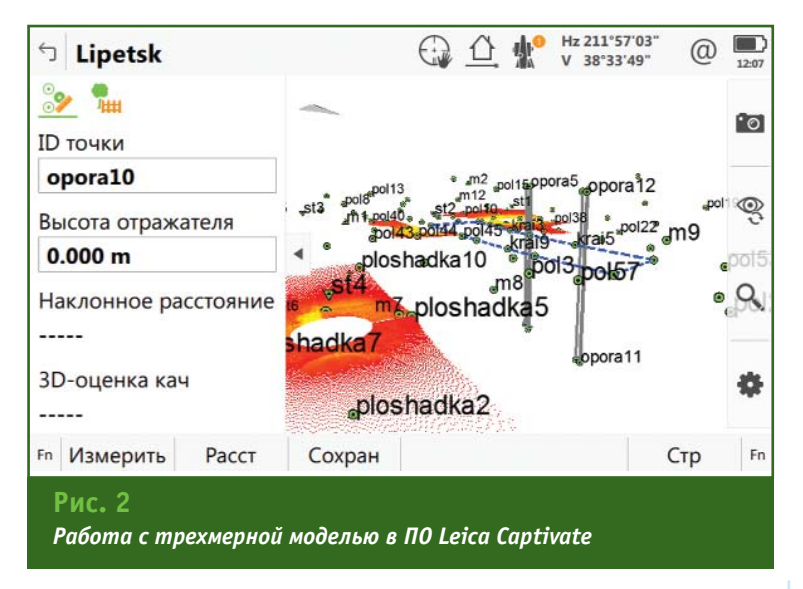

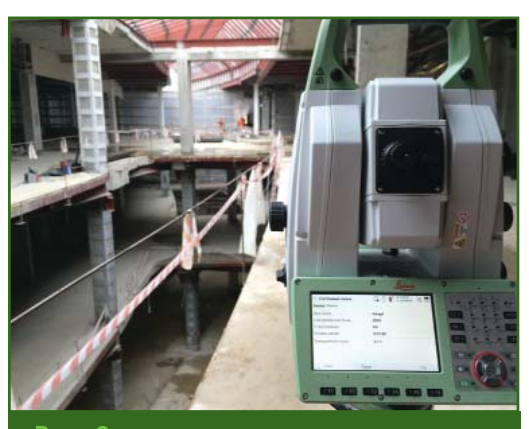

 $P$ <sub>14 $C$ </sub> 3 Процесс сканирования тахеометром Leica Nova MS60

> — анализ результатов и выявление недопустимых отклонений поверхности пола от проекта;

> - вынос в натуру «проблемного» участка (с максимальными отклонениями высот от проекта) в автоматическом режи-Me:

- просмотр статистики отклонений:

- формирование отчета.

ПО Leica Captivate непосредственно на объекте позволяет работать не только с двухмерными (2D) моделями, но и с полноценной трехмерной (3D) моделью любых геодезических измерений, визуализируемых в одном проекте, с помощью известных прикладных программ современных технологий И

отображения информации (рис. 2), которые используются в планшетах и смартфонах.

Перед началом работ была проведена рекогносцировка и выбраны участки пола для сканирования. После ориентирования тахеометра, используя прикладную программу «Сканирование», на каждом участке были выполнены измерения таxeoмeтpoм Leica Nova MS60 с плотностью сканирования 3х3 см (рис. 3). Среднее время, за-траченное на сканирование одного участка площадью порядка 200 м<sup>2</sup>, составило 5-7 минут. Далее все работы проводились в программе «Инспектирование поверхностей».

Благодаря новой оптикоэлектронной системе измере-

ния расстояний на основе WFDтехнологии (преобразование аналоговых сигналов), быстрым и точным пьезоприводам и высокопроизводительному процессору, тахеометр Leica Nova MS60 совмещает в себе функционал роботизированного тахеометра с возможностью сканирования и визуализации объектов со скоростью до 1000 точек в секунду. Полученное в процессе сканирования облако точек может быть объединено с традиционными геодезическими данными и цветными цифровыми изображениями, выполненными одной из фотокамер тахеометра. Объединение («сшивка») в один файл облаков точек, полученных в результате сканирования с разных станций установки тахеометра, выполняется встроенным программным обеспечением инструмента традиционными способами: по углу ориентирования, по данным обратной геодезической засечки, по известным координатам предыдущей точки и т. д.

Используя проектную отметку одной точки поверхности пола, в программе «Инспектирование поверхностей» задавабазисная поверхность лась инспектирования в виде горизонтальной плоскости (рис. 4).

Затем, по результатам сканирования нескольких участков

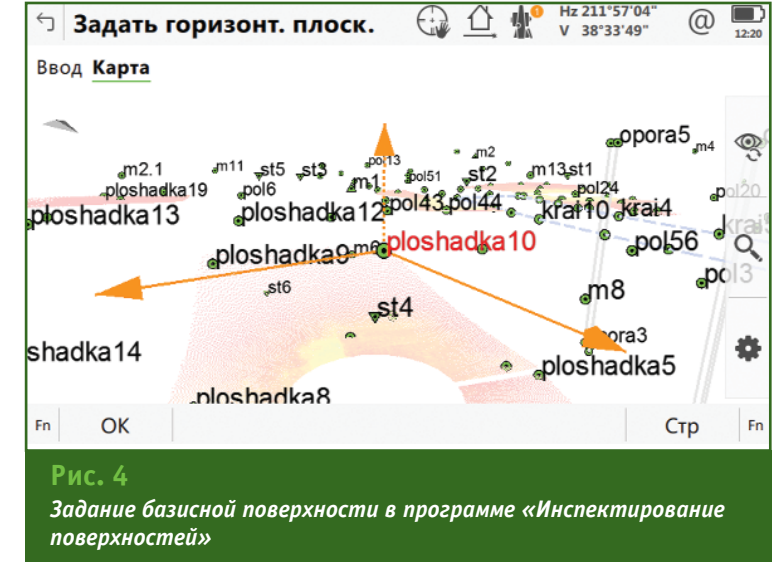

#### ТЕХНОЛОГИИ

## ТЕХНОЛОГИИ

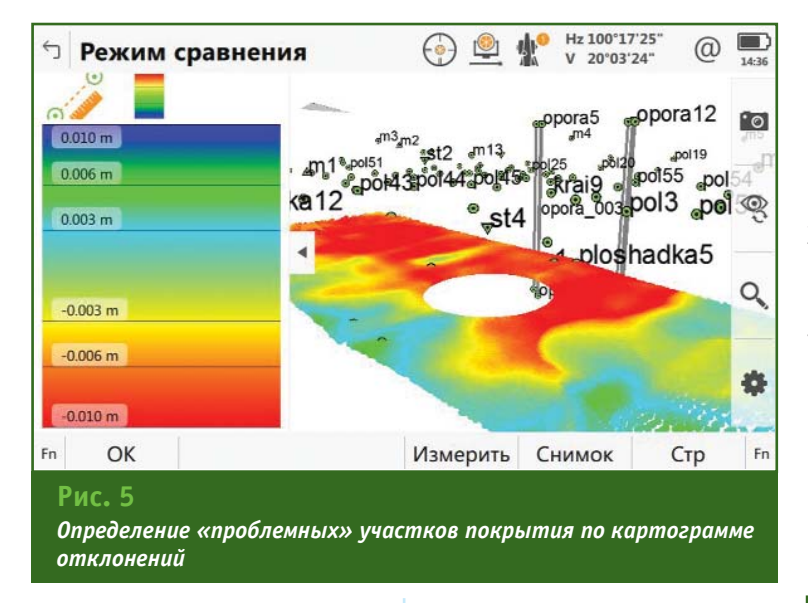

пола, выполненных тахеометром Leica Nova MS60, формировалась фактическая поверхность пола.

По разностям высот между одноименными точками фактической поверхности пола и горизонтальной (базисной) поверхности автоматически строилась трехмерная модель отклонений в виде 3D-карты, которая представляет собой картограмму отклонений. На картограмме величина отклонения высоты каждой точки инспектируемой поверхности отображается собственным цветом. Диапазон отклонений высот в числовом и цветовом выражении задается в программе «Инспектирование поверхностей».

По результатам сканирования, обработанным в программе «Инспектирование поверхностей», была построена 3Dкарта, позволившая практически моментально определить «проблемные» участки. На рис. 5 красным цветом показаны участки поверхности пола, требующие доработки. На этих участках фактическая поверхность пола находится ниже проектной в пределах 1 см.

Числовые значения отклонений можно увидеть в автоматическом режиме. Для этого необходимо перейти во вкладку «Карта» и выделить интересующую точку, далее, сканирующий тахеометр наведется на указанную точку поверхности пола как в плане, так и по высоте в автоматическом режиме.

Кроме того, на экране тахеометра непосредственно на объекте можно просмотреть статистику сравнения высот фактической поверхности пола, полученных в результате измерений, и их проектных значений, сформировать различные отчеты и сохранить их на внешних носителях, например, карте памяти формата SD или Flash-накопителе данных.

## А.А. Кузовлев, начальник участка:

«Тахеометр Leica Nova MS60 позволил максимально оперативно решить производственную задачу, поставленную перед специалистами компании «НАВГЕОКОМ», и непосредственно на объекте строительства обнаружить дефекты покрытия. Нет необходимости возвращаться в офис для камеральной обработки данных. Работа с трехмерной моделью значительно упрощает производственный процесс: все просто и наглядно, но самое главное - всю работу можно выполнить самостоятельно.»

## Гвопроф<u>и</u> 4'2011

В отчете можно ознакомиться с гистограммой отклонений фактической поверхности от базисной (проектной), а также провести анализ результатов инспектирования всех точек, участвующих в расчетах.

Отчет в формате HTML, подготовленный по результатам пилотного проекта, был сохранен на внешнем носителе данных и передан представителю компа-НИИ «Аргаллит **MOCKBAW** (рис. 6).

Подводя итоги, следует отметить, что применение сканирующего тахеометра Leica

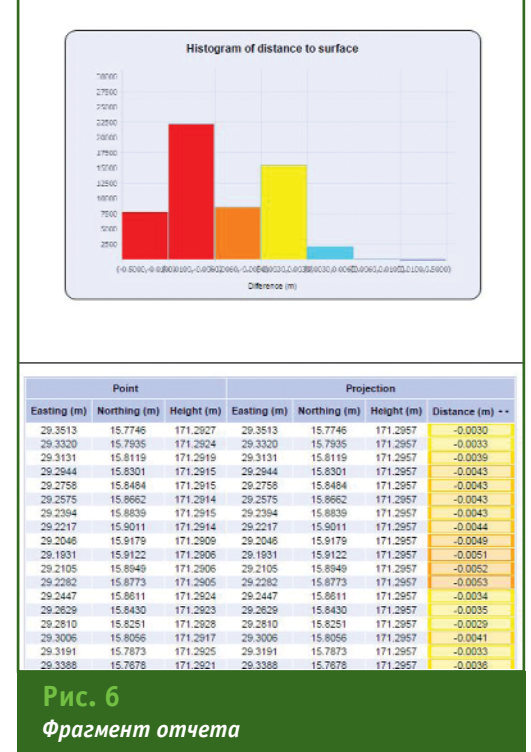

Nova MS60 позволило оптимизировать и автоматизировать процесс сбора данных и получить конечный результат непосредственно на объекте в кратчайшие сроки и с минимальными трудозатратами. Кроме того, сканирующие тахеометры данной серии благодаря огромному функционалу и встроенным прикладным программам позволяют решать различные производственные задачи.

# СПУТНИКОВЫЕ СИСТЕМЫ ТОЧНОГО ПОЗИЦИОНИРОВАНИЯ И ПРОБЛЕМЫ ИХ ИСПОЛЬЗОВАНИЯ

## Д.М. Красников (АО «Роскартография»)

В 1990 г. окончил Московский институт управления им. С. Орджоникидзе, в 2007 г. — Российскую академию государственной службы при Президенте РФ. С 1998 г. работал в Министерстве имущественных отношений РФ, в ФГУП «Администрация гражданских аэропортов» и в Департаменте экономики и оспошении с сортали на делише разни представить серетертовыми в депертатенте опечатить и<br>финансов Правительства РФ. С 2012 г. по настоящее время — генеральный директор АО<br>«Роскартография». Действительный государственный с

## С.В. Серебряков (АО «Роскартография»)

В 1984 г. окончил Новосибирский институт геодезии, аэрофотосъемки и картографии (в настоящее время Сибирский государственный университет геосистем и технологий) по специальности «инженераэрофотогеодезист». После окончания института работал в Союзмаркштресте (Челябинск), с 1993 г. - на предприятии «Уралмаркшейдерия» (Челябинск), с 2001 г. - в УРПЦГ «Уралгеоинформ» (Екатеринбург), с 2011 г. - в ФГУП «Центр геодезии, картографии и ИПД». С 2014 г. работает в АО «Роскартография», в настоящее время - заместитель генерального директора по инновационному развитию. Кандидат технических наук.

Перед АО «Роскартография» стоит важная задача - повышение эффективности картографогеодезического производства. Эту задачу можно решать как за счет рационального использования существующего оборудования, так и внедрения современных геодезических технологий.

В последние годы, благодаря функционированию глобальных навигационных спутниковых систем (ГНСС), широкое применение находят спутниковые геодезические приемники, позволяющие определять пространственные координаты объектов картографирования. Повысить эффективность использования этого оборудования, которым оснащены многие предприятия АО «Роскартография», а также точность и надежность определения пространственных координат, возможно с помощью применения корректирующей информации, предоставляемой спутниковыми сетями **TOUHOLO** позиционирования (ССТП). Кроме того, данная технология позволяет снизить издержки за счет широкого привлечения к работе специалистов среднего технического звена.

Развивать собственные спутниковые сети точного позиционирования для АО «Роскартография» нецелесообразно по ряду причин:

— стоимость одной базовой станции, которых в ССТП должно быть не менее пяти, составляет порядка 1,5-2 млн рублей;

- продолжительность работ на конкретной территории - в среднем от 1 до 3 лет, а перемешение станций ССТП на новое место требует дополнительных затрат (от 100-150 тыс. рублей);

— во многих регионах РФ уже созданы ССТП государственными и коммерческими организациями, которые предоставляют корректирующую информацию за определенную плату.

Поэтому эффективнее использовать уже существующие спутниковые сети точного позиционирования на территориях, где предприятиями АО «Роскартография» проводятся картографо-геодезические работы.

Поскольку в настоящее время на государственном уровне отсутствует реестр действующих ССТП, технические требования к ним и предоставляемым операторами ССТП услугам, представляется целесообразным для планирования применения данной технологии при выполнении картографо-геодезических работ государственного назначения изучить возможности действующих ССТП и перспективы их развития в различных регионах России.

Указанному вопросу было посвящено состоявшееся в июле 2016 г. расширенное заседание научно-технического CORATA (HTC) АО «Роскартография», на которое кроме членов НТС, были приглашены представители учреждений, отвечающих за нормативно-правовое и техническое обеспечение работ в области геодезии, картографии и кадастра, государственных, акционерных и частных организаций и компаний, предлагающих и использующих услуги спутниковых систем точного позиционирования, и др.

В работе совешания приняли участие специалисты следующих организаций: Росреестр, ФГБУ «Центр геодезии, картографии и ИПД», ФГБУ «Федеральная кадастровая палата Росреестра», ФГУП «ЦНИИмаш»,  $AO$ 

«ГЛОНАСС», АО «Российские кос мические системы», ОАО «Кон церн «РТИ Системы», «Руснавгео сеть», «НАВГЕОКОМ», НПК «Ин дустриальные геодезические системы» (Омск), Фонд «Сколко во», журнал «Геопрофи».

На заседании НТС в комплексе рассматривались вопросы совре менного состояния рынка услуг, предоставляемых владельцами и операторами ССТП, а также их нормативно-правового и нормативно-технического обеспечения. Это связано с переходом в январе 2017 г. на государствен ную систему координат 2011 го да (ГСК–2011) при осуществле нии геодезических и картогра фических работ [1] и разработ кой нормативных документов в соответствии с поручением Пра вительства РФ, направленных на реализацию Федерального зако на № 431-ФЗ [2].

С нормативно-правовыми документами, разрабатываемыми Росреестром, участников сове щания познакомил и.о. началь ника управления геодезии, кар тографии, землеустройства и ка дастровых работ Росреестра. Он отметил, что большинство нор мативно-правовых актов, определяющих легитимность созда ния и использования дифферен циальных геодезических стан ций и сетей из них, находятся в разработке и будут утверждены Минэкономразвития России в марте 2017 г.

Директор НПК «Индустриаль ные геодезические системы» (оператор сети HIVE) и началь ник многофункционального на вигационно-информационного центра АО «Российские косми ческие системы» (оператор На циональной сети высокоточного позиционирования — НСВТП), рассказали о состоянии спутни ковых сетей различных органи заций и предоставляемых ими услугах. Представитель компа нии «НАВГЕОКОМ» познакомил с возможностями сети SmartNet Russia, состоящей на данный мо мент из 209 референцных базо вых станций.

Состав услуг, предоставляе мых операторами перечислен ных сетей, практически одина ков, но планы у каждого из них различны. Так, компания «НАВГЕОКОМ» планирует в 2017 г. установить еще около 100 станций, а АО «Российские космические системы» направ ляет основные усилия на расши рение спектра предоставляемых услуг, в том числе пересчет коор динат в разные системы и управ ление качеством сети через контроль целостности данных и on-line мониторинг станций. НПК «Индустриальные геодези ческие системы» совместно с Санкт-Петербургским национальным исследовательским университетом информационных технологий, механики и оптики разрабатывает программное обеспечение для управления спутниковыми сетями точного позиционирования.

Вопрос об импортозамеще нии, как программного обеспече ния для управления спутниковы ми сетями точного позициониро вания, так и технических средств, неоднократно подни мался во время совещания. АО «Экспериментальный оптико-механический завод» (дочернее предприятие АО «Роскартогра фия») в рамках импортозамеще ния, в ноябре 2015 г., начал вы пуск геодезического оборудова ния компании Leica Geosystems, Швейцария (см. Геопрофи. — 2015. — № 6. — С. 40).

В прениях отмечалось, что спутниковые сети HIVE и НСВТП состоят из референцных станций различных владельцев и не явля ются единым целым, поэтому воз никают серьезные вопросы в дос товерности информации, в каче стве технических и программных средств, использованных в этих сетях. Это обуславливается тем, что информацию о компонентах сети предоставляют их владель цы, а нормативные документы, в которых определялись бы требо вания к техническому описанию спутниковых сетей, в настоящее время отсутствуют.

Также был затронут вопрос о необходимости осуществлять геодезическую привязку центров дифференциальных геодезиче ских станций в ГСК–2011 с ис пользованием пунктов государ ственных геодезических сетей (ФАГС, ВГС, СГС-1), координаты которых получены в ГСК–2011 по результатам выполненных спут никовых наблюдений. Это обес печит единство определений ко ординат и исключит проблему нестыковки результатов, полу ченных от разных сетей.

Директор ФГБУ «Центр геоде зии, картографии и ИПД» в сво ем докладе подробно остановил ся на работе над нормативно правовыми актами и норматив но-техническими документами и возникающих при этом пробле мах. По его мнению, нормативно технические документы должны разрабатываться на конкурсной основе, что позволило бы при влечь большее количество про фессионалов и, следовательно, повысить качество документов.

Также он напомнил, что в со ответствии с разрабатываемыми нормативно-правовыми актами, направленными на реализацию Федерального закона № 431-ФЗ [2], создание геодезических се тей специального назначения, к которым относятся ССТП, прохо дит через несколько этапов: раз работка технического проекта, утверждение проекта в Росре естре, передача в Федеральный фонд пространственных данных отчета о создании сети и катало га координат пунктов данной се ти. И только после этого допуска ется использование спутниковой сети.

Однако к данному норматив но-правовому акту имеется ряд вопросов. Во-первых, в Федеральном законе № 431-ФЗ [2] не объяснено, что делать в этой си туации владельцам уже сущест вующих дифференциальных станций и сетей из них. Получа ется, что с января 2017 г. все су ществующие спутниковые сети не будут соответствовать его тре бованиям. Переходный период

для легализации таких сетей не предусмотрен. Тем более, о каком техническом проекте и его утверждении может идти речь, если станции начали работать много лет назад, когда такая процедура не была предусмотрена. Во-вторых, в статье 3, п. 11 Федерального закона № 431-ФЗ [2] дается определение понятия «дифференциальная геодезическая станция», но отсутствует определение понятия «сети дифференциальных геодезических станций», о которых говорится в статье 9, п. 1. Кроме отсутствия самого понятия такой сети, не приводятся критерии, по которым отдельно стоящие дифференциальные геодезические станции формируют геодезическую сеть специального назначения: количество станций, расстояния между ними, используемое программное обеспечение, предоставляемые услуги и др.

Имеется еще ряд вопросов по нормативно-правовому обеспечению, которые не нашли своего отражения в Федеральном законе № 431-ФЗ [2], в частности, метрологические поверки как дифференциальных станций, так и сетей специального назначения из них в соответствии с Федеральным законом № 102-ФЗ [3].

Участники НТС приняли решение подготовить предложения в проекты нормативно-правовых актов и нормативно-технических документов, регламентирующих порядок создания и эксплуатации специальных геодезических сетей (спутниковых сетей точного позиционирования), а также легализацию созданных спутниковых сетей точного позиционирования и одиночных дифференциальных станций юридическими и физическими лицами, с учетом требований Федерального закона № 431-ФЗ [2], и направить их в АО «Роскартография».

АО «Роскартография» совместно с ФГБУ «Центр геодезии, картографии и ИПД» планирует провести анализ представленных предложений и вынести их для обсуждения на научно-консультационный совет Росреестра.

В заключение следует отметить, что кроме описанных выше задач специалистам АО «Роскартография» предстоит большая работа по оценке находящегося в эксплуатации спутникового геодезического оборудования в дочерних предприятиях, чтобы эффективно использовать возможности существующих ССТП при выполнении картографогеодезических работ в различных регионах РФ.

#### • Список литературы

1. Постановление Правительства РФ от 28 декабря 2012 г. № 1463 г. «О единых государственных системах координат».

2. Федеральный закон от 30 декабря 2015 г. № 431-ФЗ «О геодезии, картографии и пространственных данных и о внесении изменений в отдельные законодательные акты Российской Федерации».

3. Федеральный закон от 26 июня 2008 г. № 102-ФЗ «Об обеспечении единства измерений» (ред. от 13.07.2015).

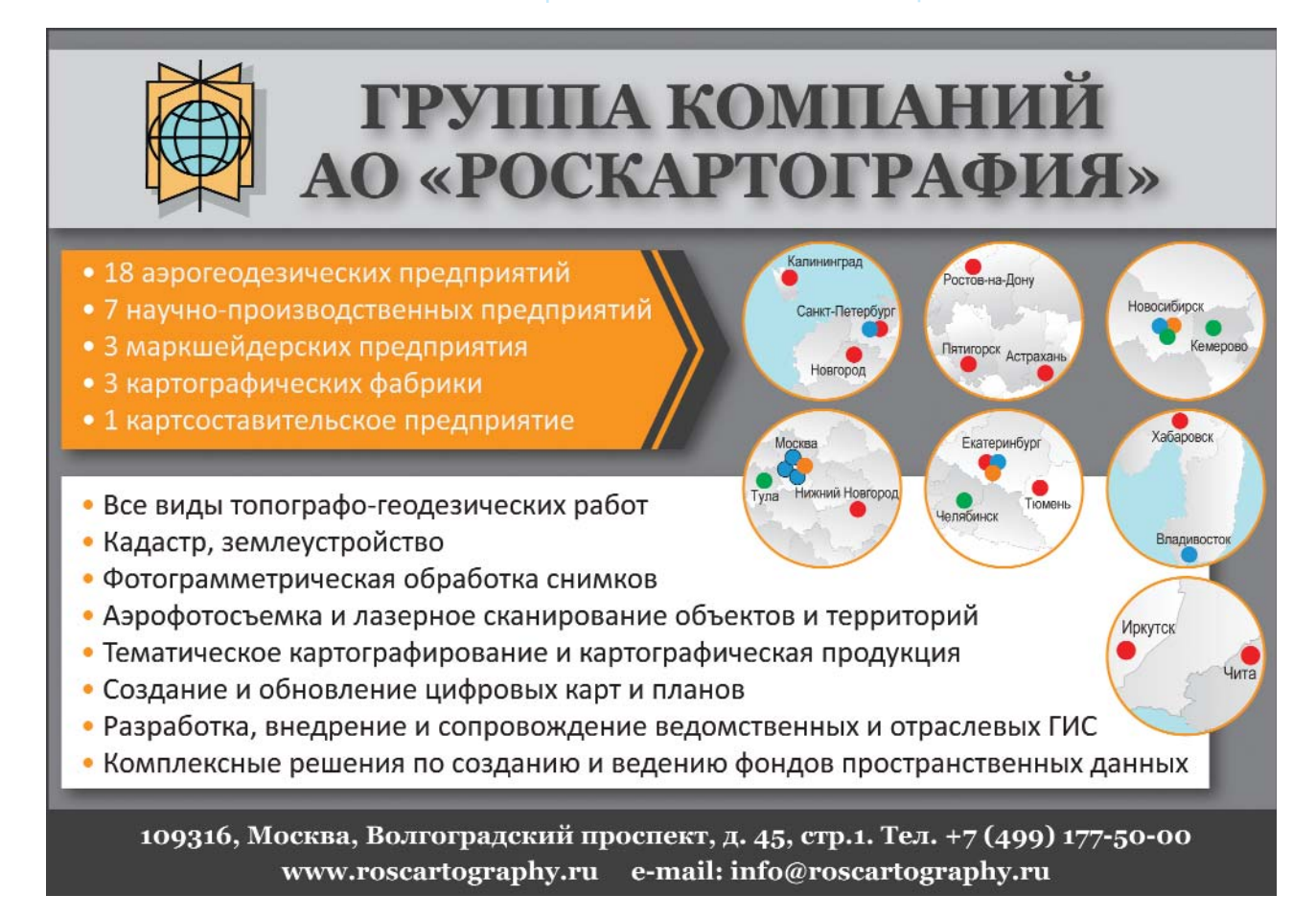

# **PANTILLE 38 KOMMURACHBIMM**

# 2-TOPCON

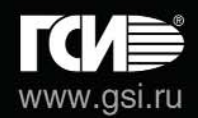

ЗАО «ГЕОСТРОЙИЗЫСКАНИЯ» - Генеральный дистрибьютор TOPCON SOKKIA в России.

# БИОИНДИКАЦИЯ КАК МЕТОД ОЦЕНКИ СОСТОЯНИЯ ЭКОСИСТЕМ В ЗОНЕ ОСВОЕНИЯ УГЛЕВОДОРОДНЫХ **МЕСТОРОЖДЕНИЙ**

## И.В. Тимофеев (Институт экологического проектирования и изысканий)

В 2011 г. окончил географический факультет МГУ имени М.В. Ломоносова по специальности «геоэколог». После окончания университета по настоящее время работает младшим научным сотрудником кафедры геохимии ландшафтов и географии почв географического факультета МГУ имени М.В. Ломоносова. С 2012 г. работал в НИПИИ ЭТ «ЭНЕРГОТРАНСПРОЕКТ». С 2014 г. работает в АО «Институт экологического проектирования и изысканий», в настоящее время — руководитель отдела научных исследований и разработок.

Добыча нефти и газа неизбежно оказывает влияние на окружающие экосистемы. Оценка экологической ситуации в районах разработки месторождений является необходимой составляющей мониторинга качества окружающей среды. Методы экологического мониторинга, как правило, сводятся к химическому контролю концентрации загрязняющих вешеств и констатации факта ее соответствия или несоответствия требованиям, установленным нормативными документами. Вместе с тем разработаны и успешно апробированы разнообразные методы экологического мониторинга состояния окружающей среды, основанные на биоиндикации или оценке качества окружающей среды по состоянию ее биоты [1-8]. Методы биоиндикации более информативны в части определения прямой и комплексной реакции экосистемы на антропогенное воздействие, а экологический мониторинг с применением данных подходов позволяет получать объективные результаты, проводить количественную оценку процессов восстановления объектов окружающей среды и оцени-

вать уровень эффективности природоохранных мероприятий.

Для совершенствования системы производственного экологического мониторинга и применения современных методов биоиндикации АО «Институт экологического проектирования и изысканий» по заказу ПАО «Газпром» совместно с географическим факультетом МГУ имени М.В. Ломоносова и 000 «Газпром ВНИИГАЗ» выполняет в 2015-2016 гг. научно-исследовательские работы по теме «Разработка предложений по применению методов биоиндикации для оценки экологического состояния экосистем в зоне освоения углеводородных месторождений полуострова Ямал».

В рамках представленных научно-исследовательских работ в качестве модельного участка была выбрана одна из наиболее уязвимых территорий Российской Федерации - полуостров Ямал (рис. 1). Здесь располагается Бованенковское нефтегазоконденсатное месторожде-

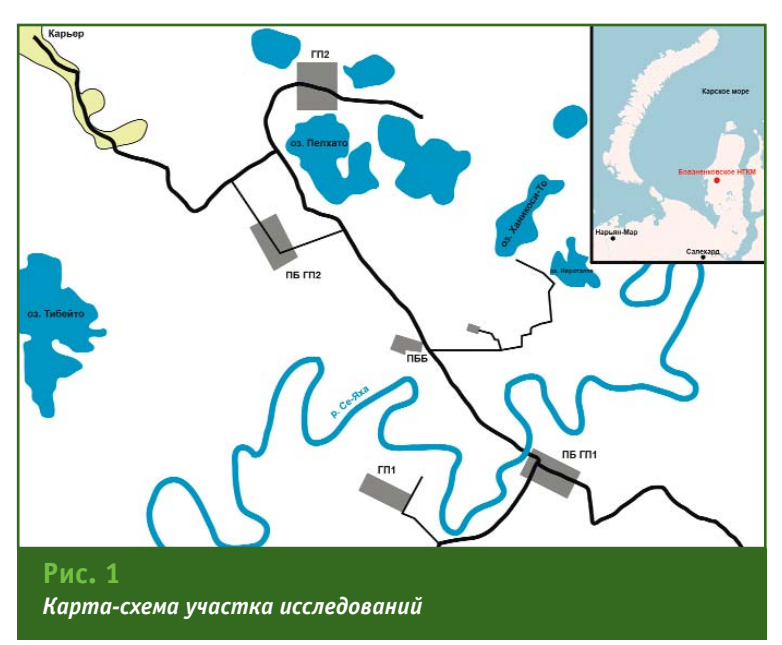

#### ТЕХНОЛОГИИ

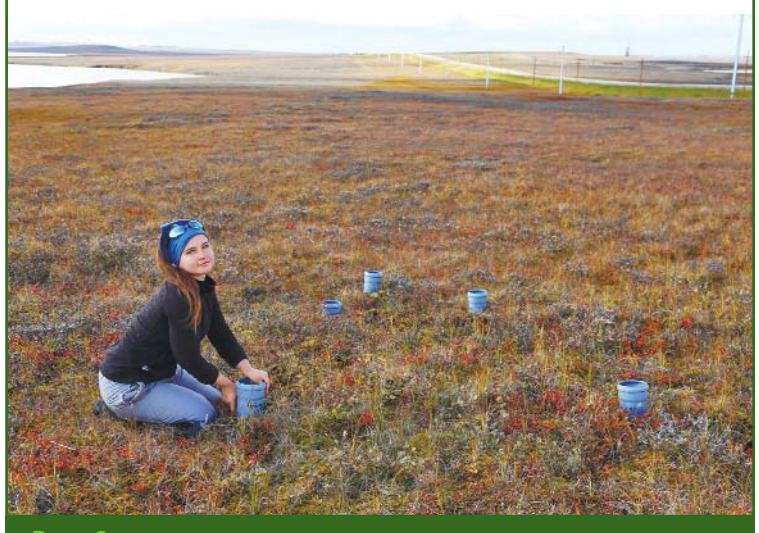

Почвенно-геохимические исследования в районе Бованенковского НГКМ (фото Е.В. Гаранкиной, МГУ имени М.В. Ломоносова)

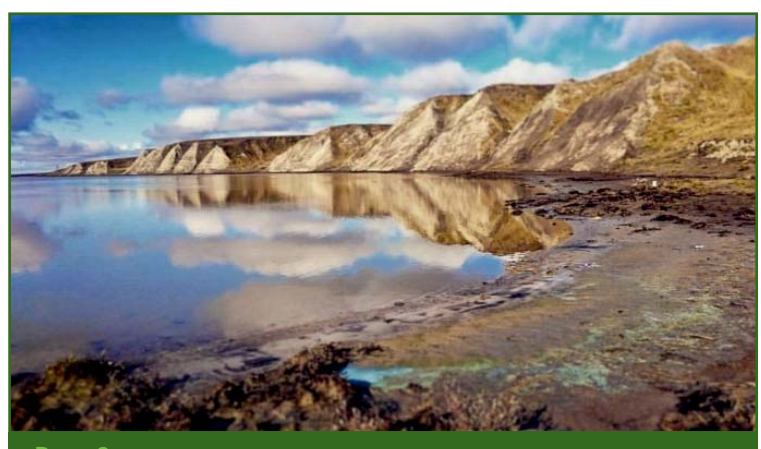

## $P_{MC}$

Ландшафты в долине р. Се-яха (фото Е.В. Гаранкиной, МГУ имени М.В. Ломоносова)

ние (НГКМ), обладающее огромными запасами газа. Обустройство объектов газовой инфраструктуры привело к вовлечению в техногенный оборот значительных по площади территорий и возникновению крупных природно-технических комплексов. С точки зрения интенсивности воздействия, максимальная антропогенная нагрузка на окружающую среду оказывается в период строительства. На стадии эксплуатации месторождения главную роль играет поступление загрязняющих веществ от производственных объектов в ходе технологических циклов по добыче сырья. Наименьшее воздействие осуществляется в режиме безаварийной эксплуатации производственного объекта с проведением всех регламентных работ.

Полевые работы проводились в июле-сентябре 2015 г. На рис. 1 приведена картасхема участка исследований, на которой в качестве подложки использовались снимки Google Earth, Яндекс-карты. Наименование промышленных объектов взято из работы [9]: ПББ промышленная база бурения, ПБ ГП - промышленная база газовой площадки, ГП - газовая площадка.

## Гелпрлфи

Для оценки степени воздействия объектов производственной леятельности Бованенковского НГКМ использовались как традиционные методы экологической оценки состояния окружающей среды, так и биоиндикационные (рис. 2-5). Первые включали в себя отбор проб воздуха (6 шт.), воды - из основных водных объектов оз. Ханикоси-То (6 шт.) и из водоемов вокруг газовых кустов и донных отложений (6 шт.), почвы (12 шт.), растений (72 шт.) для последующего определения физико-химических показателей; вторые — отбор проб воды из р. Се-Яха и водоемов вокруг газовых кустов и почвенных монолитов (108 шт.) с целью определения основных сообществ зоопланктона, зообентоса и почвенной фауны.

Учет почвенных беспозвоночных был проведен вдоль трансект от фактора воздействия. В пределах каждой трансекты были заложены по три пробные площадки на разном удалении от эпицентра. Первая площадка располагалась непосредственно в эпицентре (0 м), вторая - на территории, подверженной непосредственному воздействию (20-40 м), а третья - на расстоянии не менее 120 м от зоны воздействия для контроля. В пределах каждой пробной площадки были отобраны по 3 почвенных монолита с помощью бура диаметром 50 мм для учета панцирных клещей и бура диаметром 100 мм для учета мезофауны.

Оценка экологической ситуации различных компонентов окружающей среды по физикохимическим показателям в условиях стрессовых воздействий в зоне влияния Бованенковской НГКМ позволила установить, что уровень антропогенного воздействия практически минимален. Отмечается незначительное превышение установленных предельно допусти-

#### ТЕХНОЛОГИИ

## 4'2018 Franpa@u

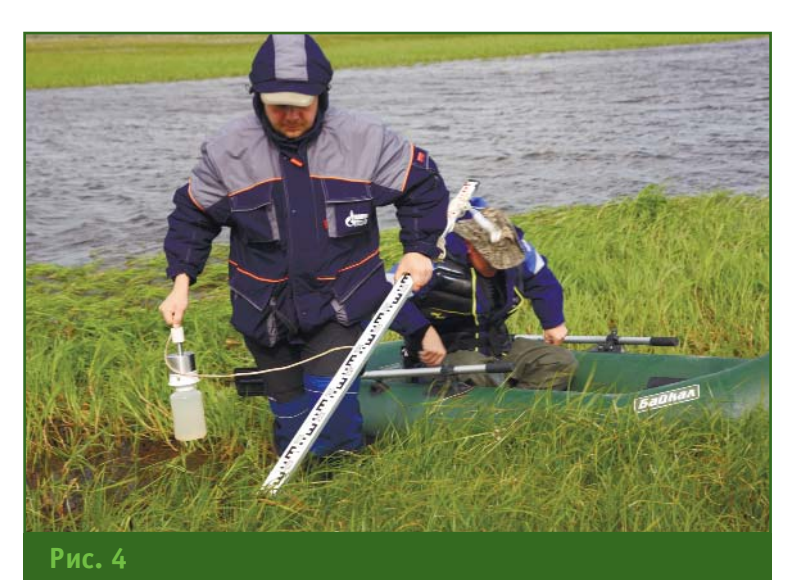

Исследование водных объектов - отбор пробы на физикохимические показатели (фото Е.Е. Ильяковой, 000 «Газпром **ВНИИГАЗ»**)

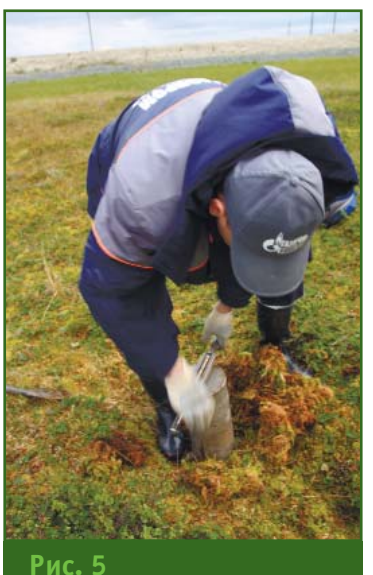

Исследование почвенного покрова — отбор пробы (фото Е.Е. Ильяковой, 000 «Газпром ВНИИГАЗ»)

мых концентраций и региональных значений по ряду показателей, что в большинстве случаев связано с природными, геологическими и петрохимическими особенностями исследуемой территории.

По результатам проведенных исследований, включающих как традиционные методы химического определения содержания поллютантов, так и методы биоиндикации, были выделены основные виды-биоиндикаторы нарушенных и ненарушенных условий, имеющие распространение в пределах всего полуострова Ямал, что позволит экстраполировать полученные результаты. Установлено, что большинство групп-биоиндикаторов, выявленных для данной территории, свидетельствует об отсутствии или очень низком уровне антропогенного воздействия в результате эксплуатации Бованенковского НГКМ. Функционирование рассмотренных объектов в штатном режиме при соблюдении всех мер безопасности, производственной и технологической дисциплины, а также адекватного и оперативного контроля (мониторинга) ситуации позволяет поддерживать биологическое разнообразие и продуктивность рассмотренных компонентов биоты на стабильном уровне и оказывать минимальное воздействие на природные экосистемы.

Выявлено, что общее видовое разнообразие планктона в пределах исследуемой территории невысокое и представлено преимущественно Cladocera Calanoida Cyclopoida.  $\mathsf{M}$ Rotatoria, что свидетельствует об отсутствии в водоемах сильного органического загрязнения. При обследовании почвенной фауны применялись последние наработки в области биоиндикационных методов [8] исследование почвенных клешей, которые распространены на территории всего полуострова Ямал и являются интегральным показателем состояния окружающей среды.

В 2016 г. предполагается организовать экспедицию на Бованенковское НГКМ для более глубокого изучения вопросов разработки методов биоиндикации, верификации выявленных видов-биоиндикаторов нарушенных и ненарушенных земель и проведения комплексной оценки по экологическому состоянию в пределах исследуемых ландшафтов.

## • Список литературы

1. Шуберт Р. Биоиндикация загрязнения наземных экосистем. -М.: Мир. 1988. - 348 с.

2. Van Straalen N.M., Krivolutsky (Eds.) Bioindicator system for soil pollution. - Wien: Springer, 1996.  $-262 p.$ 

3. Бельдеева Л.Н. Экологический мониторинг: Учебное пособие. - Барнаул: Изд-во АлтГТУ, 1999. -122 c.

4. Мазур И.И. Курс инженерной экологии. Учебник для вузов. - М.: Высшая школа, 2001. - 510 с.

5. Кураков А.В., Садчиков А.П. Биоиндикация и реабилитация экосистем при нефтяных загрязнениях: учебное пособие для студентов высших учебных заведений. - М.: Графикон, 2006. - 336 с.

6. Кондакова Г.В. Биоиндикация. Микробиологические показатели: учебное пособие для студентов. - Ярославль: ЯрГУ, 2007. - $135c.$ 

7. Мелехова О.П. Биологический контроль окружающей среды: биоиндикация и биотестирование. -М.: Академия, 2007. - 288 с.

8. Функционирование почв в меняющихся условиях окружающей среды / Отв. ред. Терехова В.А., Шоба С.А. - М.: ГЕОС, 2015. -164 с.

9. Башкин В.Н. Биогеохимия полярных экосистем в зонах влияния газовой промышленности. - М.: Газпром ВНИИГАЗ, 2013. - 302 с.

# ИСПОЛЬЗОВАНИЕ СЕТИ ГЕОДЕЗИЧЕСКИХ ПРИЕМНИКОВ ГНСС ДЛЯ МОНИТОРИНГА СОСТОЯНИЯ ИОНОСФЕРЫ

#### В.В. Алпатов (Институт прикладной геофизики им. академика Е.К. Федорова)

В 1974 г. окончил Московский авиационный институт имени Серго Орджоникидзе (в настоящее время -Московский авиационный институт - национальный исследовательский университет) по специальности «инженер-электромеханик». После окончания института работал в НИИ измерительной техники, Шведском институте космической физики. В настоящее время работает в ФГБУ «Институт прикладной геофизики им. академика Е.К. Федорова» Росгидромета заведующим отделом. Кандидат физикоматематических наук.

А.Е. Васильев (Институт прикладной геофизики им. академика Е.К. Федорова)

В 2009 г. окончил физический факультет МГУ им. М.В. Ломоносова по специальности «физик». С 2010 г. работает в ФГБУ «Институт приклалной геофизики им. акалемика Е.К. Фелорова» Россилромета, в .<br>настоящее время — научный сотрудник. Кандидат физико-математических наук.

## • Цели и задачи создания САТИ

Основной целью создания сети, представленной в статье, было получение современного инструмента дистанционного мониторинга состояния ионосферы над всей территорией РФ [1], в том числе в отдаленных и труднодоступных районах. Эта цель обусловлена рядом особенностей ионосферы. Известно, что ионосфера является хорошим индикатором процессов, происходящих на Земле. Поэтому изучение и контроль ее состояния важно как для исследовательских целей, так и для практического использования. Значительная изменчивость параметров ионосферы и возникающие при этом многочисленные прикладные задачи в различных сферах деятельности обуславливают необходимость получения текущей информации о параметрах ионосферы в режиме реального времени специальными средствами, обладающими повышенной чувствительностью и информативностью, с высоким пространственным и временным разрешением.

Для изучения и контроля состояния ионосферы традиционно применяются ионозонды наземного вертикального и наклонного зондирования, радары некогерентного рассеяния и ряд других средств. Их недостатком является возможность проведения только локальных измерений. В силу того, что РФ занимает значительную по площади территорию, на которой присутствуют районы с крайне низкой плотностью населенных пунктов и неразвитой технической инфраструктурой, представляется технически труднореализуемым и экономически неэффективным решить все необходимые задачи мониторинга ионосферы путем количественного наращивания числа станций наблюдений в сети ионо-ЗОНДОВ.

Проведенные в последнее десятилетие теоретические и экспериментальные исследования показали, что глобальные навигационные спутниковые системы (ГНСС) GPS, ГЛОНАСС и Galileo, а также низкоорбитальные навигационные спутниковые системы типа «Космос» и Transit (США), наилучшим образом могут быть приспособлены для осуществления дистанционного мониторинга ионосферы при оптимальном соотношении затрат и полученных при этом результатов.

Таким образом, создание сети приемников, принимающих сигналы спутников ГНСС, позволяло решить проблему дистанционного мониторинга состояния ионосферы над всей территорией РФ. Для этого было необходимо выбрать оптимальные методы мониторинга с использованием приемников ГНСС, разработать соответствующую аппаратуру и программное обеспечение.

## • Особенности практической реализации

Проведенные сотрудниками ФГБУ «Институт прикладной гео-

## 4'2018 Featipa@u

## ТЕХНОЛОГИИ

физики им. академика Е.К. Федорова» (ИПГ) Росгидромета ряд НИР и ОКР, позволили разработать концепцию создания сети.

Было показано, что при мониторинге ионосферы радиотомографическим методом одним из наиболее перспективных направлений является использование сигналов спутников ГНСС. Томографическое радиопросвечивание ионосферы позволяет решать ряд научных и прикладных задач:

- исследование пространственного распределения и временной динамики электронной концентрации в ионосфере;

- определение региональных особенностей вариации поля электронной концентрации в ионосфере для уточнения существующих ионосферных моделей:

- изучение эволюции и определение механизмов формирования неоднородностей электронной концентрации в ионосфере в связи с солнечной. сейсмической и антропогенной активностью.

Кроме того, было предусмотрено комплексное использование радиотомографических и других методов на основе приема и обработки сигналов спут-

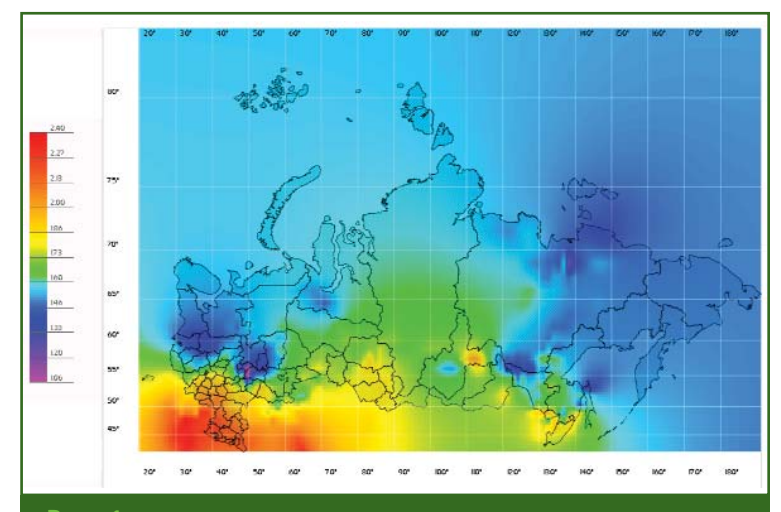

#### Рис. 1

Вертикальная задержка сигнала в ионосфере на частоте L1 на 15 августа 2016 г. 13:00 UTC по данным сети радиотомографии **ФГБУ «ИПГ», м** 

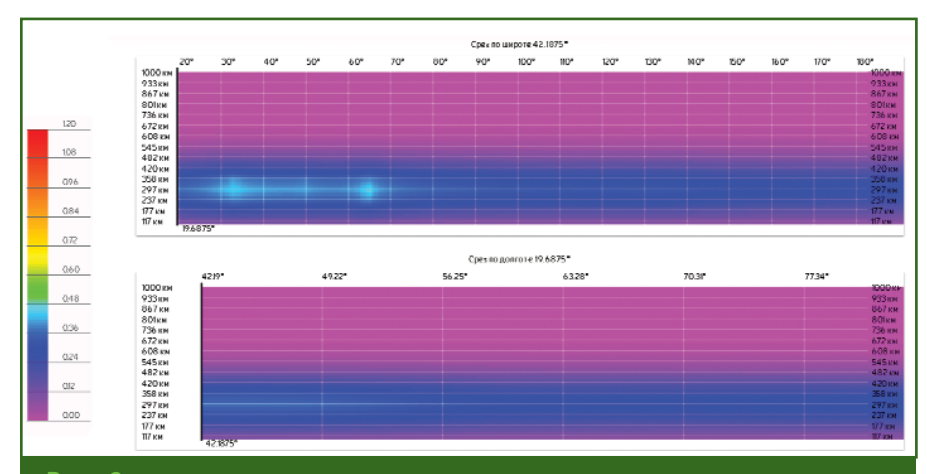

## Рис. 2

Срезы распределения электронной концентрации по широте и долготе на 15 августа 2016 г. 13:00 UTC по данным сети радиотомографии ФГБУ «ИПГ»,  $10^{12}$  эл./м<sup>3</sup>

ников ГНСС, поскольку аппаратура, установленная на наблюдательных пунктах сети, во всех случаях будет одинаковой.

Результатом проведенных НИР и ОКР стало создание структуры сети, разработка программно-аппаратных комплексов (ПАК) радиотомографии и серверного программного обеспечения. На заключительном этапе работ 130 пунктов наблюдений на метеостанциях Росгидромета (от Калининграда до Анадыря и от Диксона до Лазо) были оснащены разработанными ПАК, включающими многочастотные приемники ГНСС геодезического класса.

Таким образом, была построена государственная сеть ионосферного радиотомографического мониторинга, на основе данных которой создаются ежечасные 3D-карты ионосферы для территории РФ и другая производная продукция, в частности, карты критических частот слоя F2 ионосферы, карты погрешностей одночастотной навигации, значительных отклонений от медиан и др. (рис. 1, 2). Примеры оперативных результатов размещены на web-сайте ФГБУ  $\alpha$ <sub>M</sub> $\Pi$ <sub>N</sub> (http://ipg.geospace.ru), в разделе «Данные сети радиотомографии». Более подробная информация о методе получения абсолютного электронного содержания в пространственном объеме из относительных двухчастотных измерений доступна на web-сайте Центра мониторинга гелиогеофизической обстановки над территорией РФ (http://space-weather.ru),  $\overline{B}$ разделе «Ионосфера».

Ввиду того, что при мониторинге состояния ионосферы с помощью построенной сети основным и наиболее информативным является метод радиотомографии [2], в различных публикациях ее часто называют сетью радиотомографии.

В основе получения ионосферной томографической продукции лежат результаты оперативного инструментального измерения фазовых задержек сигналов спутников ГНСС, передаваемых на разных частотах. В связи с этим, в сеть ионосферного радиотомографического мониторинга включено 130 многочастотных (L1, L2, L5) многосистемных (ГЛОНАСС/GPS/ SBAS/QZSS) приемников серийного производства (Javad Alpha G3T). Они установлены на метеостанциях Росгидромета и на большинстве пунктах наблюдений передают данные через вылеленную веломственную сеть связи «МЕКОМ», поддерживаемую ФГБУ «Авиаметтелеком» Росгидромета.

В состав ПАК входят не только приемники ГНСС, но и электронно-вычислительные машины промышленного образца (ЭВМ), позволяющие поддерживать автономную запись данных на случай продолжительного отсутствия связи. Перерывы связи и электропитания являются нередким явлением на станциях наблюдений, расположенных в отдаленных населенных пунктах, например таких, как Диксон, Тикси, Никель, Усть-Куйга, Певек, Сеяха и ряде других. Безопасность связи станций наблюдений с сервером (Центром обработки данных) высокоорбитальной радиотомографии в случае отсутствия выделенных линий также обеспечивается ЭВМ.

## • Технические аспекты производства и развертывания сети

Развертывание государственной сети ионосферного радиотомографического мониторинга прошло многие этапы от проектирования и моделирования до физического монтажа и ввода в эксплуатацию с получением конечной продукции мониторинга. Был решен ряд организационных и технических задач.

Одна из проблем касалась получения внешних IP-адресов для станций, где отсутствуют выделенные линии связи. Плотный календарный план монтажа оборудования требовал выработки общего решения для подобных случаев. Им стало создание виртуальной частной сети (VPN), по которой ЭВМ из локальных сетей автоматически подключаются к серверу и поддерживают защищенное соединение. Внутри такого соединения становится возможным подключаться к станции сквозь шлюз локальной сети без использования услуги внешних IP-адресов провайдеров. Это избавляет от потери времени на настройку маршрутизаторов и дополнительных расходов на коммерческие услуги сторонних организаций.

ЭВМ играют значительную роль в работе сети. Они не только поддерживают безопасные соединения в отсутствие выделенных линий связи и накапливают данные, но и обеспечивают совместимость с другими компонентами ведомственной инфраструктуры. Возможность программирования позволяет переименовывать файлы в соответствии со стандартами учета в филиалах Управлений по гидрометеорологии и мониторингу окружающей среды (УГМС) Росгидромета - Центрах по гидрометеорологии и мониторингу окружающей среды (ЦГМС). Соответствие имен файлов и пересылка через специальные узлы коммутации файлов помогает УГМС и ЦГМС самостоятельно отслеживать объемы и актуальность сетевого трафика в своих сетевых тоннелях.

ЭВМ также используются в ряде случаев для сбора и передачи информации с других измерительных приборов, благодаря наличию свободных входов СОМ и USB-портов и готовых механизмов передачи.

Решение подобных вопросов и работа на перспективу требуют определенных усилий, однако облегчают поддержание и формируют опыт, который в будущем сможет использоваться при реализации новых проектов в интересах государственных и частных предприятий.

## • Разработка программного обеспечения для управления сетью

При проектировании сети радиотомографии были заложены программные основы, позволившие реализовать собственные механизмы передачи данных и управления приемниками ГНСС и ЭВМ, входящими в состав ПАК.

Была выбрана модель приемника ГНСС, допускающая разработку собственного программного обеспечения по общедоступному описанию протокола управляющих команд и настроек внутри приемника.

Для управления всей аппаратурой, включая ЭВМ и приемники ГНСС, использовалась среда PowerShell Remoting, с помощью которой происходит управление всей сетью как единым целым (помимо адресных подключений Remote Desktop на любую станцию сети).

Программное обеспечение для управления сетью основано на правилах распределения ролей специалистов, которых можно разделять на программистов API и программистов задач сети. Для этого в среде PowerShell Remoting на сервере созданы объекты станций, их свойства по таблице учета SQL, а также операции, которые можно применять к объектам станций. Среди них, удаленное выполнение блоков кода на ЭВМ, посылка команд приемникам (с возвратом ответов), загрузка файлов с сервера на станции и др.

Прослойка готовых операций со станциями в виде специализированного API обеспечивает легкость последующего программирования сети для новых условий силами разных специалистов. Разделение задач высококвалифицированного проектировщика на простые операции, которые могут выполнять линейные администраторы и программисты, является важным шагом в поддержании постоянно действующей инфраструктуры сети.

## • Локализация зарубежных сервисов и разработка аналогов программного обеспечения

Система управления сетью радиотомографии представляет один из возможных аналогов зарубежного программного обеспечения для организации геодезических спутниковых сетей референцных станций. Отличительной чертой разработанного для управления сетью программного обеспечения является гибкость, приспособленность к конкретным условиям и организационная структура поддержания функционирования станций: удаленных и непосредственных восстановительных действий персоналом после отказов в получении данных.

Центральные серверы Международного ГНСС-сервиса - IGS располагаются только в передовых по экономическому развитию странах, что вынуждает геодезические и геофизические службы развивающихся государств обращаться за дополнительной информацией к зарубежным источникам. Возможность развития отечественного государственного центра позволила бы создать региональный центр на случай технических кризисов, подобного отключению серверов IGS в 2013 г.

Серийное изготовление ПАК для сети радиотомографии стало одним из примеров комплектования оборудованием распределенных измерительных сетей, а на ряде пунктов сети они уже служат для сбора информации с других измерительных приборов через цифровые интерфейсы ЭВМ. Такие программно-аппаратные комплексы в готовом виде на практике являются показательным примером развития технического опыта отечественного приборостроения и системной интеграции.

Возможности приемников ГНСС, входящих в сеть радиотомографии, позволяют организовывать локальные службы времени для синхронизации вычислительной техники по сетевому протоколу NTP, а также фиксировать время событий с других приборов с точностью до наносекунд при прямом соединении. В настоящее время по умолчанию большинство пользователей синхронизируют время по сети Интернет, используя зарубежные источники.

## • Потенциал сети и возможности межведомственной кооперации и интеграции

Приемники ГНСС сети радиотомографии принадлежат к геодезическому классу, что позволяет использовать сеть не только для получения информации о состоянии ионосферы, но и в других перспективных направлениях ряда гражданских отраслей. В частности, результаты развертывания сети заинтересовали некоторые государственные структуры из-за возможности ее применения для решения прикладных задач при условии незначительных доработок.

В настоящее время интерес представляет не только используемое спутниковое оборудование геодезического класса, но также налаженный порядок технического обслуживания и учета, собственная инфраструктура сетевого управления и передачи данных. Уникальность такой сети придают опыт использования выделенных линий ведомственной связи без выхода в Интернет, возможность работы всех пунктов в автономном режиме только по ГЛОНАСС, ремонт приемников производителем на территории России.

Учитывая количество станций в сети и централизацию созданного ресурса, существуют предпосылки для формирования многофункциональной сети, способной совместить интересы ряда ведомств и отраслей при доработках в интересах конкретных потребителей. Такая работа в настоящее время начата рядом организаций. Это связано с тем, что на территории Российской Федерации, по некоторым данным, установлены и используются в качестве одиночных или объединенных в локальные сети около 1400 корректирующих станций ГЛОНАСС/ GPS, принадлежащих различным юридическим и физическим лицам. Многие из них построены за счет средств государственного бюджета федерального и регионального уровней. В условиях ниспадающей фазы экономического цикла особенно важно рациональное использование материальных ресурсов. Объединение результатов, полученных при реализации различных государственных программ, может стать одним из инструментов дальнейшего развития геодезического и картографического обеспечения в области инженерных изысканий, строительства, кадастровых работ, управления земельным комплексом, объектами капитального строительства и транспорта в период сжатия сырьевого и финансового секторов экономики.

#### • Список литературы

1. Алпатов В.В., Куницын В.Е., Лапшин В.Б., Романов А.А., Тасенко С.В. Опыт создания Росгидрометом сети радиотомографии для исследования и мониторинга ионосферы // Гелиогеофизические исследования. - 2012. - № 2. - С. 60-71.

2. Куницын В.Е., Нестеров И.А., Падохин А.М., Туманова Ю.С. Радиотомография ионосферы на базе навигационных систем GPS/ГЛОНАСС // Радиотехника и электроника. - $2011. - N2 11. - T. 56. -$ C. 1285-1297.

# СОБЫТИЯ

#### • Конференция «Информационное трехмерное моделирование промышленных объектов на основе российских технологий» (Москва. 31 мая 2016 г.)

Конференция, организуемая компаниями «Нанософт» и «Си-Софт Девелопмент», проводится третий год подряд. Мероприятие собирает руководителей компаний - генеральных и технических директоров, главных инженеров и начальников проектных отделов. Благодаря такому составу участников, конференция становится эффективной площадкой для обмена опытом и продвижения инноваций в сфере информационного моделирования.

В этом году значительно расширился круг обсуждавшихся вопросов. Помимо презентации новых технологий и традиционных тем, рассматривались проблемы экспертизы проектов, использования информационного моделирования в России и мировой практики внедрения ВІМ. Кроме того, были внесены изменения в формат конференции. Пленарная часть уступила место дискуссионной панели, что позволило создать атмосферу открытого диалога с залом. Традиционно были проведены секции, посвященные различным аспектам развития информационного моделирования.

На протяжении всего мероприятия работала демонстрационная зона, где были представлены новые программно-аппаратные разработки в сфере информационного моделирования, в том числе технология лазерного сканирования.

Открывая конференцию, с приветственными словами к ее участникам обратился М.С. Егоров, генеральный директор компании «Нанософт». Затем с докладом, в котором был представлен общий взгляд на важнейшие аспекты информационного трехмерного проектирования и использованием достижений российских разработчиков САПР, выступил И.О. Орельяна Урсуа, исполнительный и технический директор компании «СиСофт Девелопмент».

Ключевым событием конференции стала дискуссионная панель на тему: «Особенности применения ВІМ-технологий в промышленном проектировании». Данный формат общения позволил организовать диалог между теоретиками и практиками, представителями бизнеса, власти, профессиональных сообществ. Дискуссия, длившаяся полтора часа, получилась познавательной и живой, каждое выступление завершалось обменом мнениями, не избегавшим ни сложных тем. ни острых вопросов.

В работе дискуссионной панели участвовали: А.И. Рулев (Мосгосэкспертиза), А.П. Петров (НП «Инженер-проектировщик»), Е.М. Василенко (АРПП «Отечественный софт»), Д.В. Звагельский («АйБиКон», Санкт-Петербург), Д. Лысенко (Научно-образовательный центр НИУ МГСУ). Заочное участие в виде видеоинтервью принял Р. Кэлокай (GRAPHISOFT), который рассказал об опыте внедрения ВІМ-технологий в Великобритании.

Каждый из участников дискуссионной панели говорил именно об информационном моделировании, рассматривая его с разных сторон, разбираясь с основными вопросами - стандартизацией, импортозамещением, экспертизой проектов, соотнося их с мировой практикой. В результате различные аспекты информационного моделирования в России сложились в единую и понятную картину.

Впервые на отдельной части конференции под названием «История успеха» выступили пользователи - специалисты предприятий-заказчиков компаний «Нанософт» и «СиСофт Девелопмент». Они представили практические результаты внедрения программного обеспечения. Каждую презентацию сопровождал короткий видеоролик. Т.Н. Гильмутдинова (АО «Гипровостокнефть», Самара) рассказала об опыте 3D-проектирования и ВІМ-проектирования. О.Ф. Шаяхов (ПФ «Уралтрубопроводстройпроект», Уфа) остановился на внедрении программных решений при проектировании производственных объектов трубопроводного транспорта. М.М. Зайцев (МПНУ «Энерготехмонтаж») поделился опытом внедрения 3D-решений с помощью программного обеспечения Model Studio CS при проектировании электростанций и котельных на всей территории России.

Эта часть конференции завершилась презентацией Д.А. Ожи-

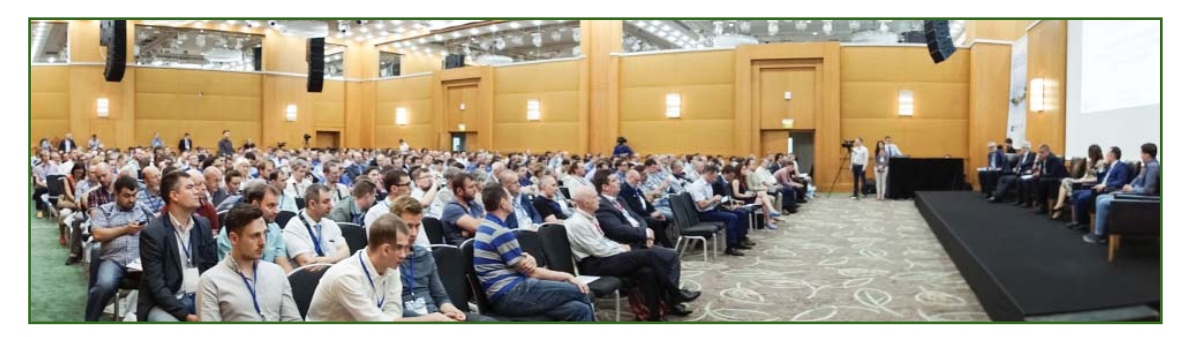

## 4'2018 FEONPOQH

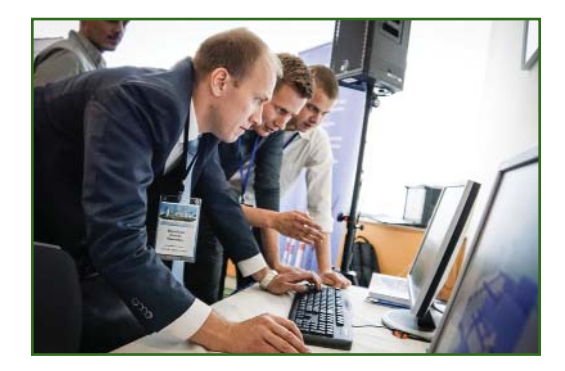

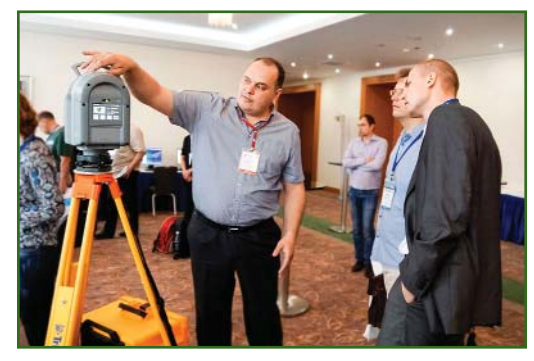

гина, директора по развитию компании «Нанософт», на тему «Сводная ВІМ-модель. Расширяя границы». Докладчик на примере проектируемых объектов показал, какой именно смысл компания «Нанософт» вкладывает в девиз «Расширяя границы», ставший, по сути, девизом всей конференции. В рамках динамичной интерактивной презентации были представлены возможности, которые ВІМ-технология открывает перед проектировщиками. Возможности nanoCAD Plus 8.0 участники конференции могли оценить в режиме реального времени, продвигаясь от создания модели с помощью технологии SCAN2BIM (обработка облаков точек - результата лазерного сканирования для построения трехмерной модели объекта) к навигации в 3D-пространстве и интеграции с различными BIMрешениями. Все это было продемонстрировано на примере трехмерной модели здания с детализацией инженерных коммуникаций и строительных элементов. Докладчик показал, что работать с моделью можно не только на компьютере, но и на планшете. Зрители наблюдали, как, находясь, например, на строительной площадке, прораб будет контролировать результат работы, сравнивая его с проектной моделью на мобильном устройстве.

Дальнейшая работа конференции продолжилась по секциям, три из которых были посвящены различным разделам проектирования: строительной, технологической, продуктопроводной и электротехнической частям. На других рассматривались: **ВОЗМОЖНОСТИ** платформы nanoCAD Plus, вопросы изысканий, генплана и инфраструктуры, а также информационная модель и электронный документооборот при подготовке проектов к экспертизе в электронном виде.

Конференция «Информационное трехмерное моделирование промышленных объектов на основе российских технологий» центральное мероприятие  $\equiv$ компаний «Нанософт» и «СиСофт Девелопмент». В течение одного дня 450 участников из 310 компаний прослушали 60 докладов от ведущих экспертов отрасли и из первых рук узнали об инновациях в сфере информационного моделирования, перспективах развития в области автоматизированного проектирования, государственном участии в наиболее актуальных направлениях.

Поддержку конференции оказали 16 информационных партнеров из отраслевых и ИТ-изданий.

По итогам докладов, дискуссий, профессионального общения участников организаторы мероприятия выдвинули предложения, основной посыл которых - ускорить распространение информационного трехмерного проектирования промышленных объектов с использованием российских технологий.

Ситуация для реализации этих предложений в настоящее время наиболее благоприятная. У государства есть реальный интерес к внедрению технологий информационного моделирования. У бизнеса - строительного и эксплуатационного - имеются показатели эффективного применения этих технологий в работе. Российские разработки соответствуют мировому уровню по качеству и эффективности, имея при этом существенно более низкую стоимость. Поэтому важно не упустить этот момент, расширяя дальше границы возможностей.

С более подробной информацией можно ознакомиться на сайте http://seminar-ms.ru.

> По информации оргкомитета конференции

• V Международный форум «Технология информационного моделирования - основа управления жизненным циклом объектов гражданского, промышленного и транспортного строительства» (Москва, 1 июня 2016 г.)

В организации форума приняла участие Общественная общероссийская организация (000) «Деловая России», которая стала направляющим вектором всего мероприятия. В состав оргкомитета также вошли: Ассоциация отечественных потребителей и производителей технологий информационного моделирования (ОПТИМ), Отраслевой центр капитального строительства Госкорпорации «Росатом» (ОЦКС Росатом), Национальная ассоциация инженеров-консультантов в строительстве, Национальная палата экспертов в строительстве, Иркутский национальный исследовательский технический университет (ИРНИТУ) и ряд крупных компаний и некоммерческих партнерств, аккумулирующих лучший опыт в области технологий информационного моделирования (ТИМ) в строительстве.

Открыл форум А.В. Данилов-Данильян, сопредседатель 000 «Деловая Россия». Приветствуя участников, он рассказал, как 000 «Деловая Россия» помогает внедрению технологии информационного моделирования в России через отделения в регионах, а с мая 2016 г. - через Ассоциацию ОПТИМ. А.В. Данилов-Данильян обратил внимание, что  $\mathsf{R}$ свете решений, принятых

## **НОВОСТИ**

17 мая 2016 г. на заседании Гос совета РФ по вопросам развития строительного комплекса и со вершенствования градострои тельной деятельности, необходи мо консолидировать информа цию о технологии информацион ного моделирования и активно распространять ее в различных отраслях, задействованных в строительстве, и в смежных сек торах экономики. Это поможет компаниям перейти на новый уровень развития, повысить эф фективность проектов и усилить инвестиционный поток, прежде всего в регионы.

Председатель форума А.Л. Охотин, заведующий кафед рой маркшейдерского дела и гео дезии ИРНИТУ, познакомил деле гатов с приветствием Л.О. Ста вицкого, первого заместителя ми нистра строительства и жилищ но-коммунального хозяйства РФ.

Продолжил пленарное засе дание А.П. Беспалов, начальник отдела выработки государствен ной политики в сфере изыска ний, проектирования, строитель ства и подготовки кадров, Минстроя России. Свое выступ ление он начал с итогов заседа ния Госсовета РФ от 17 мая 2016 г., среди которых было и решение о замене английской аббревиатуры «BIM» на русскую — «ТИМ», по первым буквам сло восочетаний «технология ин формационного моделирова ния». Далее он познакомил с ра ботой Минстроя России по реа лизации плана поэтапного внед рения ТИМ. Были отобраны и реа лизованы пилотные проекты, ко торые прошли экспертизу, и по ее результатам разработаны нор мативно-правовые документы. Создан экспертный совет, куда вошли представители различных регионов. Экспертный совет стал открытой площадкой для любых предложений и решений. При экспертном совете сформирова на рабочая группа для разработ ки нормативно-правовых документов, которые помогут всем участникам ТИМ-сообщества работать в правовом поле. По дан ным Минстроя России, к 1 января 2018 г. будет разработана и внедрена нормативно-правовая база для применения технологии информационного моделирова ния в России, а в 2019–2020 гг. эта технология должна стать обязательной.

Об особенностях применения ТИМ для объектов транспортной инфраструктуры рассказал

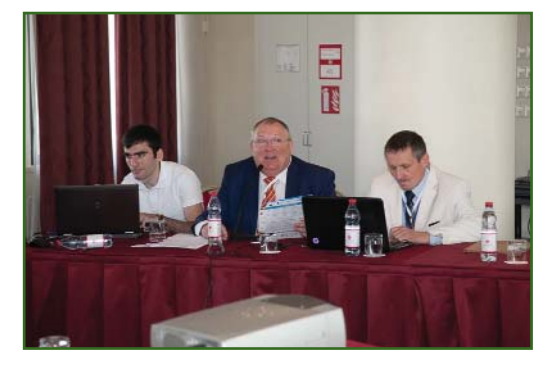

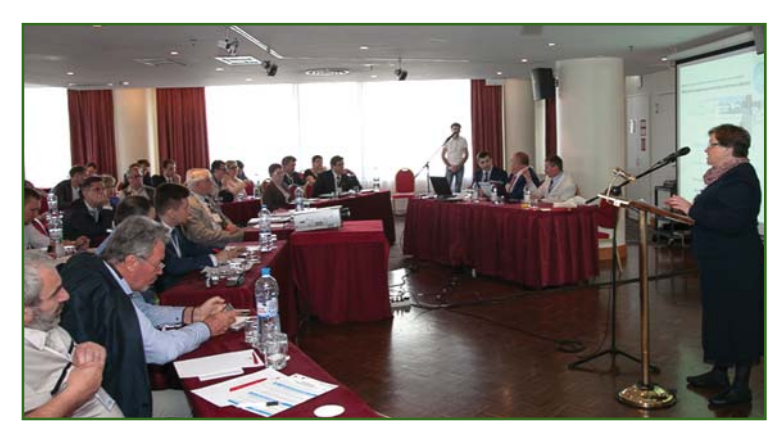

А.В. Нефедов, начальник отдела проектирования ремонтов и ка питальных ремонтов Департа мента проектирования, техни ческой политики и инноваций Государственной компании «Рос сийские автомобильные дороги» («Автодор»).

Об опыте внедрения техноло гии информационного модели рования в Госкорпорации «Рос атом» и необходимости скорей шего перехода на эту технологию в строительстве говорил А.Б. Болдин, руководитель прое ктного офиса «Комплексное ин формационное моделирование» ОЦКС Росатом.

О состоянии мирового рынка ТИМ и влиянии информационно го моделирования на производи тельность труда в системообра зующих отраслях экономики рас сказал Тахир Шариф — соосно ватель и стратег организации TheBIMHub, представляющей со бой международную площадку, которая объединяет участников информационного моделирова ния из стран с разным уровнем развития в этой области. Он так же отметил, что накануне фору ма в TheBIMHub вступила Ассо циация ОПТИМ, став ее 141м участником.

Коллегу из TheBIMHub под держал генеральный секретарь международной ассоциации BuildingSMART International Кристофер Грум. Он представил подробный обзор о том, как раз вивалась технология информа ционного моделирования в строительстве за последние го ды, рассказал о подходах к раз работке и распространению стандартов с привлечением ве дущих международных экспер тов в этой области.

Завершилось пленарное засе дание докладом Т.В. Самодуро вой, профессора кафедры проек тирования автомобильных дорог и мостов Воронежского государ ственного архитектурно-строительного университета. По ее мнению, ТИМ можно рассматри вать как шестой технологический уклад, предлагающий новый под ход к проектированию, строи тельству, содержанию, ремонту и управлению транспортными со оружениями на протяжении все го жизненного цикла объекта. В заключении она отметила, что в таком представительном форуме обязательно должны участвовать

## Геопрофи 4'2018

## 4'2018 Featipa@u

## **НОВОСТИ**

преподаватели, которые обучат технологии информационного моделирования тысячи будущих специалистов.

В рамках форума состоялось обсуждение актуальных проблем внедрения ТИМ на секциях и заседаниях в формате «круглых столов».

На секции «Изыскания и проектирование» выступили представители российских высоко-ТРУНОЛОГИЧНЫХ ИЗЫСКАТРЛЬСКИХ И проектных компании, а также разработчики и производители программного обеспечения. Специалисты промышленных компаний - пользователи этих решений, рассказали какой экономический эффект они получили при переходе на новую технологию.

На секции «Строительство и эксплуатация» поставщики оборудования для объектов промышленного строительства поделились опытом, как можно сократить сроки монтажа технологического оборудования на строительных площадках, применяя технологию информационного моделирования. В докладах был представлен перечень строительных технологий, которые обуславливают радикальное изменение производительности труда и приемки работ, рассмот-

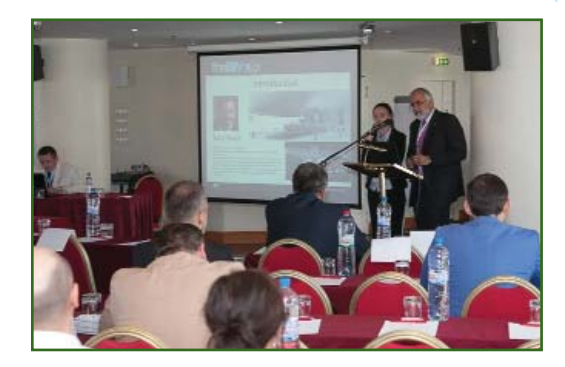

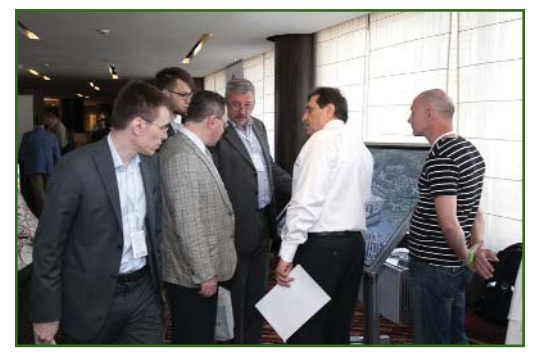

рены конкретные шаги по преодолению технологического отставания от развитых стран мира.

Специально для представителей регионов было организовано два заседания в формате «круглого стола». На одном из них обсуждался «Проект программы по созданию территориальных центров информационного моделированию для технологической модернизации региона».

На заседании «Информационное моделирование для целей развития территорий. Интеллектуализация землепользования» были рассмотрены относительно «бюджетные» технологии, которые поддерживают информационную модель территории в актуальном состоянии, что позволяет представителям администрации региона принимать обоснованные управленческие решения в области сбора налогов. Инвентаризация земель с помощью комплексных аэрокосмических методов в комбинации с классическими подходами к землепользованию приведет к увеличению собираемых земельных налогов в течение 3-5 лет в 5-8 раз без необходимости подъема ставки налога на землю. Технология мульти-тач или интерактивный экран, поможет активно привлекать инвесторов, что было продемонстрировано на опыте одного из регионов. Центры информационного моделирования и открытые на их базе технологические кластеры создадут потенциал, который поможет руководству и специалистам данного региона быстро освоить высокопродуктивные технологии, создать дополнительные рабочие места и повысить инвестиционную привлекательность территории.

Представители иностранных компаний на заседании «Обоснование инвестиций. Проектное финансирование. Технологии информационного моделирова-«кмн продемонстрировали инструментарий по привлечению инвесторов. В докладах было рассказано о технологиях, которые дают возможность ежедневно в режиме реального времени визуализировать ход строительства и сравнивать результат с проектной моделью. Такой подход позволяет более рачительно расходовать денежные средства и оперативно вносить изменения в график строительства, уменьшая непроизводственные затраты.

В работе секций и заседаний «круглых столов» приняли участие представители следующих организаций: «Автодор-инжиниринг», ДОАО «Газпроектинжиниринг» ПОА «ГАЗПРОМ», АО «Транспутьстрой» ОАО «РЖД», Филиал ПАО «Русгидро» «Саяно-Шушенская ГЭС им. П.С. Непорожного», «Сибнииуглеобогащение» СУЭК, «Центрэкспертиза», «Челябинский межрегиональный союз строителей», «Альянс инженеров и проектировщиков» (Челябинск), АО «Роскартография», «Восточно-Крымский историко-культурный музей-заповедник» (Керчь), «Тримбл Рус», «Кредо-Диалог», «СиСофт Девелопмент», «Фирма Г.Ф.К.», «Бимпроект», «Титул-2005», «Геопроектизыскания», «Аскон-интеграция», НПП АВС-Н (Новосибирск), «ГЕОСТРОЙИЗЫСКАНИЯ»,  $AD$ «НЕОЛАНТ», «Гардесофт», «Акселерейшен», НП АГП «Меридиан+», АО «УСГИК» (Екатеринбург), «Реалстейтмедиа», Allbau Software Gmbh (Германия), Accoциация ОПТИМ, ВІМТЕС (Португалия), IPD (Сингапур).

На форуме прозвучало около 50 докладов, осветивших различные аспекты и подходы по внедрению ТИМ, в том числе создание и развитие региональных ТИМ-центров. В процессе обсуждения докладов участники форума отметили острую необходимость в актуализации нормативно-технической базы в области строительства и обеспечения поддержки внедрения ТИМ в России на государственном уровне. Все доклады опубликованы на официальном сайте форума (www.3d-conf.ru), а его решения нашли отражение в итоговой резолюции.

В рекреационной зоне форума прошла выставка компаний. представляющих технологии информационного моделирования российских производителей. Участники смогли познакомиться с представленными разработками и получить консультации от экспертов.

Подводя итоги форума, участники еще раз отметили, что важнейшей задачей повышения эффективности и конкурентоспособности системообразующих отраслей и регионов является снижение расходов на проектирование, строительство и эксплуатацию объектов капитального строительства. Согласно имеющемуся положительному опыту, полноценное использование технологии информационного моделирования является одним из существенных условий снижения инвестиционных рисков, повышения качества и скорости проектирования, сокращения сроков и стоимости строительства, снижения эксплуатационных расходов.

Для решения столь сложной и амбициозной задачи необходимо задействовать российские профессиональные ассоциации, которые должны обеспечить стратегическую привязку новой технологии к отечественным условиям и практике.

Можно с уверенность сказать, что цифровые модели в ближайшие несколько лет будут пронизывать всю экономику России как электрификация, спутниковая навигация, Интернет и мобильная связь. Цифровые модели, точнее, информационные модели, имеющие многомерный характер - три пространственные координаты, время, деньги, технологические параметры, человеческий pecypc, ПОЗВОЛЯТ «здесь и сейчас» осуществлять изыскания, проектирование, строительство, эксплуатацию любых объектов экономики государства. Такой технологический прорыв можно назвать революционным, и ключевую роль в этой ситуации играет информационная модель, которая создаст условия для роста производительности труда и подъема уровня жизни населения.

> По информации оргкомитета форума

**- XXIII конгресс Международ**ного общества фотограмметрии и дистанционного зондирования - ISPRS (Прага, Чешская Республика, 12-19 июля 2016 г.)

XXIII конгресс ISPRS проходил под девизом «От истории человечества в будущее с пространственной информацией». Организаторы конгресса — Министерство сельского хозяйства Чеш-ской Республики, Министерство транспорта Чешской Республики и Национальное общество фотограмметрии и дистанционного зондирования Чехии. Организационный комитет возглавляла директор конгресса L. Halounova (Чехия).

В конгрессе приняли участие 2294 делегата из 88 стран, наибольшее число - из Китая (около 450). Россию представляли более 50 специалистов.

В период 2012-2016 гг. руководство ISPRS и подготовку к конгрессу осуществлял совет, избранный на предыдущем конгрессе, в составе: С. Jun (Китай) — президент, С. Неірке (Германия) — генеральный секретарь, 0. Altan (Турция) — первый вице-президент, M. Madden (США) второй вице-президент,

J. Mils (Великобритания) — казначей. L. Halounova — директор KOHEDACCA

На официальной церемонии открытия ряды почетных членов общества пополнил О. Altan, президент ISPRS в 2008-2012 гг. В действительные члены общества были избраны: A. Baudoin (Франция), J. Jie (Китай), F. Leberl (Австрия), P. Patias (Греция) и A. Peled (Израиль). Были вручены 11 официальных наград ISPRS, главную из которых (золотую медаль Брока, учрежденную Американским обществом фотограмметрии и дистанционного зондирования) получил W. Forstner (Германия).

В период работы конгресса состоялось четыре заседания Генеральной ассамблеи, на которых присутствовали официальные представители стран-членов, входящих в ISPRS, в том числе представители России.

На момент начала конгресса среди членов общества было: 91 ординарный, 13 ассоциированных, 15 региональных и 61 поддерживающий.

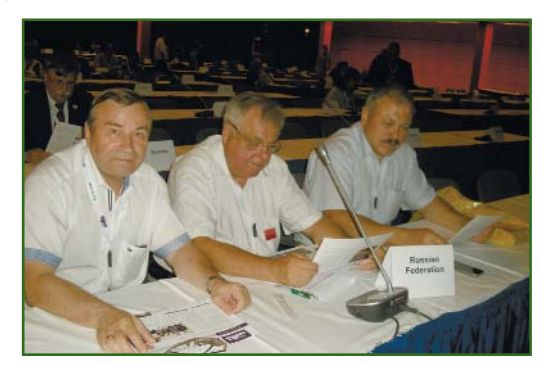

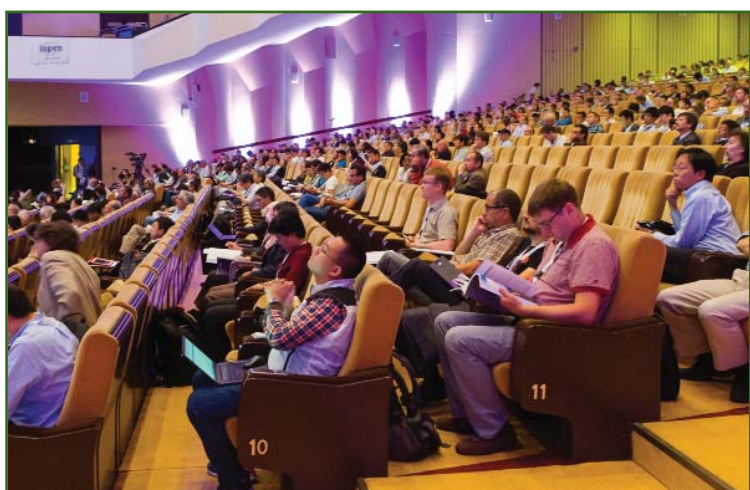

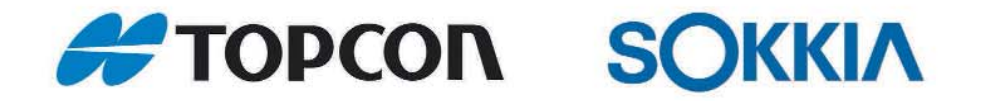

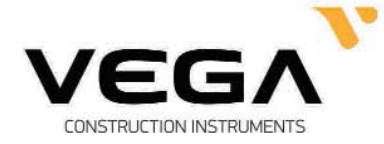

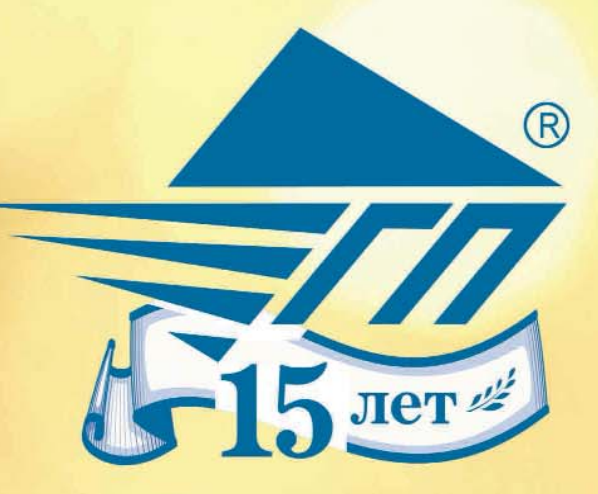

## **ЗАО «Геодезические приборы»** г. Санкт-Петербург

Официальный представитель Topcon Sokkia на Северо-Западе России

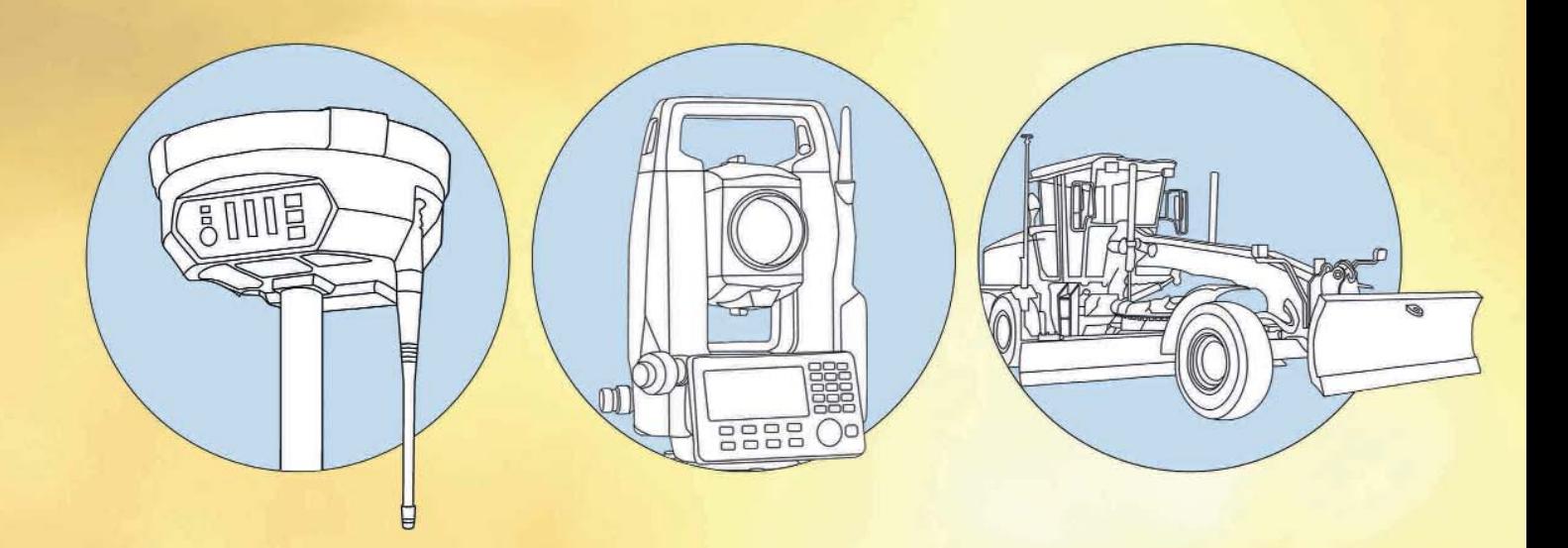

ЗАО «Геодезические приборы» г. Санкт-Петербург, ул. Большая Монетная, д. 16

 $(812)$  363-43-23  $(812)$  363-19-46

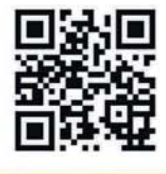

www.geopribori.ru

Гел**прлфи** 4'2018

Генеральная ассамблея при няла изменения в устав и реше ние ISPRS. Были заслушаны от четы президента, первого вице президента и генерального сек ретаря, а также отчеты финансо вой комиссии, фонда ISPRS по присвоению грантов, редакторов официальных журналов ISPRS, мастера Web-страниц и Book Series, постоянных комитетов при ISPRS (ICORSE, IPAC, ISAC, CIPA). Ассамблея одобрила пред ложение по созданию нового ко митета с целью развития тесного взаимодействия ISPRS с мировой геопространственной индустри ей — International Industrial Advisory Committee (I<sup>2</sup>AC, Международный промышленный кон сультативный комитет), инаугу рационное заседание которого состоялось во время проведения конгресса. Членами комитета было выбрано 20 представите лей ведущих компаний в области геопространственной информа ции, в число которых вошел ге неральный директор компании «Ракурс» В.Н. Адров.

Генеральная ассамблея сфор мировала новое руководство об щества. Президентом ISPRS на 2016–2020 гг. был избран C. Heipke (Германия), генеральным секретарем — L. Halounova. В со ответствии с Уставом ISPRS, C. Jun был назначен первым вице-президентом. На пост второго вице президента избран C. Toth (США), казначеем — S. Li (Канада).

В качестве страны-организатора следующего конгресса ISPRS была выбрана Франция. Таким образом, XXIV конгресс пройдет в Ницце, в августе-сентябре 2020 г. Его директором ут вержден N. Paparoditis (Фран ция).

Следует особо обратить внима ние на изменение структуры тех нических комиссий, принятой конгрессом. Вместо 8 комиссий сформировано 5 новых. На сле дующий четырехлетний период руководителями этих комиссий были избраны: I. «Съемочные системы» — S. Hinz (Германия); II. «Фотограмметрия» —

F. Remondino (Италия); III. «Дис танционное зондирование» — J. Jie (Китай); IV. «Простран ственные данные» — S. Zlatanova (Нидерланды); V. «Образование и просвещение» — S. Kumar (Ин дия).

В рамках научной программы конгресса прошли три пленар ные сессии и 186 заседаний тех нических комиссий и рабочих групп, на которых было предс тавлено 897 докладов. Помимо обычных заседаний были орга низованы интерактивные с 922 стендовыми докладами. Всего было представлено 1819 докла дов, часть из них (1540) — в ви де аннотаций. При этом следует отметить чрезвычайно большое количество докладов, направ ленных учеными и специалиста ми Китая, в том числе моло дежью.

Научная программа конгресса ISPRS была реализована в рамках тематики восьми технических ко миссий: I. «Съемочные системы и носители для дистанционного зондирования»; II. «Научные теории и концепции простран ственной информации»; III. «Фо тограмметрическое машинное зрение и обработка изображе ний»; IV. «Геопространственные базы данных и локальные базо вые сервисы»; V. «Короткобазис ные изображения — обработка и применения»; VI. «Образование, передача технологий и развитие потенциала»; VII. «Тематическая обработка, моделирование и ана лиз данных дистанционного зон дирования»; VIII. «Применения дистанционного зондирования и политика».

Доклады участникам конгрес са были предоставлены на flash носителе (всего 925 докладов и 1392 аннотации). Они размеще ны на сайте ISPRS (http://www.isprs.org) в разде лах Archives и Annals. Тщатель ное изучение такого количества докладов и анализ содержащей ся в них информации потребует длительного времени и привле чения широкого круга специа листов.

Впервые в истории ISPRS на конгрессе была организована так называемая «Русская сек ция». Заседания секции прошли под председательством ректора Сибирского государственного университета геосистем и техно логий (СГУГТ) А.П. Карпика и за местителя директора ФГБУ «Центр геодезии, картографии и ИПД» Л.И. Яблонского. На сек ции было заслушано 10 докладов представителей СГУГТ, Россий ской академии наук, Рязанского радиотехнического университе та и др., в том числе ФГБУ «Центр геодезии, картографии и ИПД»: «О правовом и техническом регу лировании в области геодезии, картографии и пространствен ных данных в Российской Феде рации» (Г.Г. Побединский, А.Н. Прусаков), «Использование аэрокосмических методов — ос нова совершенствования государ ственного картографирования» (Н.М. Бабашкин, С.А. Кадничан ский, С.С. Нехин, Л.И. Яблонский).

В период работы конгресса на плошади 800 м<sup>2</sup> была организована выставка, в которой приня ли участие 77 компаний — раз работчиков и производителей аэро- и космической съемочной аппаратуры, цифровых фото грамметрических станций и гео информационных систем, нави гационного оборудования, про граммного обеспечения. Из Рос сии на выставке свои разработки представляла только компания «Ракурс». (Компания «Ракурс» является поддерживающим чле ном ISPRS с 1997 г. — *Прим. ред.*)

Анализ научной программы конгресса и результатов выстав ки свидетельствует, что научно техническое развитие по основ ным направлениям фотограм метрии, дистанционного зонди рования и геоинформационных технологий за последние 4 года завершилось определенным эта пом, приведшим к новым качест венным сдвигам.

В области аэросъемки совер шенствование цифровых аэрока мер идет по пути увеличения

## 4'2018 FEONPOQK

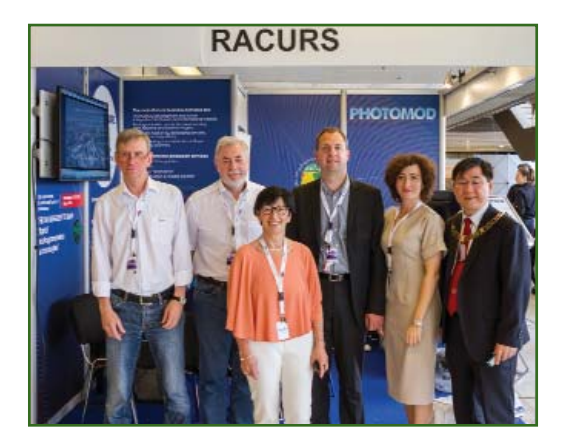

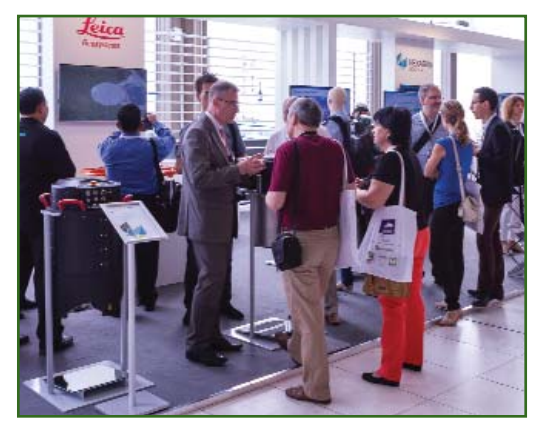

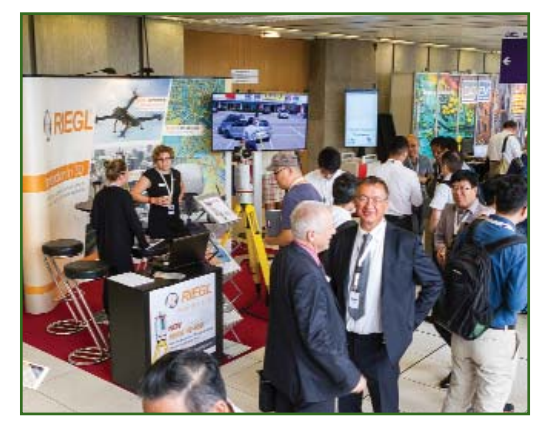

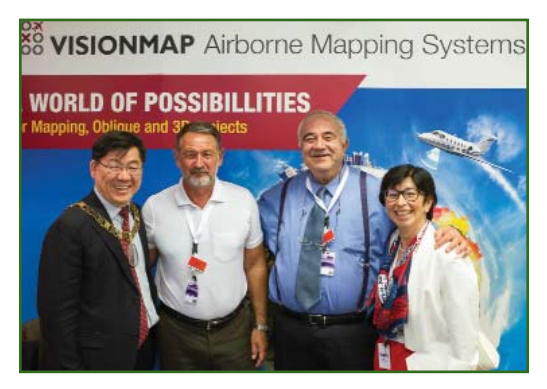

числа пикселей на один кадр изображения (до 400 млн) и числа дополнительных (наклонных) объективов (до 8 и даже 12), имеющих высокие измерительные и изобразительные характеристики. При этом для аэросъемки (особенно ограниченных по площади объектов, а также внутренних интерьеров) широкое применение находят беспилотные платформы, для которых разрабатываются специальные метрические аэрокамеры или используются полупрофессиональные и бытовые камеры, в зависимости от назначения получаемых изображений.

В области дистанционного зондирования из космоса на уровень получения изображений с высоким пространственным разрешением помимо признанных лидеров (США и Франция) вышли Южная Корея (разрешение 0,4 м) и Китай (0,8 м).

В области нетопографической фотограмметрии укрепляется тенденция цифровой обработки изображений с целью создания фотореалистичных трехмерных сцен, в том числе внутренних интерьеров, а также регистрации и обработки информации в режиме реального времени для решения на этой основе практических задач в различных отраслях деятельности, проявляется интерес к ВІМ-технологиям.

Все большее значение данные ДЗЗ приобретают в глобальном масштабе для целей государственного картографирования. мониторинга окружающей среды, растительного покрова, природных и техногенных катастроф и анализа динамики их последствий, создания ГИС нового поколения - динамических.

В области тематического картографирования и мониторинга природных ресурсов на базе интеграции изображений видимого, ИК и радиолокационного диапазонов, а также мультиспектральных, гиперспектральных, многосенсорных, микроволновых и разновременных данных решается широкий круг практических задач для нужд многих отраслей экономики и народного хозяйства.

С.С. Нехин, А.Н. Прусаков, Л.И. Яблонский (ФГУП «Центр геодезии, картографии и ИПД»)

## $\bullet$  Компания Vision Мар на XXIII конгрессе ISPRS

Компания VisionMap (Израиль) приняла участие в работе XXIII Конгресса ISPRS и в выставке. На ее стенде была представлена новая версия программного обеспечения LiahtSpeed для фотограмметрической обработки и цифровая картографическая камера АЗ EDGE. Эта версия ПО наряду с традиционными методами обработки имеет новые возможности. Она включает создание плотной цифровой модели местности DSM, основанной на методе SGM (квазиглобальное отождествление), упрощенное быстрое уравнивание аэротриангуляции и новое блочное решение для однородных областей, таких как водные объекты, лесные массивы, сельскохозяйственные угодья и пустыни

Большим интересом пользовалась цифровая камера АЗ Edge, предназначенная для аэросъемки на больших высотах и обладающая значительной производительностью обработки данных. Камера АЗ Еdge АЗ позволяет за один час получить цифровые изображения территории площадью до 1000 км<sup>2</sup> с высоким пространственным разрешением. Камера использует уникальный механизм «развертки» (сканирования), позволяя увеличить интервал между маршрутами съемки за счет угла поля зрения в 106°. Одновременно обеспечивается съемка территории как вертикально (в надир), так и с перспективой.

Компания VisionMap была выбрана в новый комитет ISPRS - I<sup>2</sup>AC, где ее будет представлять Ю.Г. Райзман, главный научный сотрудник. В комитет I<sup>2</sup>AC, кроме компании VisionMap, вошли: Airbus DS Geo GmbH, Beijing Geoway, Blom, Digital Globe, ESRI, Fugro, Google, Leica, OGC, Pasco, PhaseOne, pix4d, «Ракурс», Riegl, Teledyne, Urthecast.

> По информации компании VisionMap

# **АНОНС**

## **О создании фотолетописи к 100?летнему юбилею кар? тографо?геодезической от? расли**

По инициативе и при содей ствии некоммерческого партнер ства (НП) «Союз геодезистов и картографов Сибири и Урала», а также при поддержке Межрегио нальной общественной органи зации (МОО) «Российское обще ство геодезии, картографии и землеустройства» с 2014 г. ведет ся проект по созданию фотолето писи геодезии и картографии СССР и РФ.

Целью проекта является сбор и издание печатных и электрон ных материалов, в которых фо тографически запечатлена исто рия развития геодезии и карто графии, начиная с 1919 г., как по видам работ, так и по регионам.

Координационный совет под председательством В.Р. Ященко осуществляет общее руководство проектом. Текущую работу выпол няют: А.А. Алябьев, вице-президент НП «Союз геодезистов и кар тографов Сибири и Урала», Г.Г. По бединский, директор ФГБУ «Центр геодезии, картографии и ИПД», и В.П. Тагунов, председатель Цент рального правления МОО «Рос сийское общество геодезии, кар тографии и землеустройства».

Фотолетопись создается из фотографий бывших и действую щих сотрудников топографо-геодезических предприятий, картог рафических фабрик, научных и учебных учреждений, территори альных инспекций государствен ного геодезического надзора, му зеев организаций и др.

Представляется, что главное в летописи — показать людей: гео дезистов — в трудных природ ных условиях; картографов при камеральной обработке и составлении карт; конструкторов — создателей новых приборов; руководителей — организаторов производства.

На совместном заседании Ко ординационного совета и иници ативных групп 17 февраля 2016 г. были рассмотрены и утверждены разделы фотолетописи и ответ ственные исполнители: органи зация картографо-геодезических работ (Р.Г. Шаяпов); научно-исследовательские работы (Т.П. Агилера); приборостроение (А.И. Спиридонов и А.Л. Лама нов); развитие учебного процес са (Г.Л. Хинкис); геодезические работы (В.И. Забнев); топогра фические работы (В.И. Забнев и В.Е. Жуковский); картографи ческие работы (В.Е. Жуковский); маркшейдерия и прикладная гео дезия (В.Ф. Игнатьев); реализа ция решений правительства (В.Р. Ященко и А.Н. Прусаков); космические технологии в геоде зии и картографии (Е.Л. Лукаше вич); библиография авторов работников отрасли (В.Р. Ященко).

Предстоит сформировать ре дакционный совет для отбора наиболее интересных фото, уточ нения Ф.И.О. и должности изоб раженных на них людей, наиме нования места и объекта съемки, хронологии (дата и год) и др.

Подготовку материалов к по лиграфическому изданию плани руется завершить 31.05.2017 г., а издать фотолетопись — 31.12.2017 г.

Центр приема и обработки фо тографий для размещения в фо толетописи находится в Ураль ском филиале НП «Союз геодезис тов и картографов Сибири и Ура ла», в Екатеринбурге. Руководит центром А.Л. Ламанов (e-mail: uralgeounion@mail.ru).

Для сканирования и обработ ки цифровых фотоизображений используются ПК, высокоточные сканеры, принтеры и плоттеры. Приобретены внешние носители для накопления фотографий в цифровом виде.

На сайте foto.usgik.ru разме щены рабочие документы Коор динационного совета по реализа ции этого проекта, пояснения и фото разных лет, на которых за печатлены производственные и сопутствующие процессы: от за

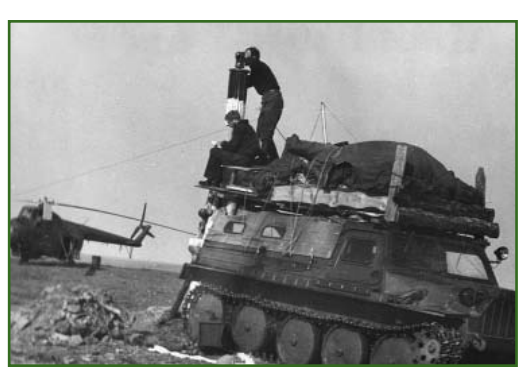

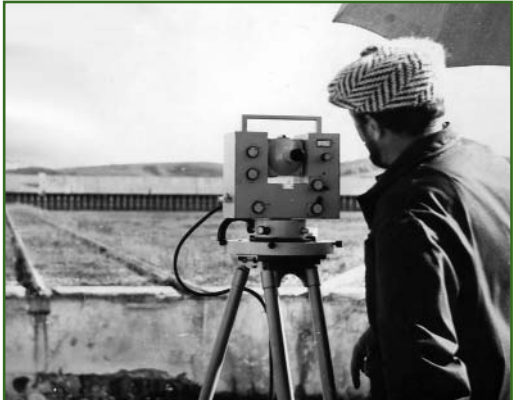

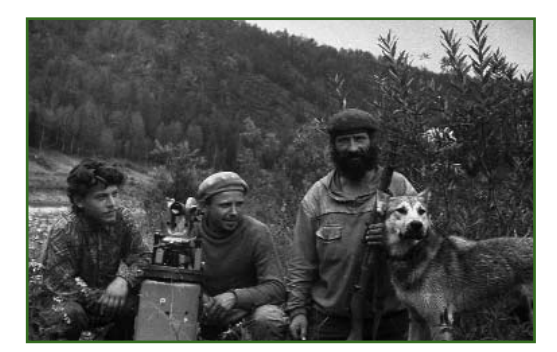

кладки пунктов геодезического обоснования до издания карт.

В настоящее время обработа но и размещено на сайте более четырех тысяч фотографий. Ряд фото сопровождаются коммента риями: вид работ, дата событий, название предприятия, Ф.И.О. изображенных людей.

Приглашаем всех желающих принять участие в этом проекте. Свои фотографии для пополне ния фотолетописи, а также реко мендации и пожелания для ус пешного завершения проекта просим направлять по e-mail: info@usgik.ru.

> **А.А. Алябьев** (НП «Союз геодезистов и картографов Сибири и Урала»)

# моделирование реальности CONTEXTCAPTURE

ContextCapture TM трехмерное фотограмметрическое программное решение, автоматически генерирующее реалистичные трехмерные модели из обычных цифровых фотографий.

С точностью, ограниченной только разрешением исходных фотографий, ContextCapture<sup>TM</sup> делает возможными создание трехмерных моделей существующих объектов, размером от нескольких сантиметров до целых городов.

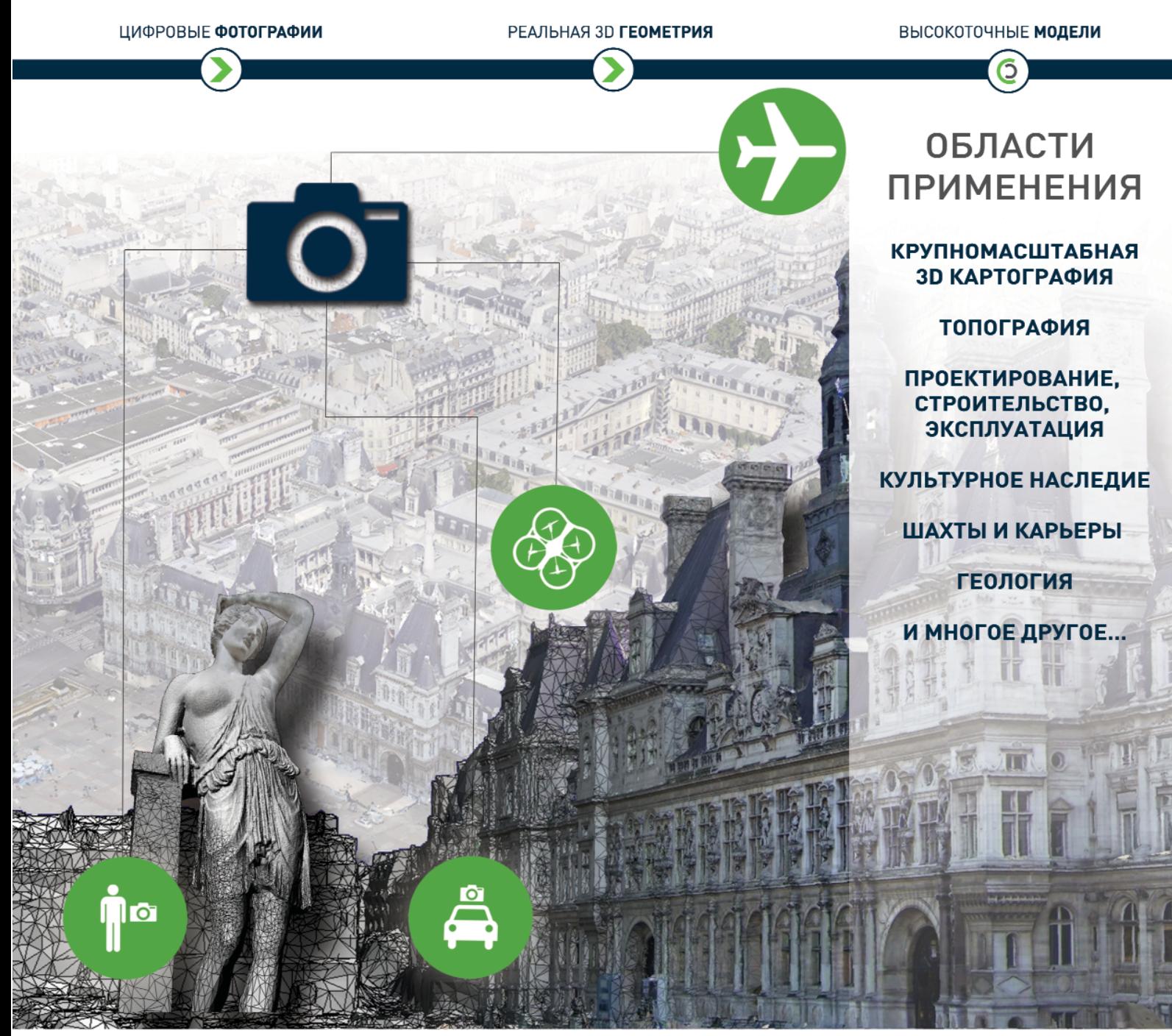

## www.bentley.com/contextcapture

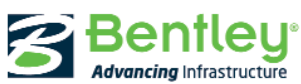

© 2016 Bentley Systems, Incorporated. Bentley, логотип Bentley в виде литеры В и ProjectWise являются охраняемыми товарными знаками или товарными знаками и знаками обслуживания компании Bentley Systems, Incorporated или одной из ее дочерних компаний, прямо или косвенно находящихся в полной собственности. Прочие товарные знаки и наименования продуктов являются собственностью соответствующих владельцев.

# **ТЕХНОЛОГИИ BENTLEY ПРИ РЕСТАВРАЦИИ ДРЕВНЕГО МОНАСТЫРЯ В ПОДМОСКОВЬЕ**

## **Цель проекта**

Воскресенский Ново-Иерусалимский монастырь, располо женный в подмосковной Истре, был возведен в период с 1656 по 1685 гг. С тех пор памятник православной архитектуры не однократно подвергался силь ным разрушениям, но его все время восстанавливали, и он приобретал свой неповторимый вид (рис. 1).

Последние наиболее масш табные реставрационные рабо ты начались в 2011 г. и закончи лись в мае 2016 г. Они проводи лись специалистами ФГУП «Центральные научно-реставрационные проектные мастер ские» (ЦНРПМ) при участии нескольких подрядных органи заций. Трудоемкость этих работ была вызвана необходимостью выявления изменений как в об лике отдельных архитектурных и декоративных элементов фа садов зданий, так и монастыр ского комплекса в целом.

На раннем этапе реставраци онных работ проводилось на земное лазерное сканирование некоторых зданий монастыря. Затем по полученным облакам точек лазерных отражений, ис пользуя систему автоматизиро ванного проектирования, созда валась детальная трехмерная (3D) модель здания, которая совмещалась с трехмерной тек стурированной моделью цифро вого фотоизображения этого здания в программном обеспе чении (ПО) ContextCapture ком пании Bentley Systems. Это по зволяло планировать и прово дить реставрацию архитектур ных и декоративных элементов фасадов отдельных зданий.

История Воскресенского Ново-Иерусалимского монастыря тесно связана с памятью его основателя Патриарха Никона, который мечтал создать в Подмосковье точное подобие знаменитого Иерусалимского храма Воскресения Господня.

Воплощение этих замыслов началось в 1656 г., а в 1666 г. приостановилось поч ти на 14 лет — в связи со ссылкой Патриарха Никона. Возобновились работы в 1679 г. и в январе 1685 г. Воскресенский собор был освящен Патриархом Иоаки мом.

В XIX веке и в начале ХХ века монастырь был одним из самых популярных цент ров паломничества, число его посетителей особенно возросло после проведения поблизости от него Николаевской (Рижской) железной дороги.

В июле 1919 г. монастырь был закрыт, а его имущество национализировано. В 1920х гг. наиболее ценные предметы из ризницы Воскресенского собора были переданы в Оружейную палату.

В декабре 1941 г. монастырь оказался в зоне ожесточенных боев за Москву, его здания сильно пострадали, сведения о разрушениях в монастыре фигурировали в Нюрнбергском процессе.

В 1950-х гг. в монастыре велись активные реставрационные работы, в результате которых архитектурный комплекс был поднят из руин, началось восстановление внутренней отделки Воскресенского собора.

18 июля 1994 г. Патриарх Алексий II сообщил о возобновлении деятельности Воскресенского Ново-Иерусалимского монастыря и о назначении наместника обители.

23 июля 2008 г. монастырь посетили Патриарх Алексий II и Президент РФ Д.А. Медведев. По итогам визита было принято решение о создании Благотвори тельного фонда по восстановлению Воскресенского Ново-Иерусалимского монастыря.

В настоящее время Попечительский совет Благотворительного фонда по восста новлению Воскресенского Ново-Иерусалимского монастыря возглавляет Председатель Правительства РФ Д.А. Медведев, сопредседателем выступает Патриарх Ки рилл. Председателем Правления является глава Совета директоров ПАО «Газпром» В.А. Зубков.

**По информации с сайта www.n?jerusalem.ru**

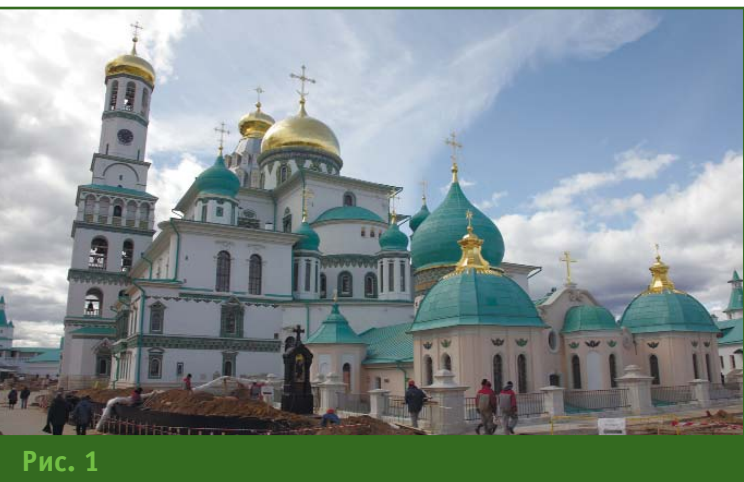

*Общий вид Воскресенского собора*

#### Геопрофи 4'2018

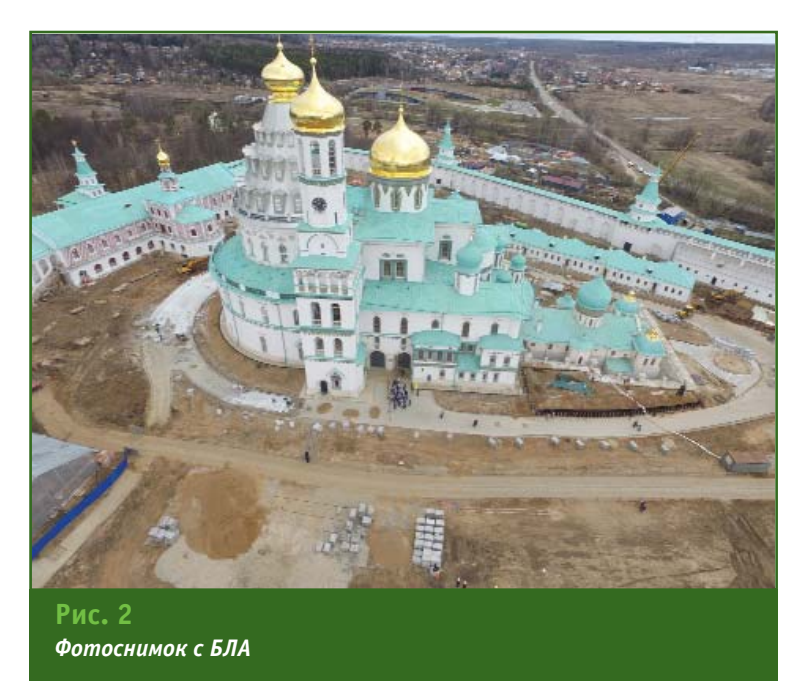

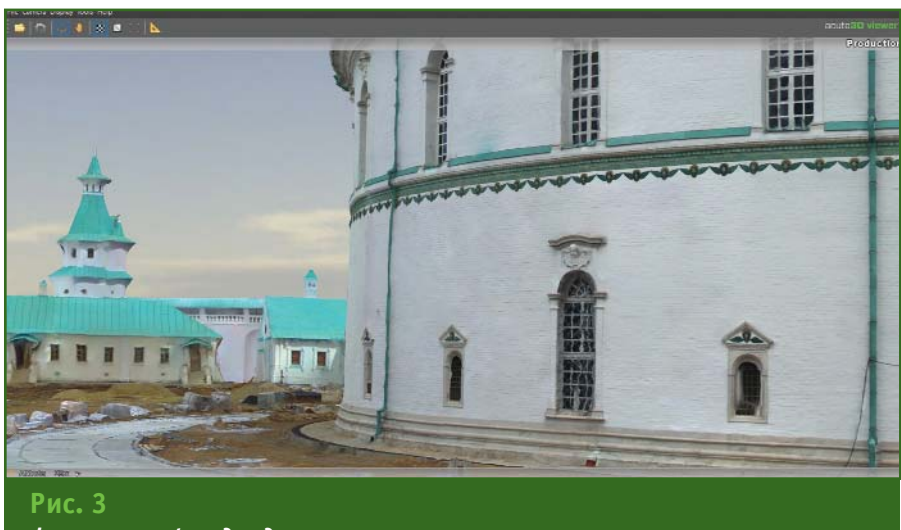

*Фотоснимок фасада здания*

Тем не менее, отсутствовала реалистичная трехмерная мо дель всего монастырского ком плекса, которая требовалась ЦНРПМ для оценки существую щего генплана с целью выявле ния изменений, произошедших в ходе уже проведенных рестав рационных работ. Кроме того, трехмерную модель в цифровом формате можно было размес тить на сайте в сети Интернет, чтобы ее использовала широкая аудитория посетителей при пла нировании своих поездок в Воскресенский Ново-Иерусалимский монастырь.

Для получения трехмерной модели было принято решение использовать аэрофотосъемку и фотограмметрические методы как альтернативу технологии лазерного сканирования. Эта амбициозная задача по созда нию закоординированной реа листичной трехмерной модели существующего объекта куль турного наследия общей пло щадью 1 км2 была поставлена перед компанией «Фотометр». Причем модель должна была соответствовать по точности крупномасштабному топогра фическому плану (предельная погрешность не превышает 5 см в плане и 6 см по высоте) и иметь высокую степень детали зации архитектурных и декора тивных элементов фасадов Воскресенского собора. Работу необходимо было выполнить с минимальными затратами и в кратчайшие сроки.

## **Наземная и воздушная съемка**

Учитывая высокие требова ния к точности модели и жест кие ограничения по срокам и объему издержек, руководство компании «Фотометр» приняло решение выполнить поставлен ную задачу методом наземной цифровой фотосъемки и аэро съемки с помощью беспилотно го летательного аппарата (БЛА).

Аэросъемка территории мо настыря проводилась цифровой камерой Canon EOS 5D Mark, ус тановленной на БЛА DJI Phantom 3 Pro (рис. 2). Эта же камера использовалась при на земной съемке фасадов зданий (рис. 3). Плановая и высотная привязка опорных наземных то чек и центров фотографирова ния снимков осуществлялась высокоточным приемником ГНСС Geosun eFix R1 в режиме RTK. Было получено 3300 циф ровых снимков общим объемом 16 Гбайт. Весь объем полевых работ по наземной и воздушной съемке был выполнен за 6 ча сов.

## **Построение трехмерной модели**

Создание трехмерной модели всего комплекса монастыря вы полнялось на обычном офисном компьютере с помощью ПО ContextCapture, которое состоит из двух основных модулей: уп равления и обработки данных.

Модуль управления пред ставляет собой графический пользовательский интерфейс для ввода исходных данных, вы бора настроек, создания зада ний на обработку. Он также по зволяет осуществлять контроль

процесса обработки и визуализации результатов.

Модуль обработки данных работает на компьютере в фоновом режиме без взаимодействия с пользователем и выполняет алгоритмы со сложными вычислениями.

Благодаря разделению модулей управления и обработки данных ПО ContextCapture поддерживает функцию сетевых компьютерных вычислений, что позволяет задействовать одновременно несколько модулей обработки данных на отдельных компьютерах, которые работают по принципу общей очереди заданий, и значительно снизить время вычислений.

Для построения трехмерной модели в заданной системе координат в качестве исходных данных использовались цифровые фотоснимки, координаты фотографирования центров снимков и наземных опорных точек. В ПО ContextCapture coдержится более 4000 систем координат, и пользователи могут добавлять новые системы коорлинат.

Геометрическая точность модели, в первую очередь, зависит от пространственного разрешения цифрового фотоснимка (размера пикселя на местности) и точности пространственной привязки отдельного фотоснимка. Обычно геометрическая точность модели составляет примерно 2-3 пикселя.

Используя модуль управления, в ПО ContextCapture загружались фотоснимки, полученные с БЛА и при наземной съемке, а также координаты опорных точек в виде текстового файла, содержащего название точек и их пространственные координаты.

Раскадровка снимков происходила непосредственно в ПО ContextCapture с необходимой частотой кадров. Координаты центров фотографирования распознавались автоматически, а положение опорных точек на наземных фотоснимках указывалось вручную.

В модуле обработки данных запускался процесс аэротриангуляции, в ходе которого система автоматически вычисляла положение и ориентацию фо-**ТОСНИМКОВ, ИСПОЛЬЗУЯ ОДНО**именные связующие точки на нескольких снимках, трансформировала их и размещала в пространстве в заданной системе координат объекта (рис. 4).

После завершения этапа аэротриангуляции начинался следующий этап - создание модели. Сначала система анализировала все фотоснимки и создавала черновую модель. Затем в автоматическом режиме модель оптимизировалась и текстурировалась, благодаря цветным изображениям на фотоснимках.

Поскольку при построении трехмерной модели использовались координаты центров фотографирования и наземных опорных точек, то с ее помошью можно было измерять размеры, площади, координаты точек и объемы непосредственно в программе.

После завершения этого этапа обработки вручную выбирался необходимый тип и формат выходных данных, и запускался процесс воссоздания модели. Следует отметить, что модуль обработки данных  $\mathsf{\Pi}0$  ContextCapture позволяет создавать модель в различных форматах, в том числе в виде раскрашенного по фотоснимкам облака точек с необходимой плотностью в форматах LAS и POD. Кроме того, можно создавать ортофотопланы в форматах TIFF/GEOTIFF, JPEG, KML-Superoverlay и трехмерные полигональные модели в форматах 3MX, OSGB, OBJ, FBX, DAE, STL, ESRI i3s, LOD, Google Earth KML.

Таким образом, по цифровым фотоснимкам, полученным в результате полевых работ, в программе ContextCapture была построена высокодетализированная закоординированная текстурированная трехмерная модель, пригодная для проведения точных измерений, и ортофотоплан всего монастырского комплекса (рис. 5). Созданную трехмерную модель также можно разместить на сайте в сети Интернет для общего доступа.

Весь процесс построения трехмерной модели и ортофотоплана Воскресенского Ново-Иерусалимского монастыря занял 36 часов. Предельная погрешность координат трехмерной модели составила 5 см. что соответствует точности топографического плана в масштабе 1:500.

Фотограмметрические методы и ПО ContextCapture позволили:

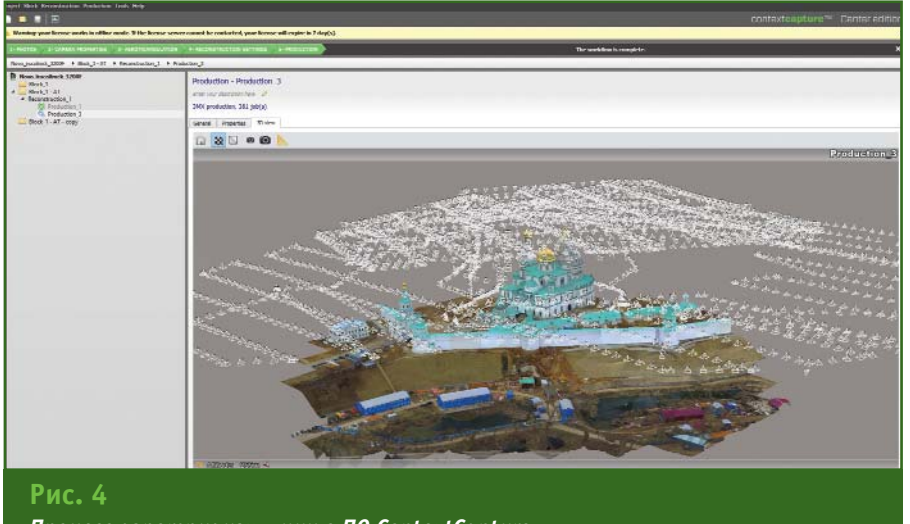

Процесс аэротриангуляции в ПО ContextCapture

## 4'2018 Franpa@u

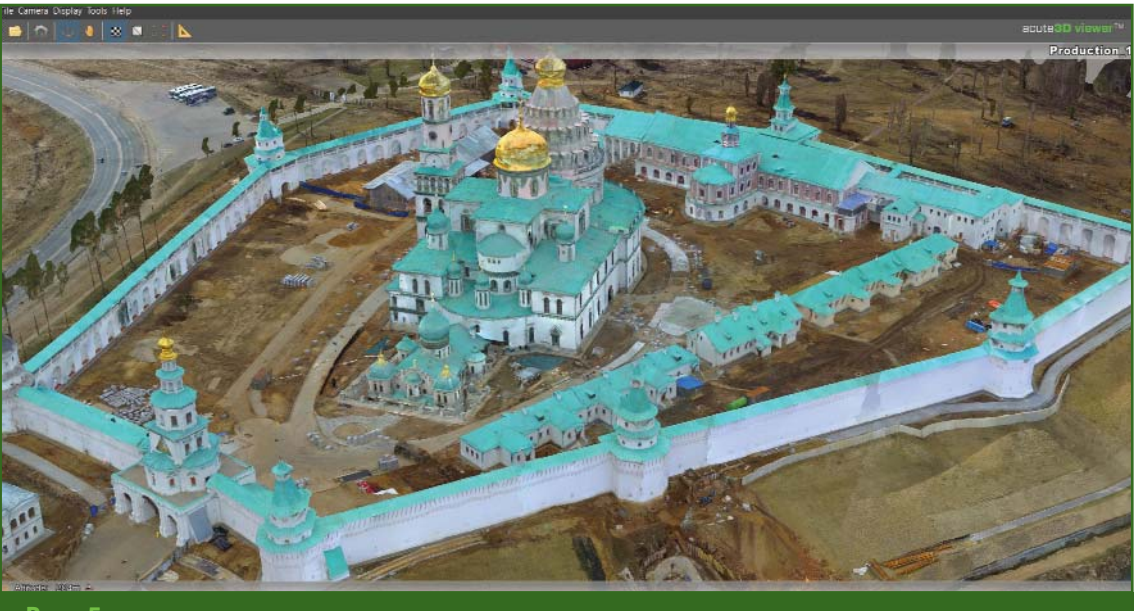

Трехмерная модель Воскресенского Ново-Иерусалимского монастыря

- ощутимо сократить расходы на сбор пространственной информации об объекте, по сравнению с классическими методами;

- оперативно провести воздушную и наземную съемку на объекте без потери точности;

- автоматизировать цифровую фотограмметрическую обработку данных;

- сформировать трехмерные и двухмерные материалы в различных форматах без привлечения дополнительного программного обеспечения.

Таким образом, с помошью описанной выше технологии моделирования реальности компании Bentley Systems можно создавать ортофотопланы и трехмерные модели в заданной системе координат, используя обычные фотографии, полученные в результате наземной и воздушной съемок.

## • Практическое использование трехмерной модели

По итогам выполненных работ ЦНРПМ был предоставлен ортофотоплан территории монастыря, а также реалистичная, с возможностью визуализации, трехмерная модель всего монастырского комплекса в заданной системе координат.

Благодаря трехмерной модели и ортофотоплану Воскресенского Ново-Иерусалимского монастыря специалистам ЦНРПМ в ходе проведения реставрационных работ удалось:

- выявить изменения в существующем генплане;

- ускорить процесс согласования ремонтно-реставрационных работ на объекте:

- осуществлять оперативный автоматизированный мониторинг текущего состояния памятника архитектуры;

- обеспечить простой и удобный онлайн-доступ к трехмерной модели существующего объекта для пользователей из любых уголков мира.

Кроме того, трехмерная модель всего монастырского комплекса предоставила возможность руководству проекта контролировать график работ по фактическим изменениям на реставрируемых зданиях.

С помощью использованной на объекте технологии моделирования реальности компании Bentley Systems можно фиксировать изменения облика отдельных зданий монастыря и прилегающей территории не только в ходе реставрации, но и при их дальнейшей эксплуатации. Данная технология позволяет организовать автоматизированный мониторинг текущего состояния Воскресенского собора и прилегающей территории, проводя с заданной цикличность построение трехмерной модели всего монастырского комплекса. Это даст возможность легко отслеживать и оперативно устранять проблемы, связанные с просадкой грунта и осыпанием склонов насыпи, а также измерять площадь затопления территории в случае разлива реки Истры.

В заключение следует отметить, что полученная трехмерная модель Воскресенского Ново-Иерусалимского монастыря в Истре может быть дополнена атрибутивной информацией и положена в основу формирования полноценной, насыщенной информацией, ВІМ-молели объекта культурного наследия, а значит, памятник архитектуры будет сохранен для будущих поколений.

> Е.А. Санкина (Bentley Systems)

# **ТЕХНОЛОГИИ CREDO В КАРТОГРАФИЧЕСКОМ АНАЛИЗЕ ИСТОРИЧЕСКИХ ДАННЫХ**

#### А.П. Пигин («Кредо-Диалог», Республика Беларусь)

С 1962 г. работал в изыскательской партии института «Гипросталь» (Керчь), с 1965 г. проходил службу в ВС СССР, с 1968 г. работал в строительных организациях Минска. В 1970 г. начал работу в ГПИ «Минскинжпроект», где без отрыва от производства в 1974 г. окончил Ленинградский топографический техникум, а в 1981 г. — геодезический факультет МИИГАиК по специальности «прикладная геодезия». С 1992 г. работает в компании «Кредо-Диалог», в настоящее время — научно-технический консультант. Кандидат технических наук.

#### **А.В. Куликов** (Институт археологии РАН)

В 1992 г. окончил исторический факультет Московского государственного университета им. М.В. Ломоносова по специальности «историк, преподаватель истории и иностранного языка». После окончания университета работал в Керченском музее, Муниципальном архиве г. Керчи, Крымском филиале Института археологии НАН Украины. С 2015 г. работает в Институте археологии РАН, в настоящее время — младший научный сотрудник отдела полевых исследований.

**И.Е. Рак** (Белорусский национальный технический университет)

В 1996 г. окончила геодезический факультет МИИГАиК по специальности «прикладная геодезия». После окончания университета работает в Белорусском национальном техническом университете, в настоящее время — доцент. Одновременно с 2011 г. работает в компании «Кредо-Диалог», в настоящее время ведущий геодезист, координатор программы CREDO\_ВУЗ. Кандидат технических наук.

С 2011 г. компания «Кредо Диалог» ежегодно организует и проводит уникальный образо вательный проект с участием волонтеров — «Экспедиция CREDO». Его участники — сту денты учебных заведений, кото рые работая на археологиче ских объектах Восточно-Боспорской экспедиции, Керченского историко-культурного заповедника, получают навыки приме нения геодезических приборов, осваивают технологию работы с программным комплексом (ПК) CREDO и проходят производ ственную практику.

В 2013 г. участниками экспе диции был выполнен комплекс работ на некрополе Нимфея, крепости Илурат и местах боев 1339 стрелкового полка и 386 отдельного батальона морской пехоты в составе Эльтигенского десанта (ноябрьдекабрь 1943 г.). Для анализа отдель ных исторических аспектов и дальнейших перспективных ис следований на основе получен ных и подготовленных сводных картографических материалов широко привлекались различ ные пространственные данные. В частности, картографические материалы 1897–1924 гг., карты Генштаба РККА 1932–1941 гг., топографические карты ГУГК при СМ СССР конца 1940-х гг. — 1980-х гг., космические снимки с картографических сервисов Yandex и Google, материалы (планы и схемы) историко-археологических исследований, результаты топографической съемки, полученные во время «Экспедиции CREDO 2013». Сле дует отметить, что при составле нии карт 1897–1924 гг. в каче

стве меры длины применялась верста, равная 42 000 дюймов, и карты, исходя из количества верст в одном дюйме, именова лись — одноверстная, двухвер стная и т. д.

Важным моментом использо вания таких разнородных дан ных являлось их приведение в единую систему координат с обеспечением неизменности масштаба по всей площади каж дого материала. Для решения этой задачи применялись необ ходимые механизмы и техноло гии, предоставляемые система ми ПК CREDO.

## **Расчет и преобразование координат**

Исходные картографические материалы имели различные системы координат — СК–32, СК-42 и СК-63 в поперечно-цилиндрической проекции на эл липсоиде Бесселя и эллипсоиде Красовского. Материалы «Экс педиции CREDO 2013» готови лись в местной системе коорди нат г. Керчи, образованной от СК–42. Космические снимки были взяты с серверов Yandex и Google в системе WGS–84 в про екциях Меркатора и поперечно цилиндрических на сфероиде. Необходимо было выполнить расчеты и привести все мате риалы в разных системах коор динат к единой (рабочей) сис теме координат. И если преоб разование координат материа лов, представленных в СК–42 и СК–63, являлось элементарной задачей, то для данных в других системах координат потребова лись определенные исследова ния.

Так, карты Генштаба РККА бы ли составлены в системе коор динат СК–32 на эллипсоиде Бесселя, который не имеет точ ных параметров связи с обще земными пространственными системами WGS–84, ITRF и ПЗ–90. Для преобразования ко ординат материалов в СК–42 ис пользовалась система коорди нат Украины — УСК–2000 с па раметрами связи из публикации [1] и 7-ю параметрами преобразования Хельмерта из работы [2]. Дополнительно результаты преобразования контролирова лись по одноименным твердым точкам.

При работе с материалами в местной системе координат г. Керчи был определен ключ для связи с СК–42 и СК–63 с по мощью 12 пунктов, представ ленных в СК–63 и местной сис теме координат г. Керчи.

Пересчет данных картогра фических сервисов (Google, Yandex) в системе WGS–84 на эллипсоиде WGS–84 в рабочую систему координат проводился по 7-ми параметрам преобразования Хельмерта из работы [2].

Все расчеты выполнялись в системе CREDO ТРАНСКОР.

## **Подготовка (трансформи?** рование и привязка) рас**тров**

Сравнительный анализ рас тровых картографических мате риалов в разных системах ко ординат проводился путем сов мещения, поэтому требовал их преобразования в единое коор динатное пространство. Для этих целей использовалась тех нология нелинейной трансфор мации картографических фраг ментов и схем по группам опор ных точек с задаваемыми коор динатами, позволяющими представить частично дефор мированные и разномасштаб ные материалы в единой (рабо чей) системе координат. В ка честве такой системы коорди нат была принята местная сис тема координат г. Керчи, так как исследуемые археологиче ские объекты находились на территории, входящей в черту города. Такое преобразование картографических материалов обеспечивалось системой CREDO ТРАНСФОРМ.

Растры топографических карт трансформировались в нужную систему координат по заранее рассчитанным геодези ческим координатам углов тра пеций (B, L), крестам коорди натной сетки плоских коорди нат с контролем по положению пунктов триангуляции, коорди наты которых были получены из каталогов или определены гра фически (рис. 1).

Космические снимки загру жались с серверов Google и Yandex с помощью программы SAS-Планета, в которой предварительно были расставлены опорные точки и контрольные метки. Координаты меток пе ресчитывались в нужную систе му координат по опорным точ кам, а затем проводилась транс формация снимков в рабочую систему координат.

Сложнее обстояло дело с ис пользованием старых карт и

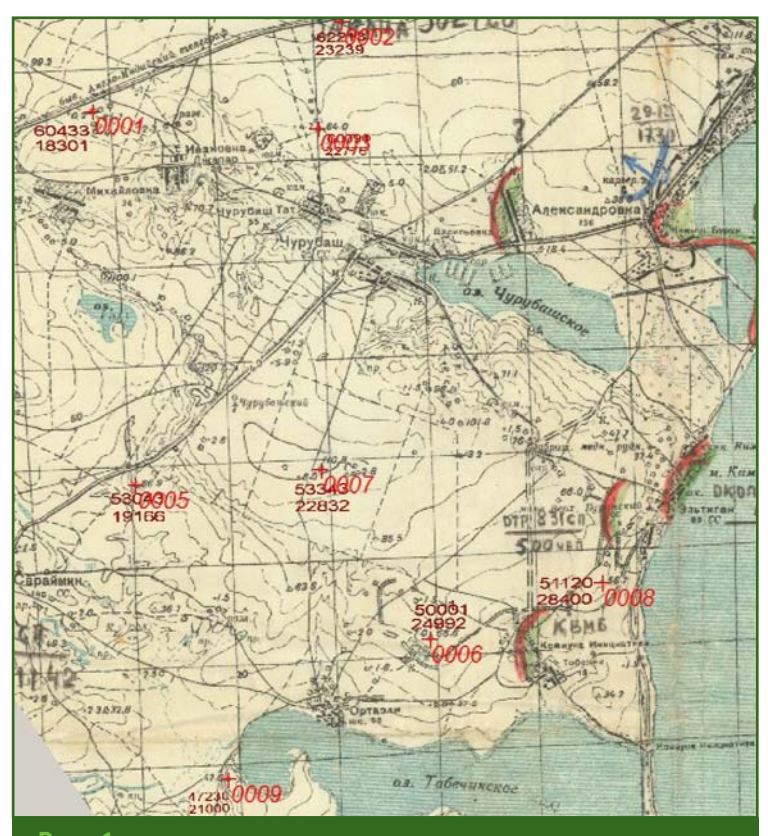

**Рис. 1** *Пример подготовки карты Генштаба РККА 1941 г. для трансформации*

## .<br><mark>Тапрлфи 4'2018</mark>

## ТЕХНОЛОГИИ

схем как в силу неопределенности или отсутствия точных параметров связи их систем координат с общеземными пространственными системами координат, так и недостаточной точности самих карт и схем. Так, в [1] отмечается, что статистическая обработка положения нескольких сотен реальных объектов на десятках карт разных районов показала сравнительно высокую точность наиболее подробных трехверстных и одноверстных карт, которая, как правило, составляет 80-100 м в обжитых районах и 150-200 м в горной, лесистой и болотистой местности. Однако некоторые листы карт выполнены некачественно. На них отдельные участки местности явно отображены «на глаз» и погрешности могут составлять до 600 м. Привязка таких материалов проводится по объектам, опознаваемым на современных картах и (или) космических снимках с соответствующим преобразованием координат. Зачастую работа выполняется в несколько этапов — сначала растр трансформируется по нескольким однозначно опознаваемым объектам, затем опознаются, отыскиваются и уточняются дополнительные объекты. Последующая трансформация позволяет позиционировать участки растра в относительно «правильное» положение. Таких этапов, в зависимости от качества исходного материала может быть до четыpex [1].

Археологические планы в **К**ОУПНЫХ масштабах  $(1:50,$ 1:100) трансформировались по координатам характерных точек на планах, которые измерялись наземными методами с использованием тахеометров и спутниковых приемников. Для обработки измерений и формирования цифровой модели местности применялись систе-CREDO ТОПОПЛАН МЫ  $\mathsf{M}$ CREDO DAT.

#### • Инструменты совмещения и анализа

Для совмещения и последующего сравнительного анализа приведенных в единое координатное пространство картографических данных использовались функциональные возможности системы СВЕДО ТОПОПЛАН:

- размещение картографических данных в иерархической структуре проектов и слоев;

включение/отключение слоев и проектов в процессе анализа:

- манипуляции с порядком отображения слоев и проектов;

- установление «прозрачности» слоев для совместного просмотра разных картографических материалов;

- создание слоев векторных ланных с векторизацией необходимых для анализа элементов в «верхних» слоях и проектах, в которые выносятся значимые для анализа данные, загружаются результаты наземных съе-**MUR** 

Следует отметить, что представленные технологии открывают, на наш взгляд, широкие возможности использования ПК CREDO при подготовке качественных картографических материалов археологических раскопок и их историко-археологическом анализе. Так, например, объединение в едином метрически корректном координатном пространстве археологических планов разновременных исследований, топографических планов, выполненных ранее археологами без привязки к какой-либо системе координат, космических снимков высокого разрешения, археологических карт и схем XIX-XXI веков и Т. П., ПОЗВОЛЯЕТ ПУТЕМ ИХ СОВМЕщения не только проводить исторический анализ, но и решать другие археологические задачи.

Такие работы были проведены в Восточно-Боспорской ар-

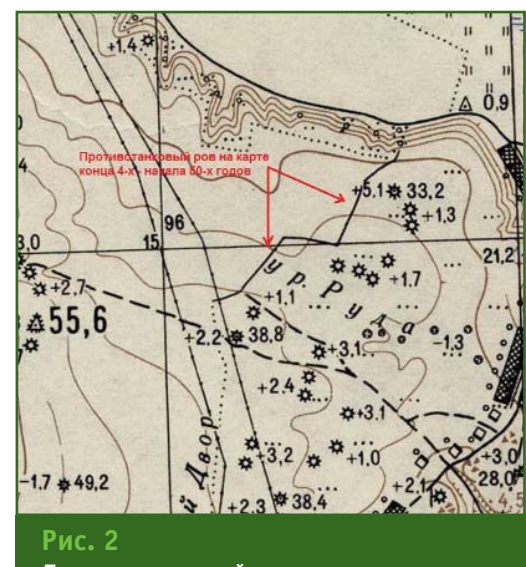

Противотанковый ров на карте масштаба 1:25 000 конца 1940-х гг.

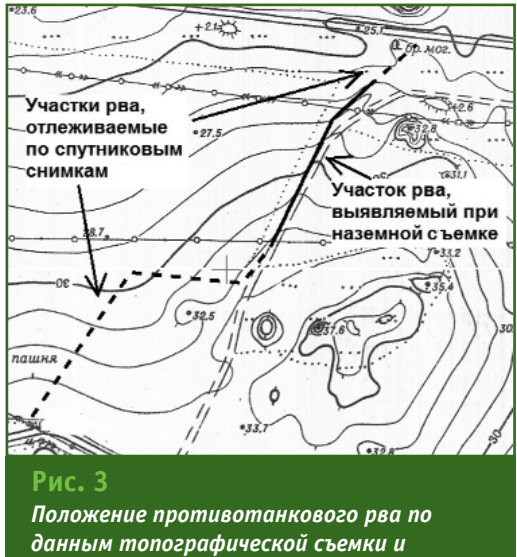

космическим снимкам

хеологической экспедиции на Тамани по инициативе Н.И. Сударева для археологических карт XIX — начала XX века, на крепости Илурат (руководитель Д.В. Бейлин), Парфении (руководитель П. Столяренко), на позициях правого фланга Эльтигенского десанта (руководитель А.В. Куликов) и ряде других памятников Европейского Бос $nona.$ 

Как пример использования возможностей ПК CREDO при историко-археологическом анализе данных приведем некоторые интересные, на наш взгляд, результаты.

## **Уточнение конфигурации и пространственного поло? жения противотанкового рва**

Противотанковый ров был захвачен десантниками в пер вый день боев и служил рубе жом обороны правого фланга 1339 стрелкового полка и 386 отдельного батальона морской пехоты в период относительной стабилизации обстановки.

Бытовало мнение, что ров на востоке плацдарма, начиная от обелиска, продолжается па раллельно грунтовой дороге, проходящей до шоссе на посе лок Героевское. Однако на то пографической карте конца 1940-х гг., созданной до рекультивации поля, ров имеет другую, «ломаную» конфигура цию (рис. 2). Такой же харак тер рва приведен на схемах в работе [3]. Геодезические ра боты, проведенные в 2013 г., позволили обнаружить и за фиксировать на топографиче ском плане остатки рва. Совме щение послевоенной карты и космического изображения с сервиса Google на разновре менных снимках позволило вы явить продолжение следов рва на прошедшем рекультивацию поле и предоставить археоло гам и поисковикам точные ко ординаты позиции (рис. 3).

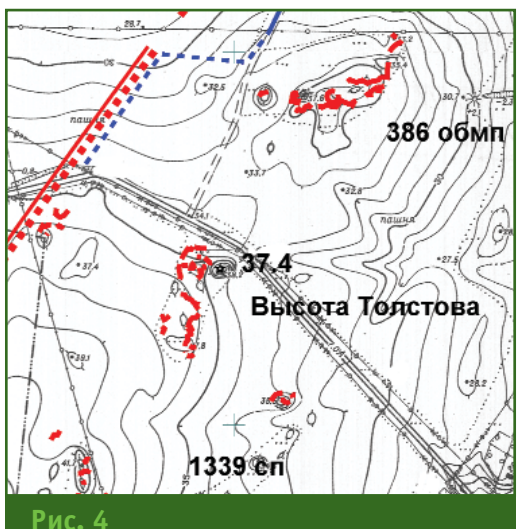

*«Высота Толстова» на карте масштаба* **1:5000 1980-х гг.** 

## **Определение местополо? жения «высоты Толстова»**

Участок оборонительного плацдарма с прилегающими не большими курганами, фигуриру ющий в документах и мемуарах как высота 37,4 или «высота Толстова», был местом жестоких боев, особенно в первые дни высадки десанта, и неоднократ но переходил из рук в руки [3]. На этой высоте бронебойщик Толстов отбивал атаки танков противника. Так эти события описываются в [4]: «Три танка поджег — не пустил. Вдвоем ос тались с напарником (Сергеем Фуниковым) — держат высоту».

Первоначально местоположе ние высоты было установлено путем совмещения топографи ческих карт масштаба 1:100 000 (довоенная), 1:25 000 (послево енная) и 1:5000 (1980-х гг.). Окончательную точку поставило совмещение трансформирован ных схем из работы [3], где по ложение высоты практически точно совпало с ее положением на картах (рис. 4). Следует отме тить, что, несмотря на кажущую ся простоту изображений на этих схемах, их трансформация по опорным точкам показала высокую точность взаимного положения основных опорных точек (40–50 м или 0,5 мм пла на). Это позволило после приве дения схем в рабочую систему координат использовать их в пространственном анализе си туации на плацдарме.

Топографическая съемка местоположения «высоты Тол стова» в 2013 г., с учетом разни цы Черноморской и Балтийской систем высот [5], подтвердила ее отметку 37,4 в Черноморской системе высот. Черноморская система высот использовалась при создании довоенных и пер вых послевоенных топографи ческих карт и связана с Бал тийской системой высот посто янной -0,43 (±0,15 м).

По результатам исследова ний пространственное положе ние этой высоты определяется следующими значениями гео дезических координат в систе ме WGS–84: B = 450 14'14,8'' N и  $L = 36^{\circ}24^{\prime}22.5^{\prime\prime}$  E.

## **Высота Шумского**

В многочисленных публика циях [3, 4] подвиг взвода 613 штрафной роты младшего лей тенанта А.Д. Шумского связыва ется с высотой 47,7 (рис. 5).

Точка с отметкой 47,7 обо значена на карте масштаба 1:100 000, которая была подго товлена к изданию в июле 1941 г. Ростовской картографи ческой частью (11-я Военнокартографическая часть). Под готовка этих карт на основе ма териалов масштаба 1:50 000 (1938 г.) велась в спешке, в жестких условиях военного вре мени [6]. Это неизбежно приво дило к отдельным погрешно стям, в том числе при описании событий и создании схем в дальнейшем. Так, точка на карте 1941 г. с отметкой 47,7 точно совмещается с аналогичной точкой на схеме в [3], где пока зано продвижение взвода Шумского и контрудар против ника.

Но, эта точка не является «высотой». В соответствии с принятыми на тот момент и действующими при издании карт до 1946 г. условными зна ками [7], это не курган или ха рактерная высотная точка, а закрепленная на местности съе мочная («временная») точка, которая в последующем на кар тах всего масштабного ряда (от 1:200 000 до 1:5000) не показы валась. То есть на картах изда ния 1938–1941 гг. она носила служебный характер.

Местоположение этой точки как высоты при рекогносциров ке не опознается, взвод Шум ского в условиях ночного про движения и боя никак не мог «зацепиться» за нее.

Местность в точке с отметкой 47,7 крайне неблагоприятна для ведения обороны — она распо

#### **ТЕХНОЛОГИИ**

## Геопрофи 4'2018

лагается на открытой, ровной, слегка пологой к востоку по верхности. Уклон местности су щественно увеличивается бук вально в сотне метров на восток и на запад, 200 м на север от точки 47,7, что резко ограничи вает видимость и позволяет противнику сосредоточиться перед атакой. Мы думаем, что это место не могло стать опор ной точкой десантников.

Возможности обеспечить контроль за движением против ника, закрепиться взводу и от бивать атаки многократно пре вышающего по ресурсам про тивника в определенной степе ни отвечает другая позиция, ко торая находится в 400 м юго югозападнее. На относительно современной карте масштаба 1:5000 в Балтийской системе высот — это курган с отметкой 55,6. Именно там и был установ лен мемориальный знак.

Однако, на наш взгляд, при внимательном анализе картогра фических материалов, публика ций и воспоминаний, строго сле дуя отрывочным сведениям в них, характеризующим местопо ложение событий, весьма веро ятно, что бой взвода Шумского состоялся севернее, в районе се верной оконечности (мыса) пла то, ограниченного с севера и за пада глубокой балкой, а с восто ка — склоном, переходящим в обрыв у болота. Это место соот ветствует описанию, приведен ному в [8], и находится в преде лах линии максимального про движения десантников на утро 1 ноября 1943 г. по немецким дан ным [3]. Сама высота, включая курган с отметкой 47,9, «пере крывала две дороги, идущие из Камыш-Буруна, одну в рыбацкий поселок Эльтиген, куда десанти ровались наши ударные части, другую, дальнюю, в село Завет ное, через колхоз Инициатива» [8]. Естественно, такую «важную в тактическом отношении высо ту» [9] гитлеровцы должны были захватить любой ценой.

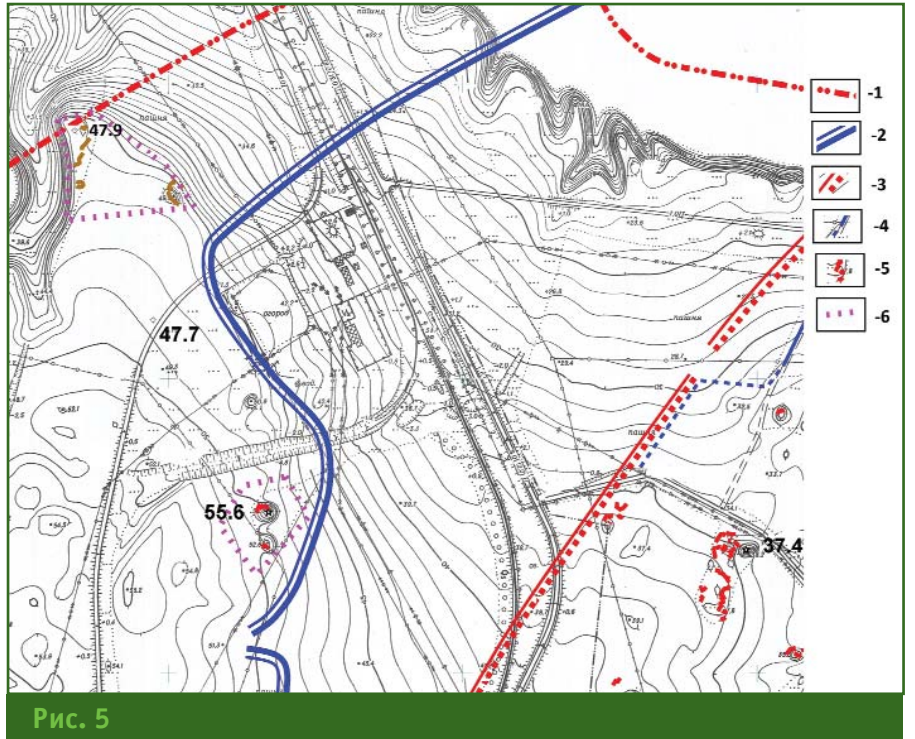

*Элементы позиций правого фланга десанта: 1 — максимальное продвижение десантников к утру 1 ноября 1943 г. по немецким данным [3]; 2, 3 — положение позиций на 0 часов 4 ноября 1943 г. [3]; 4 — противотанковый ров; 5 — сохранившиеся следы позиций; 6 — вероятные места боев взвода Шумского*

Данная местность в восточ ной части рекультивирована, однако в западной части сохра нилась без послевоенного вме шательства человека, имеются следы окопов и огневых точек. Думается, здесь необходимо провести тщательную археоло гическую разведку.

Таким образом, обозначение позиции боев как «высота 47,7» следует воспринимать как наи менование территории, но не как местоположение позиции.

Полученные практические результаты позволят более де тально представить ход боевых действий Эльтигенского десанта и объективно освещать события на проводимых мероприятиях, в музейных инсталляциях, тури стической и экскурсионной ра ботах.

#### **Список литературы**

1. Калинин Д. Системы геодези ческих координат или «Что такое датум?». — www.hllab.dp.ua.

2. Савчук С.Г. Практические ас пекты применения новой рефе ренцной системы УСК-2000 // 17-я Международная научно-техническая конференция GEOFORUM'2012. Львов-Яворов, Украина, 25–27 апреля 2012 г.

3. Кузнецов А.Я. Большой де сант. КерченскоЭльтигенская опе рация. — М.: Вече, 2011. — 464 с.

4. Гладков В.Ф. Десант на Эльти ген. — 3е изд., доп. — М.: Воениз дат, 1981. — 224 с.

5. Комаровский Ю.А. Использо вание различных референцэллип соидов в судовождении: Учеб. по собие. Изд. второе, перераб. и до полн. — Владивосток: Мор. гос. унт, 2005. — 341 с.

6. Долгов Е.И., Сергеев С.В. Ис тория частей топографической службы. — М.: Издательство «Ак сиом», 2012. — 643 с.

7. Условные знаки и образцы шрифтов для топографических карт масштабов 1:25 000, 1:50 000, 1:100 000 (1:75000). — М.: Воен нотопографическое управление Генштаба, 1940.

8. Башарин С.В. Штрафники // Сборник «В боях за Керчь».

9. Акулов М.Р. Керчь — город герой. — М.: Воениздат, 1980. — 176 с.

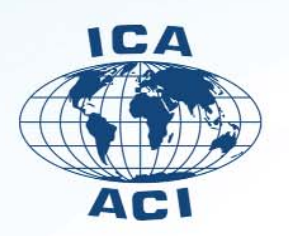

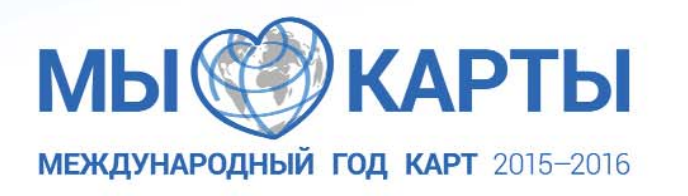

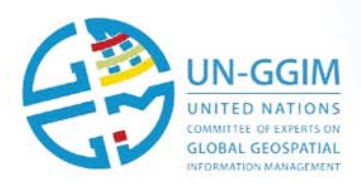

## ВСЕРОССИЙСКАЯ НАУЧНАЯ КОНФЕРЕНЦИЯ Международный год карт в России: объединяя пространство и время

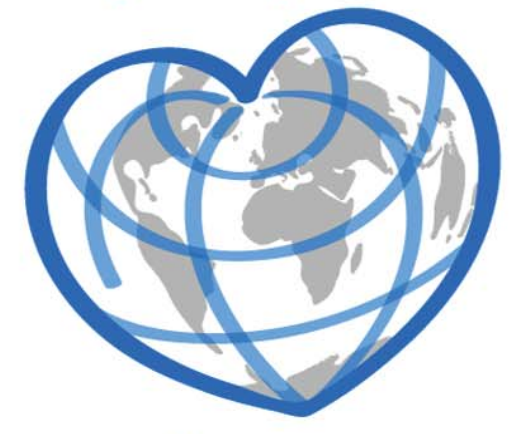

**Москва** 

## Российская государственная библиотека 25-28 октября 2016 г.

НАПРАВЛЕНИЯ РАБОТЫ:

- КАРТОГРАФИЯ
- ДИСТАНЦИОННОЕ ЗОНДИРОВАНИЕ
- ТОПОГРАФИЯ И НАВИГАЦИЯ
- ОБРАЗОВАНИЕ В ОБЛАСТИ КАРТОГРАФИИ И ГЕОИНФОРМАТИКИ
- ΓΕΟΜΗΦΟΡΜΑΤΜΚΑ
- ГЕОДЕЗИЯ И КАДАСТР
- ВЫСТАВКА КАРТ
- КОНКУРС ДЕТСКОГО РИСУНКА "MOË MECTO HA KAPTE"

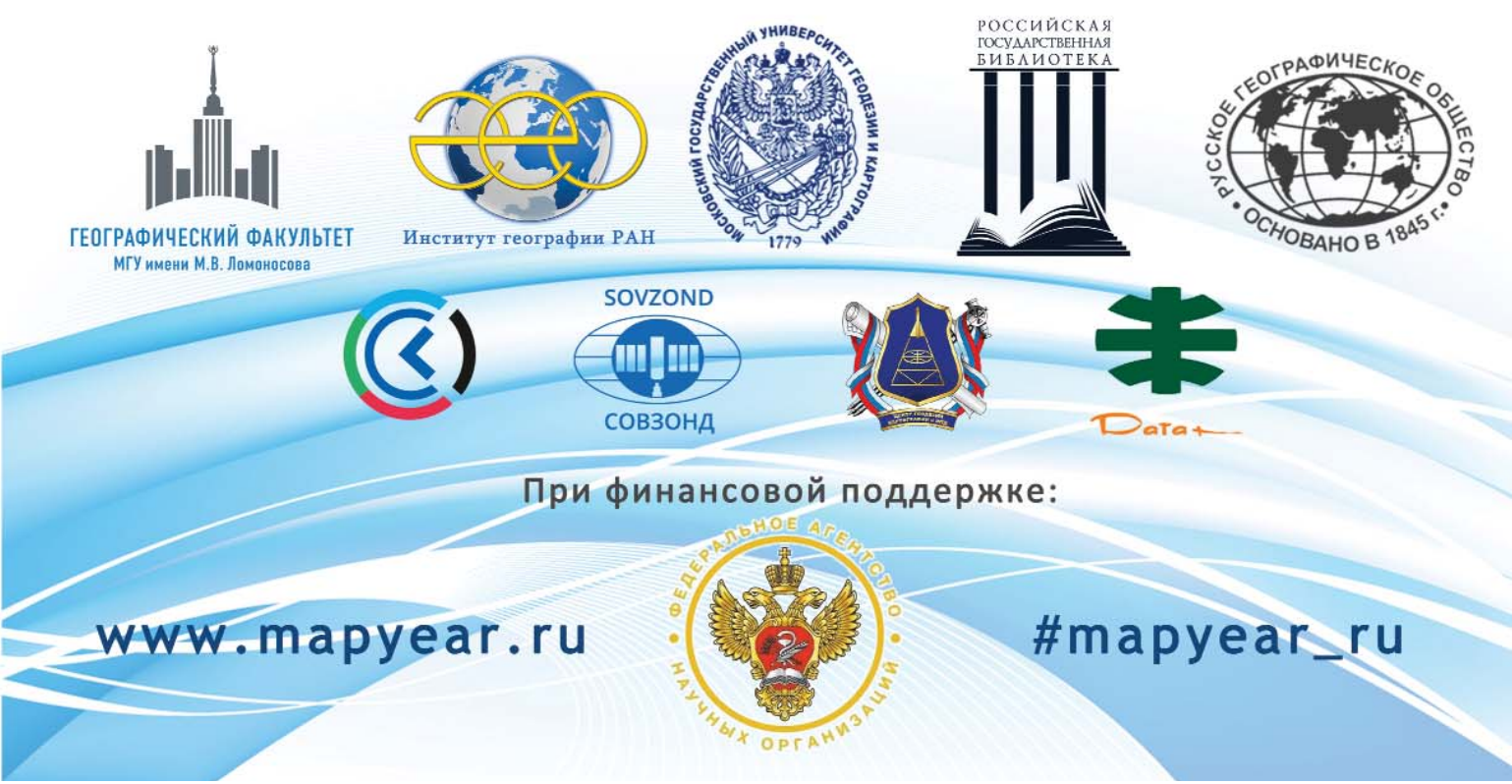

# **СОВРЕМЕННЫЕ МЕТОДЫ ПОДГОТОВКИ КАДРОВ В ОБЛАСТИ ГЕОДЕЗИИ И КАРТОГРАФИИ В КУЗТАГИС**

**А.Н. Никулин** (Кузбасский техникум архитектуры, геодезии и строительства, Кемерово)

В 2008 г. окончил Кузбасский техникум архитектуры, геодезии и строительства (КузТАГиС) по специальности «градостроительный кадастр», в 2012 г. — Сибирскую государственную геодезическую академию (в настоящее время — Сибирский государственный университет геосистем и технологий) по специальности «городской кадастр». После окончания техникума работает в КузТАГиС, в настоящее время — преподаватель спецдисциплин, председатель ЦМК.

С 23 по 27 мая 2016 г. в г. Красногорске Московской области проходил Финал На ционального чемпионата «Мо лодые профессионалы» (WorldSkills Russia). — см. Геопрофи. — 2016. — № 3. — С. 26–27. — *Прим. ред.* Золо тые медали в компетенции «Геодезия», обойдя команды из Москвы, Республики Татарстан, Московской, Челябинской и Ленинградской областей, за воевали студенты Кузбасского техникума архитектуры, геоде зии и строительства (КузТАГиС) — Ирина Глобина и Степан Ки селев. В ноябре 2015 г. студен ты КузТАГиС победили в II Ре гиональном чемпионате Кеме ровской области «Молодые профессионалы» (WorldSkills Russia) по компетенции «Геоде зия», в котором принимали участие команды из Новоси бирской, Томской и Кемеров ской областей (рис. 1).

Следует отметить, что студен ты техникума принесли «золо тую» победу Кемеровской об ласти не случайно, поскольку история подготовки кадров по специальности «прикладная геодезия» в учебном заведении началась еще в 1972 г., когда в соответствии с приказом Госстроя РСФСР был создан Ке меровский архитектурно-строительный техникум. В 2005 г. Кемеровский архитектурно строительный техникум был объединен с Профессиональ ным училищем № 63, а позже, в 2012 г., к нему были присоеди нены Профессиональный лицей № 1 и Строительный техникум. В результате образовалось учебное заведение — Кузбас ский техникум архитектуры, геодезии и строительства, кото рое располагает тремя учебны ми корпусами и двумя геодези ческими полигонами. Следует отметить, что это единственный в Кемеровской области техни кум, который готовит специа листов среднего звена для все го строительного цикла: от гео дезистов до отделочников. В 2015 г. в техникуме обучалось 1633 студента.

При поступлении на специ альность «прикладная геоде зия» в КузТАГиС стабильно вы сокий конкурс. Квалифициро ванные преподавательские кадры, выстроенные взаимоот ношения с партнерами обеспе чивают высокое качество под готовки специалистов. Сотруд

ничество с Некоммерческим партнерством «Строительные предприятия малого и средне го бизнеса Кузбасса», а также с компаниями «НАВГЕОКОМ» и «Кредо-Диалог» позволило создать материально-техническую базу, включающую ла

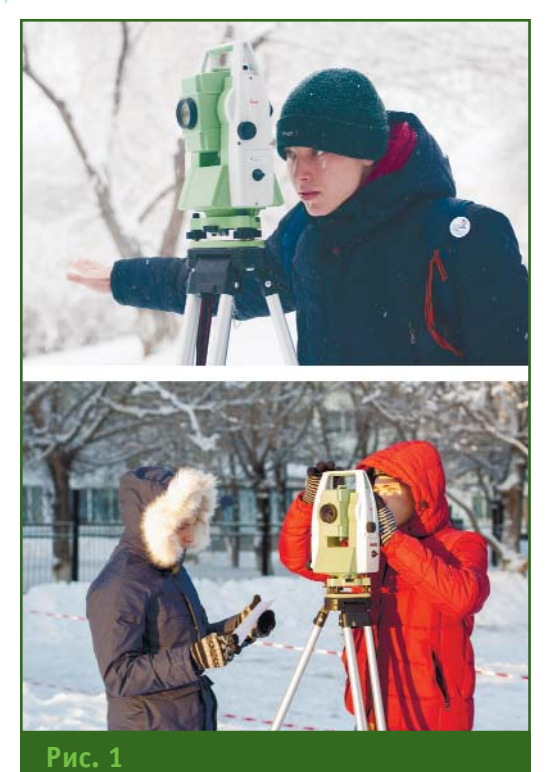

*Региональный чемпионат Кемеровской области WorldSkills Russia по компетенции «Геодезия», 2015 г.*

## **ОБРАЗОВАНИЕ**

## 4'2018 Franpa@u

боратории, оснащенные совре менными геодезическими при борами и прикладными про фессиональными программа ми, а также городской и заго родный геодезические поли гоны.

Геодезический полигон на территории города был постро ен силами преподавателей и студентов в 2005–2006 гг. Он используется для проведения учебной практики студентов КузТАГиС, обучающихся по спе циальностям «прикладная гео дезия», «землеустройство» и «информационные системы обеспечения градостроитель ной деятельности».

Городской геодезический полигон используется в обра зовательном процессе каждый день. Его расположение рядом с учебным заведением позво ляет без дополнительных за трат сил, времени и средств вы полнять высокоточные геоде зические измерения и топогра фическую съемку. Территория полигона занимает шесть город ских кварталов, застроенных капитальными зданиями высо той от двух до девяти этажей, с элементами благоустройства (асфальтированные проезды, тротуары, газоны и т. п.) Есте ственный рельеф почти пол ностью отсутствует — он был спланирован при благоустрой стве с общим уклоном в запад ном направлении, в сторону реки Искитимки. Максималь ный перепад высот составляет примерно 20 м. Площадь поли гона — около 50 га. На его тер ритории установлено: 27 грун товых пунктов полигонометрии 1го и 2го разрядов и 39 стен ных реперов нивелирования IV класса. На полигоне можно вы полнять такие практические работы, как проложение поли гонометрических, теодолит ных, тахеометрических и ниве лирных ходов, включая ниве лирование по квадратам, на блюдения за осадками, а также

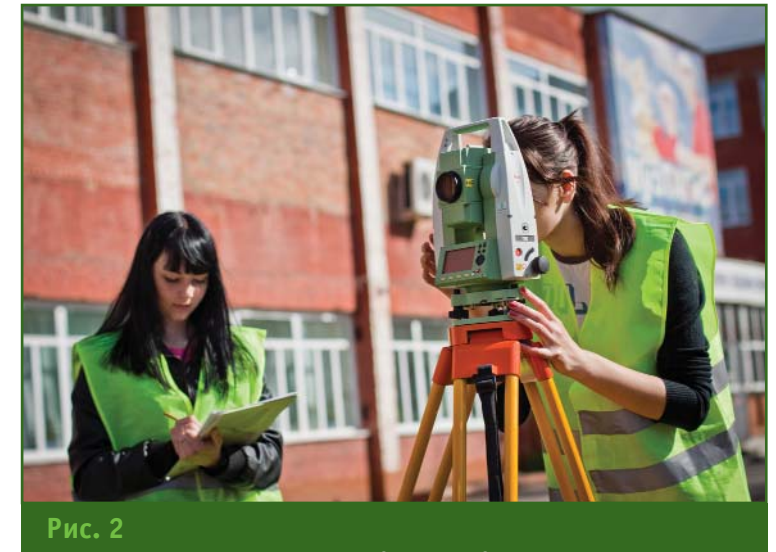

*Практические занятия на городском геодезическом полигоне*

разбивочные работы, опреде ление координат зданий, гори зонтальную теодолитную съем ку, топографическую съемку застроенной территории, та хеометрическую и кадастро вую съемки (рис. 2).

Однако пункты геодезичес кой сети городского геодези ческого полигона не удовлетво ряют функциональным требо ваниям по доступности в любое время года, безопасности веде ния работ (поскольку находят ся вблизи автомобильных до рог) и приему сигналов спутни ков ГНСС из-за помех от многоэтажных зданий и сооружений. Поэтому в 2015 г. начались ра боты по проектированию и соз данию геодезического полиго на за пределами городской застройки для проведения учебных практик, метрологи ческого контроля и поверки геодезических приборов, ис следования возможности ис пользования инновационных технологий в процессе обуче ния студентов.

Загородный геодезический полигон расположен в 16 км от Кемерово, в селе Верхотомка, в живописном месте соснового бора на берегу реки Томь, на высоте 145 м над уровнем мо ря. Средний перепад высот ес тественного рельефа составля

ет 15 м в западном направле нии к реке, что придает полиго ну уникальность по физико географическим характеристи кам. Площадь полигона — 3,5 га.

На территории полигона и за ее пределами заложено 8 грун товых пунктов полигонометрии 2го разряда, образующих вы сокоточную опорную геодези ческую сеть. В дальнейшем, после окончательного благо устройства территории, плани руется заложить еще четыре пункта полигонометрии и включить их в существующую опорную геодезическую сеть путем совместного уравнива ния.

Характеристики полигона позволяют выполнять все виды работ, предусмотренные при подготовке кадров по специ альности «прикладная геоде зия» с учетом требований Фе дерального государственного образовательного стандарта (ФГОС), а также по другим спе циальностям, включающим изу чение геодезии, что делает его универсальным.

Прохождение учебной прак тики на загородном геодези ческом полигоне помогает сформировать профессиональ ные и общие компетенции у студентов. При круглосуточном нахождении на полигоне в условиях, максимально приближенных к реальным производственным, они приобретают практический опыт и навыки, являющиеся основой профессиональных компетенций будуших специалистов. А совместное проживание в группе сверстников позволяет им познакомиться с нормами социальной жизни, получить опыт поведения в коллективе, научиться культуре взаимоотношений. Тем самым, у них формируются общие компетенции.

На территории загородного геодезического полигона планируется создание специализированного центра компетенции (СЦК) «Геодезия», оснащенного в соответствии с требованиями WorldSkills Russia. Выполнение студентами технических заданий по регламенту WorldSkills Russia предусматривает получение конкретного результата за установленное время, который оценивается по утвержденным критериям. Такая организация учебной практики повышает ответственность за полученный результат и формирует опыт практической деятельности. Материально-техническая база полигона, включающая высокотехнологичное оборудование и разработанный учебнометодический комплекс, позволяет проводить квалификационные экзамены с учетом требований WorldSkills Russia. СЦК «Геодезия» станет тренировочной базой, на которой региональные команды будут готовиться к участию в нациочемпионате нальном WorldSkills Russia.

Преподавательский состав техникума уверен, что студентам во время обучения необходимо овладеть навыками работы как с оптическими приборами, так и с электронным оборудованием. Не стоит забывать, что учебное заведение готовит специалистов, которые должны уметь работать на любом оборудовании, чтобы быть конкурентоспособными на рынке труда. Это мнение обусловлено требованиями ФГОС и, конечно, работодателей, поскольку в время настоящее МНОГИА предприятия в России, выполняющие геодезические работы, уже используют инновационное оборудование.

Благодаря помощи губернатора Кемеровской области А.Г. Тулеева, на базе КузТАГиС создан ресурсный центр строительной отрасли, оснащенный геодезическим оборудованием фирмы Leica Geosystems (Швейцария). Следует отметить, что проблем с освоением приборов у преподавательского состава техникума не возникло, поскольку они имеют понятный и доступный интерфейс, а также просты и удобны в обращении. Кроме того, этому способствовала серия лекций, прочитанных специалистами компании «НАВГЕОКОМ» и посвященных работе с ланным оборудованием (рис. 3).

Использование современного оборудования помогает преподавателям в организации образовательного процесса. Стало намного легче проводить лабораторные занятия, так как Гвопрофи 4'2018

исключен человеческий фактор при взятии отсчетов, все результаты измерений отображаются на дисплее и их можно с легкостью импортировать в компьютерные программы для дальнейшей камеральной обработки. При развитии сети полигонометрии на геодезическом полигоне использовалось оборудование Leica, что позволило лостичь высокой точности относительная ошибка составила 1/200 000.

Студенты проявляют большой интерес к лазерным сканерам, роботизированным тахеометрам, беспилотным летательным аппаратам. После прохождения практики они отмечают, что проводить измерения с помошью такого инновационного оборудования эффективнее и проще, и у них формируется желание работать по выбранной специальности.

Студенты КузТАГиС, обучающиеся по специальности «прикладная геодезия», участвуют во многих областных конкурсах и фестивалях. Они принимали участие в Международных конкурсах студенческих проектов, выполненных с применением технологий CREDO. Ежегодно участвуют в региональной студенческой олимпиаде по геодезии и картографии, которая

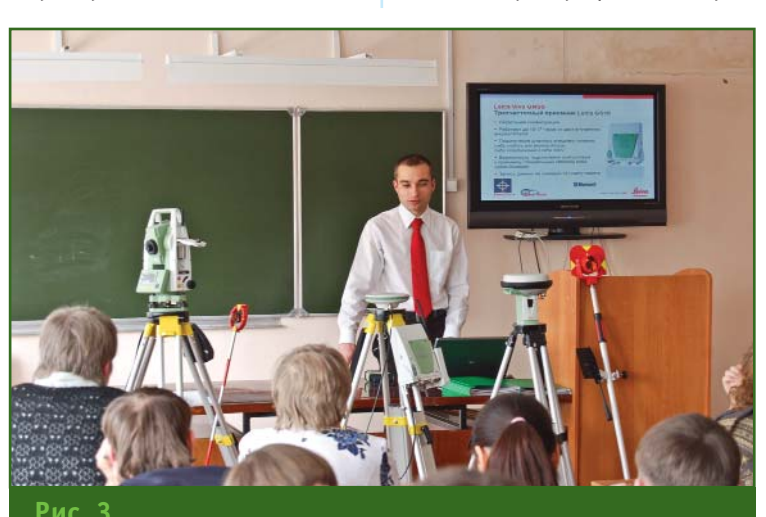

Лекция специалистов компании «НАВГЕОКОМ» для преподавателей КузТАГиС

## 4'2018 Franpa@u

## **ОБРАЗОВАНИЕ**

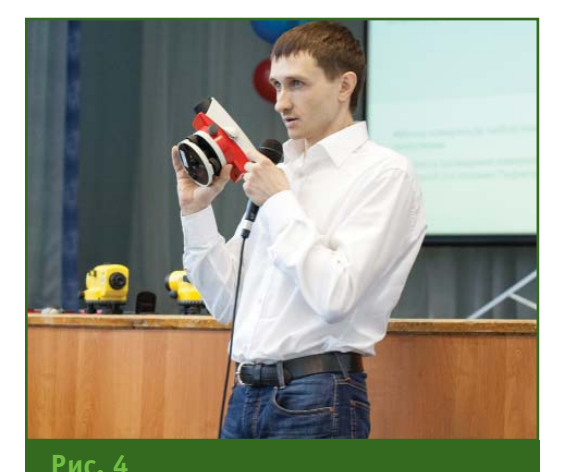

*Мастер"класс компании «НАВГЕОКОМ» на Межрегиональной олимпиаде по геодезии, 2015 г.*

провели мастер-класс (рис. 4), а КузТАГиС на выставке проде монстрировал современное ге одезическое оборудование, ис пользуемое в образовательном процессе.

В феврале 2016 г. на базе КузТАГиС состоялся межрегио нальный семинар для препода вателей среднего профессио нального образования по теме: «Геодезия на пике современных технологий. Опыт. Перспекти вы». В семинаре приняли учас тие представители Кемеров ской, Новосибирской и Томской областей из 11 профессиональ ных образовательных органи

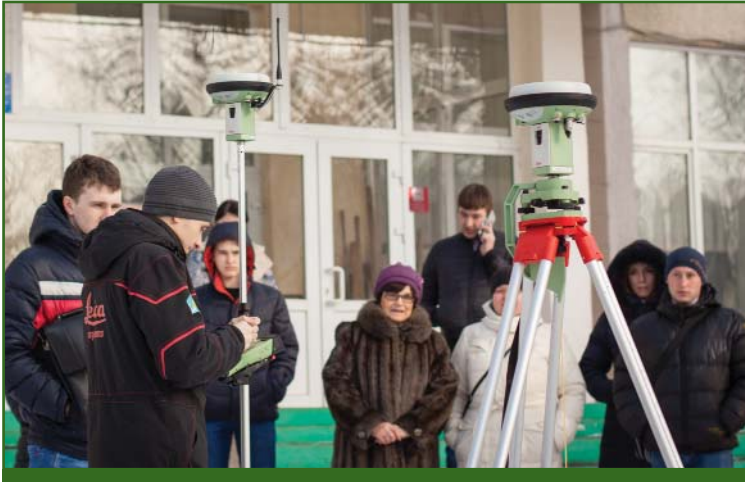

**Рис. 5**

*Мастер"класс компании «НАВГЕОКОМ» на Межрегиональном семинаре для преподавателей среднего профессионального образования, 2016 г.*

проходит в Новосибирском тех никуме геодезии и картогра фии СГУГиТ, где неоднократно занимали первые места в лич ном зачете и призовые в ко мандном.

В марте 2015 г. на базе КузТАГиС прошла Межрегиональ ная олимпиада по геодезии среди учебных заведений сред него профессионального обра зования. В олимпиаде участво вали 12 команд из разных горо дов: Новосибирска, Томска, Прокопьевска, Новокузнецка, Шушенского (Красноярский край), Осинники, Кемерово. В рамках олимпиады представи тели компании «НАВГЕОКОМ» заций, реализующих програм мы подготовки специалистов среднего звена, где предусмот рено изучение основ геодезии. Теоретическая часть семинара состояла из 13 докладов о но винках и опыте практического использования спутниковых технологий, основанных на сис темах GPS и ГЛОНАСС, наземного лазерного сканирования, бес пилотных летательных аппара тов при выполнении инженер ных изысканий. Отдельной те мой стало применение ПК CREDO, возможности которого были продемонстрированы не только преподавателями техни

кума, но и студентами, предста вившими свои работы. Боль шой интерес вызвали выступле ния об изменениях климата на нашей планетее, а также о зем летрясениях и возможности их прогнозирования геодезиче скими методами. Участники се минара познакомились со спут никовым оборудованием фир мы Leica Geosystems, стали участниками мастер-класса, проведенного сотрудниками компании «НАВГЕОКОМ» (рис. 5).

Планы на ближайшее буду щее определены, и коллектив КузТАГиС активно работает над их реализацией, так как уверен, что успех ждет тех, кто является фанатом своего дела и стремит ся быть лучшим во всем.

В заключение, хотелось от метить некоторых выпускников по специальности «прикладная геодезия», являющихся гор достью КузТАГиС, среди кото рых: А.Л. Гутов, директор МУП «Архитектуры, технической ин вентаризации и землеустрой ства Кемеровского района», С.В. Беляков, директор «Кеме ровжелдорпроект», А.В. Дол гов, главный геодезист ДСУ № 1 (Кемерово), А.С. Батурин, заместитель начальника ПТО, начальник геодезического от дела ООО «Кузбассдорстрой», М. Козачено, ведущий геоде зист ОАО «Кемеровоспец строй», Н.П. Гуляева, началь ник отдела кадастрового учета филиала ФГБУ «ФКП Росреест ра» по Кемеровской области, Е.А. Клименко, начальник сек тора геодезического обеспече ния ОАО «АртАкцент» (Кемеро во), Э.Ю. Кытманов, глава Бе резовского сельского поселе ния (Кемеровская область), В.А. Барашкин, директор ООО «КонтурЗ» (Люберцы, Москов ская область), А.М. Цываненко, директор ООО «ГеоКом» (Кеме рово), С.А. Малышев, директор ООО «Фирма «МАВИС» (Кеме рово).

# НЕИЗВЕСТНЫЕ СТРАНИЦЫ АСТРОНОМО-ГЕОДЕЗИЧЕСКИХ ИЗМЕРЕНИЙ В.Я. СТРУВЕ И **K.M. TEHHEPA**

## Ю.С. Гусев

В 1969 г. окончил геодезический факультет МИИГАиК по специальности «прикладная геодезия», а в 1987 г. — аспирантуру ЦНИИГАиК. С 1956 г. работал в Якутском аэрогеодезическом предприятии, затем в институтах системы агроводпроект Главнечерноземводстроя в Челябинске и Нижнем Новгороде, в Нижегородской государственной сельскохозяйственной академии и Верхневолжском аэрогеодезическом предприятии (Нижний Новгород). С 2015 г. - смотритель музея истории землеустройства, картографии и геодезии Росреестра. Кандидат технических наук.

#### М.С. Шевня (АО «Балтийское АГП», Калининград)

В 1973 г. окончил геолезический факультет Львовского политехнического института по специальности «инженер-аэрофотогеодезист». После окончания института работает в АО «Балтийское АГП» (ранее -Предприятие № 5 ГУГК при СМ СССР. Балтийское аэрогеодезическое предприятие), в настоящее время генеральный директор.

Выдающиеся российские ученые - академик В.Я. Струве и военный геодезист К.И. Теннер, прославившие геодезическую науку градусным измерением Русско-Скандинавской дуги меридиана, предстают перед нами в несколько ином свете на страницах исторических документов, неизвестных широкому кругу специалистов.

Василий Яковлевич Струве (Фридрих Георг Вильгельм) родился в г. Альтона (Германия) - рис. 1. Он стал первым директором Пулковской астрономической обсерватории, созданной по указу императора Николая I. До приглашения в Пулково В.Я. Струве был известен в Европе как профессор астрономии Дерптского университета. Именно он на основе материалов гравиметрических измерений на Кавказе определил сжатие Земли по линиям Дерпт — Тифлис (1:312) и Дерпт — Арарат (1:279).

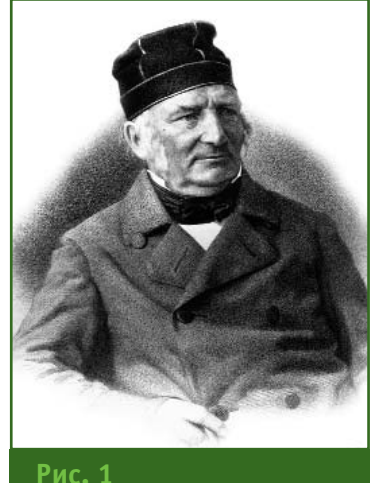

## В.Я. Струве  $(15.04.1793 - 23.11.1864)$

Исследования В.Я. Струве в практической астрономии и геодезии достаточно полно отражены в его научных трудах, а также в воспоминаниях многих современников. Тем не менее, считаем своим долгом познакомить читателей журнала с некоторыми малоизвестными научными исследованиями по исто-

рическим документам, имеющимся в частных собраниях авторов. Одним из них является рукописный отчет об астрономо-тригонометрических измерениях на территории Лифляндии, выполненных при непосредственном участии В.Я. Струве в период с 1816 г. по 1830 г. по поручению Лифляндского экономического общества  $(pnc. 2) [1].$ 

Рукописный отчет включает 200 страниц текста, таблицы и различные схемы наблюдений. Он написан, как это было принято в Европе в то время, на латинском языке, тушью, четким каллиграфическим почерком. Рассматривая страницы этого раритета, не перестаешь восхищаться его удивительной сохранности, несмотря на почти двухсотлетнюю давность. Многие данные, приведенные в отчете, позднее были использованы при расчетах длины Лифляндской дуги меридиана между

## 4'2018 Franpa@u

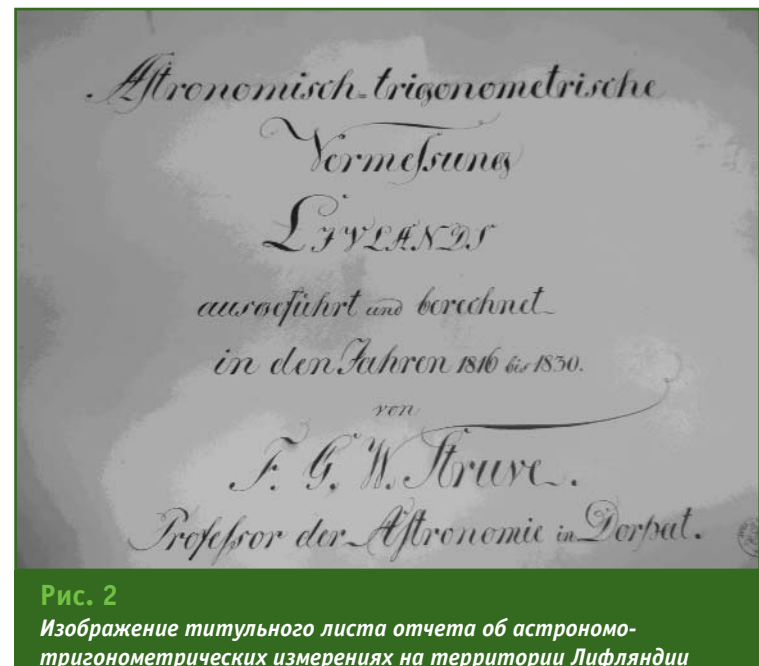

*(1816–1830 гг.)*

Двиной и Торнео, которая со ставила по широте 9°38'. Эта дуга стала частью Русско-Скандинавской дуги меридиана, про тяженностью по широте 25°20' между устьем Дуная (село Ста рая Некрасовка, Украина) и Ле довитым океаном (г. Хаммер фест, Норвегия), вошедшей в историю геодезии как дуга Струве. В 2005 г. сохранившие ся пункты Русско-Скандинавской дуги меридиана были включены в Список Всемирного наследия ЮНЕСКО под названи ем Геодезическая дуга Струве (http://whc.unesco.org).

В музее истории землеуст ройства, картографии и геоде зии, расположенном в Москве, в офисе центрального аппарата Росреестра, среди многочис ленных экспонатов хранится ставшая библиографической редкостью книга В.Я. Струве «Дуга меридиана» (избранные главы) [2].

Независимо от В.Я. Струве, будущая южная часть Русско Скандинавской дуги меридиана — Литовская дуга меридиана от устья Дуная до Двины, протя женностью по широте  $11^{\circ}10'$  и проходящая по меридиану Ви

ленской обсерватории, была измерена при непосредствен ном участии К.И. Теннера (рис. 3).

Напомним краткие вехи жиз ненного пути Карла Ивановича Теннера [3]. Он родился в При балтике, под Нарвой, и до 12 лет жил с родителями, а сле дующие пять лет, по предложе нию графа Г.А. Мантейфеля, обучался и воспитывался в его имении. В 1800 г. К.И. Теннер выполнил свой первый картог рафический труд — составил карту на 10 листах к сочинению

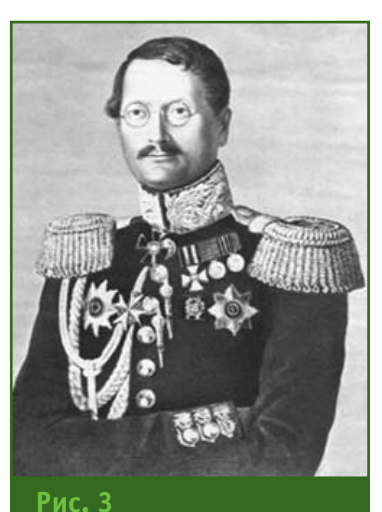

*К.И. Теннер (22.06.1783–28.12.1859)*

## **ПУТЕШЕСТВИЕ В ИСТОРИЮ**

Г.А. Мантейфеля о Сибири и торговых связях России и госу дарств Средней Азии. Прекрас ное исполнение карты было за мечено генерал-квартирмейстером П.К. Сухтелем, управля ющим Депо карт, который пред ложил К.И. Теннеру поступить на военную службу в Квартир мейстерскую часть. Весной 1802 г. он был принят туда ко лонновожатым.

11 сентября 1802 г., т. е. уже в 19 лет, К.И. Теннер был про изведен в подпоручики Свиты Е. И. В. по Квартирмейстерской части. Он жил в квартире П.К. Сухтелена в Михайловском дворце, выполнял различные топографические работы и за нимался астрономией у акаде мика Ф.И. Шуберта. В январе 1805 г. К.И. Теннеру, знакомому с азиатской частью России по работе с Г.А. Мантейфелем, бы ло поручено составить марш рутную карту для следования в Китай российского посольства, возглавляемого графом Ю.А. Головкиным. С мая 1805 г. по январь 1807 г. он участвовал в научной экспедиции, сопро вождавшей посольство в Китай. К.И. Теннер вошел в группу, ко торая проводила астрономи ческие наблюдения под руко водством Ф.И. Шуберта.

После возвращения из экс педиции, он проходил службу в действующей армии, а в фев рале 1808 г. был переведен в Депо карт и вернулся в Санкт Петербург. Будучи еще только в звании капитана, осенью 1809 г. он, совместно с поручи ком Ивановым и Л.И. Пансне ром, начал работы по тригоно метрической съемке террито рии вокруг Финского залива от Санкт-Петербурга до Ревеля [4, 5]. Надвигавшаяся угроза начала войны с Наполеоном прервала эти работы, но значи тельная часть измерений по триангуляции вокруг Финского залива, в которой участвовал К.И. Теннер, впоследствии

#### **ПУТЕШЕСТВИЕ В ИСТОРИЮ**

## Г<del>еопроф</del>и

вошла в состав работ по дуге Струве.

Во время Отечественной войны 1812 г. К.И. Теннер нахо дился в действующей армии. За мужество и храбрость в сраже нии при Малом Ярославце он был отмечен орденами и полу чил звание подполковника, а за участие в боевых действиях в 1813–1814 гг. — звание пол ковника.

В 1816 г. К.И. Теннера назна чили начальником тригономет рической съемки Виленской гу бернии. Именно в это время он составил первую в России инструкцию по триангуляции. К.И. Теннер считается одним из основоположников точных то пографических съемок на три ангуляционной основе.

Приступая к съемочным ра ботам Виленской губернии, К.И. Теннер обратился к на чальнику Главного штаба Е. И. В. и управляющему Квар тирмейстерской частью, гене рал-адъютанту П.М. Волконскому с просьбой разрешить од новременно с практической деятельностью проводить науч ную работу по определению длины дуги меридиана.

Здесь уместно напомнить о роли Петра Михайловича Вол конского (рис. 4), светлейший князь, генерал-фельдмаршал (1850), министра Император ского двора и уделов (1826–1852), в становлении геодезии в России. Назначен ный в 1797 г. адъютантом вели кого князя Александра Павло вича, П.М. Волконский вскоре, после восшествия Александра I на престол, был назначен това рищем начальника Военной по ходной канцелярии Е. И. В., в которой в то время сосредото чивалось все управление воен ными силами государства. Сре ди многих важных преобразо ваний, ознаменовавших управ ление П.М. Волконским Глав ным Штабом с 1816 г. по 1823 г., следует отметить его

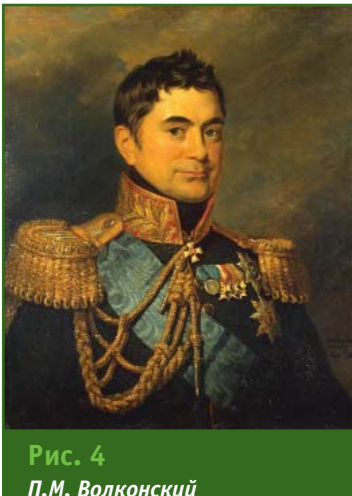

*П.М. Волконский (25.04.1776–27.08.1852)*

непосредственное участие в уч реждении Корпуса военных то пографов (1822) и окончатель ном установлении правил про ведения топографических съе мок для общегосударственных целей на основе сетей триангу ляции.

Таким образом, началом гра дусного измерения южной час ти Русско-Скандинавской дуги меридиана послужила тригоно метрическая съемка Виленской губернии [6], выполненная на триангуляционной основе, как того требовал П.М. Волконский в своем предписании коман дующему 1-й армии: высочайше повелеваю произвести три гонометрическую и топографи ческую съемки Виленской гу бернии и приступить тотчас же к первой, так как топографи ческая съемка должна основы ваться на тригонометрической [7].

Получив разрешение, К.И. Теннер не только руково дил, но и лично участвовал в тригонометрической съемке Виленской, Гродненской, Кур ляндской, Минской, Подоль ской и Волынской губерний и параллельно выполнял базис ные, угловые и астрономиче ские измерения на будущей южной части Русско-Скандинавской дуги меридиана. Сочета ние этих видов работ требова ло от К.И. Теннера большой на

ходчивости, чтобы не прини зить измерения на дуге мери диана до уровня рядовых три ангуляционных работ, не тре бующих той точности, которая необходима при градусных из мерениях [2].

Одним из примеров выпол нения этих работ может слу жить имеющийся у авторов статьи технический отчет за 1822 г. под названием «Триго нометрическая съемка Литов скоВиленской губернии» [6], который полностью подтвер ждает сказанное выше.

Личное участие К.И. Теннера в организации и проведении градусного измерения южной части дуги меридиана и вклад в геодезическую науку были вы соко оценены — 22 декабря 1832 г. он был избран почетным членом Петербургской акаде мии наук [3].

В 1872 г., направляя привет ствие Корпусу военных топо графов, император Александр II писал, что 28 января исполни лось пятьдесят лет с тех пор, как император Александр I, по мысли генерала-фельдмаршала князя Волконского, учредил Корпус военных топографов. В течение своей полувековой деятельности Корпус военных топографов успел оказать госу дарству вообще и специально военному ведомству сущест венные услуги как астрономи ческими и геодезическими ра ботами, обогатившими науку новыми точными исследовани ями, так и топографическими и картографическими работами, способствовавшими подробно му изучению отечественной территории, столь важному и необходимому в военном отно шении [7].

В ознаменование этой даты Санкт-Петербургский монетный двор выпустил памятную ме даль из бронзы, весом 235,26 г и диаметром 86,3 мм (рис. 5). На лицевой стороне медали был размещен портрет импера

## 4'2018 FEOUPOON

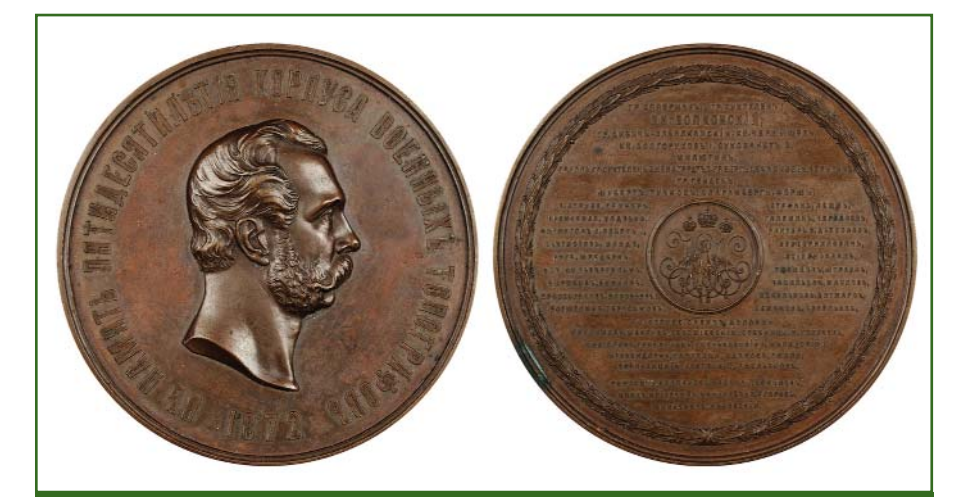

Рис. 5 Медаль, посвященная 50-летию Корпуса военных топографов: лицевая сторона (слева), реверсная сторона (справа)

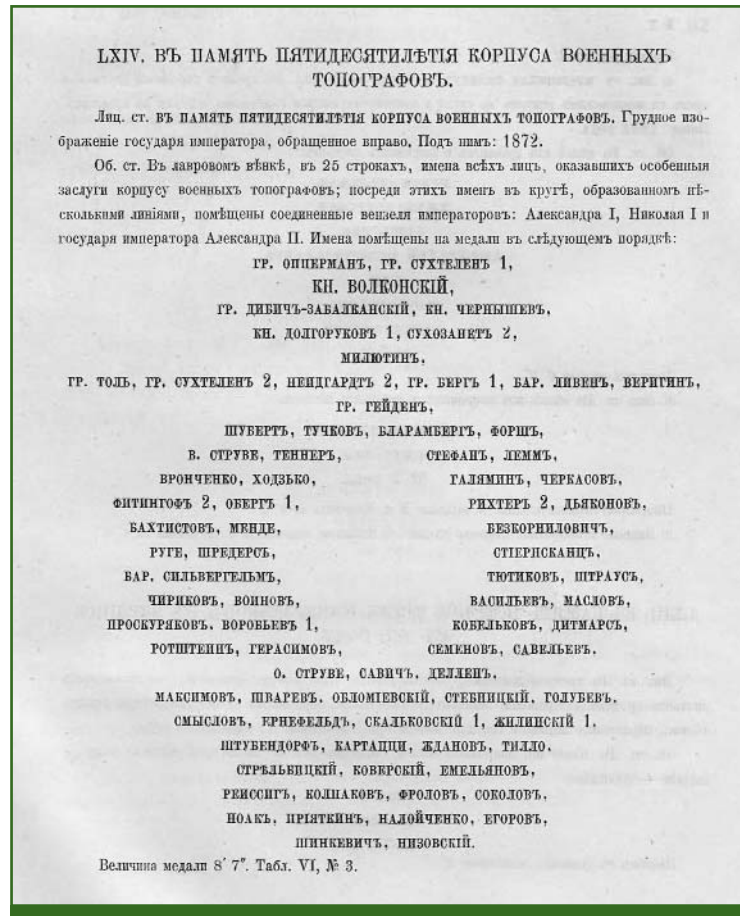

#### Рис. 6

Фамилии военных и гражданских деятелей, отчеканенные на реверсной стороне памятной медали

тора Александра II по эскизу К. Шнитцшпана, а на реверсной стороне — фамилии 80-ти выдающихся военных и гражданских деятелей, прославивших российскую геодезию (рис. 6) [8]. Причем порядок фамилий соответствовал не званиям, регалиям или должностям, а реальному вкладу в теорию и

практику геодезических измерений. Фамилия П.М. Волконского на медали отчеканена более крупным шрифтом, а фамилии В.Я. Струве и К.И. Теннера приведены рядом, в первых строчках, и занимают достойное место.

В заключении, хочется отметить некоторую «забывчивость» устроителей музея истории землеустройства, картографии и геодезии Росреестра. При входе в музей на стенах фойе размещены искусно выполненные репродукции портретов ученых, внесших значительный вклад в развитие геодезии. Однако среди НИХ отсутствует портрет П.М. Волконского. Авторы полагают, что эту несправедливость необходимо исправить в ближайшее время.

#### • Список литературы

1. Astronomisch-trigonometrische Vermessung Lfvlands ausgefuhrt und berechnet in den Jahren 1816 bis 1830. Von F.G.W. Struve. Professor der Astronomie in Dorpat. (Документ хранится в музее геодезии АО «Балтийское АГП»).

2. Струве В.Я. Дуга меридиана (избранные главы). - М.: Издательство геодезической литературы, 1957.

3. Новокшанова З.К. Карл Иванович Теннер. - М.: Геодезиздат, 1957.

4. Гусев Ю.С., Капцюг В.Б. О первой триангуляции Санкт-Петербурга и Финского залива // Изыскательский вестник. - 2014. - $N^{\circ}$  2(19). - C. 53-59.

5. Атлас тригонометрического измерения вокруг Финского залива, 1811. (Документ хранится в музее истории землеустройства, картографии и геодезии Росреестра).

6. Тригонометрическая съемка Литовско-Виленской губернии. -Книга V. — Город Вильна, 1822.

7. Де-Ливрон В.Ф. Исторический очерк деятельности Корпуса военных топографов. - М.: Книга по требованию, 2011. - 138 с.

8. Иверсен Ю. Медали, выбитые в царствование императора Александра II. - Типография Императорской академии наук, 1880.

## ПУТЕШЕСТВИЕ В ИСТОРИЮ

## **КАЛЕНДАРЬ СОБЫТИЙ**

## .<br>Елпрлфи

## **ОКТЯБРЬ**

**Иркутск, 8–10\***

**65 лет кафедре маркшейдерс? кого дела и геодезии ИРНИТУ.** Научно-техническая конференция **«Маркшейдерия на рубеже веков»**

Кафедра маркшейдерского дела и геодезии ИРНИТУ Тел: (3952) 405-105 Email: kmd@istu.edu Интернет: www.kmdq-irk.ru

**Гамбург (Германия), 11–13** Конгресс и выставка по геодезии, геоинформатике и управлению земельными ресурсами **INTERGEO 2016**

HINTE GmbH, DVW E-mail: dkatzer@hinte-messe.de Интернет: www.intergeo.de

**Московская обл., 19–21 22?я конференция Esri в России и странах СНГ**

DATA+, Esri CIS Тел: (495) 662-99-79 Email: market@dataplus.ru Интернет: esri-cis.ru/events/klyazma-2016

## **Москва, 25–28\***

Всероссийская научная конфе ренция **«Международный год карт в России: объединяя пространство и время»** Географический факультет МГУ им. М.В. Ломоносова, Институт географии РАН, МИИГАиК, Рос сийская государственная библио тека, РГО Email: org@mapyear.ru, info@mapyear.ru

Интернет: http://mapyear.ru

## **НОЯБРЬ**

**Лас?Вегас (США), 7–9** Конференция **Trimble Dimensions 2016** Trimble

Email: 2016dimensions@ trimble-events.com Интернет: www.trimbledimensions.com

## **Агра (Индия), 12–18\***

16-й Международная научно-техническая конференция **«От снимка к карте: цифровые фо? тограмметрические техноло? гии»** «Ракурс» E-mail: conference@racurs.ru Интернет: conf.racurs.ru/conf2016

## **ДЕКАБРЬ**

#### **Москва, 1–2**

VII Международная конференция **«Земля из космоса»** «СКАНЭКС» Тел: (495) 739-73-85 Email: conference@scanex.ru Интернет: conference2016.scanex.ru

**Примечание.** *Знаком «\*» отмечены мероприятия, официальные участники которых получат очередной номер журнала «Геопрофи».*

# ГЕОИНФОРМАЦИОННЫЕ ТЕХНОЛОГИИ Наши знания -ВАШИ ВОЗМОЖНОСТИ **В** КБ Панорама Разработка корпоративных ГИС www.gisinfo.ru +7 (495) 739-0245 panorama@gisinfo.ru

# Конференция Bentley **CONNECTION B MOCKBe**

5 октября 2016 - Конгресс-центр Технополис Москва, Волгоградский проспект, 42 корпус 5

## Откройте преимущества CONNECT Edition

Приглашаем принять участие в конференции Bentley CONNECTION в Москве- ключевом событии года для руководителей, экспертов в области проектирования, строительства и эксплуатации объектов инфраструктуры.

Узнайте, как с помощью программных решений Bentley на базе CONNECT Edition можно с успехом реализовывать даже самые сложные проекты. Посетив конференцию, Вы получите возможность встретиться и пообщаться с ведущими экспертами отрасли, сможете задать свои вопросы техническим специалистам Bentley, детально обсудить результаты компаний, которые уже внедрили решения Bentley в свои проекты.

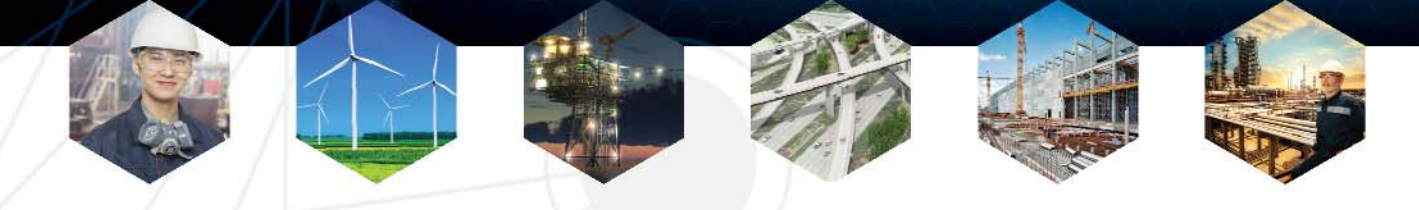

Пленарное заседание | Отраслевые секции | Технологическая выставка | Тест-драйвы

# Зарегистрируйтесь уже сегодня

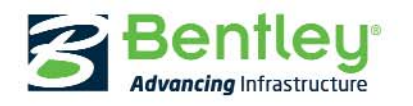

2016 Bentley Systems, Incorporated. Bentley, логотип Bentley в виде литеры "B" являются охраняемыми товарными знаками и знаками обслуживания компании<br>Bentley Systems, Incorporated или одной из её дочерних компаний, прямо продуктов являются собственностью соответствующих владельцев.

## **ИНТЕРНЕТ?РЕСУРСЫ**

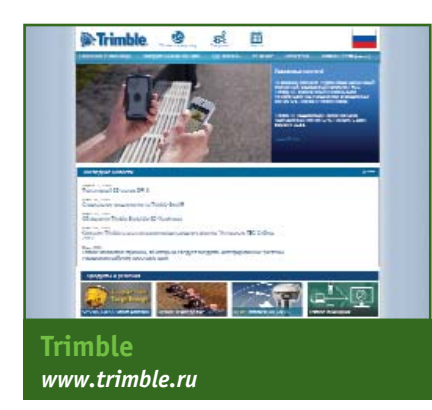

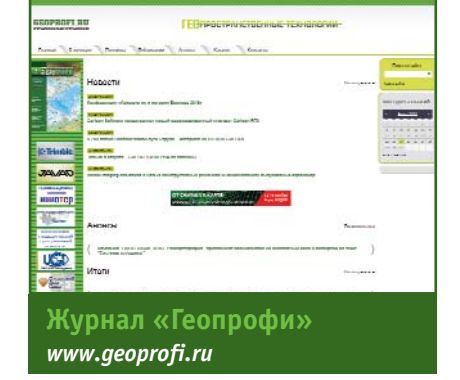

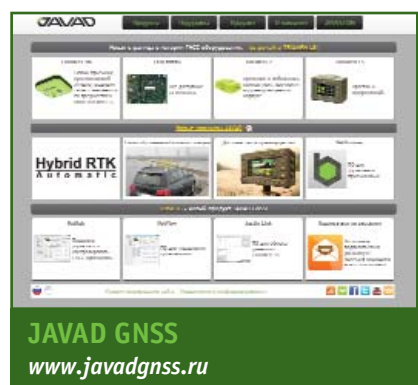

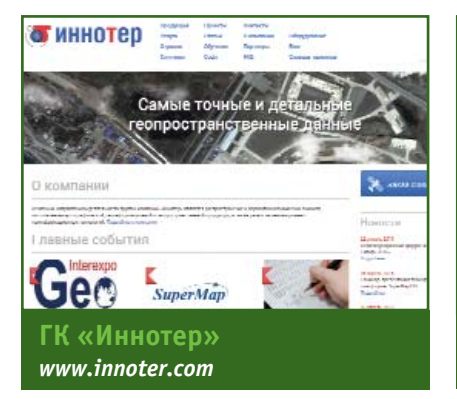

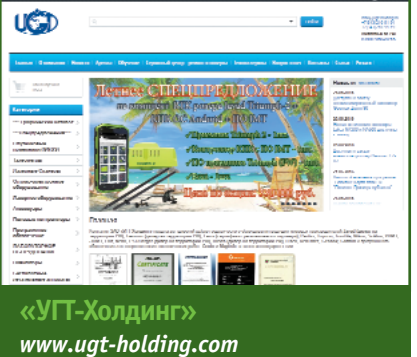

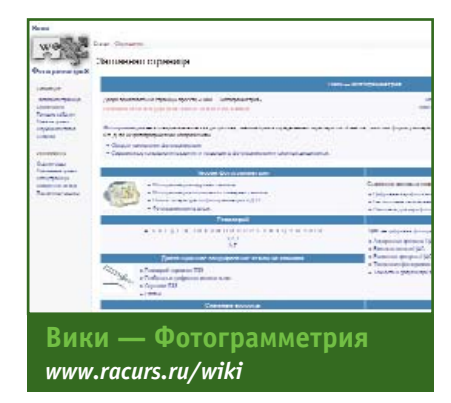

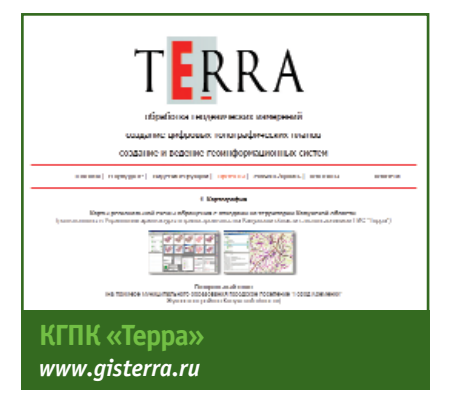

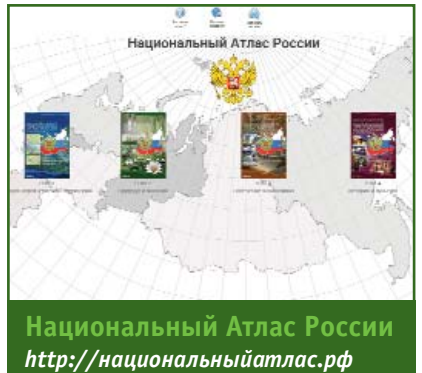

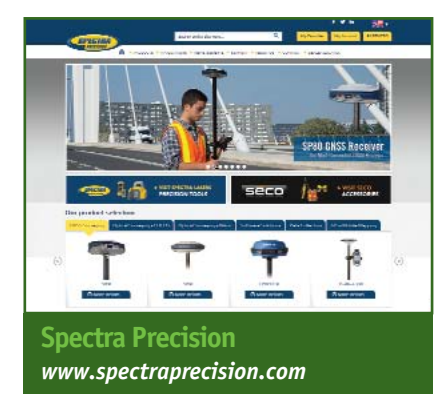

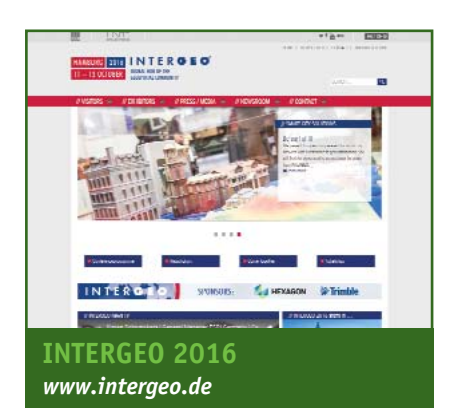

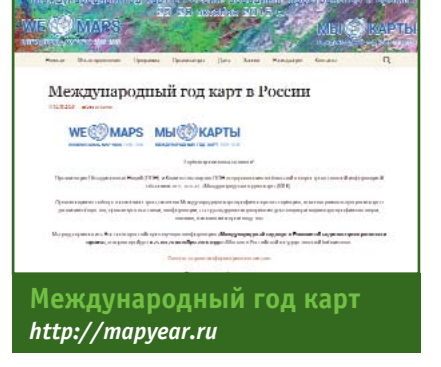

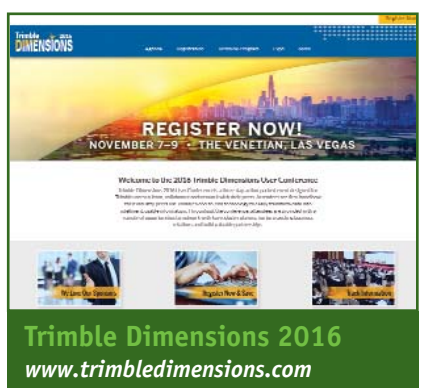

## TEONPO@N 4'2018

## **Leica Viva TS11**

Закажите демонстрацию самого совершенного механического тахеометра на вашем объекте

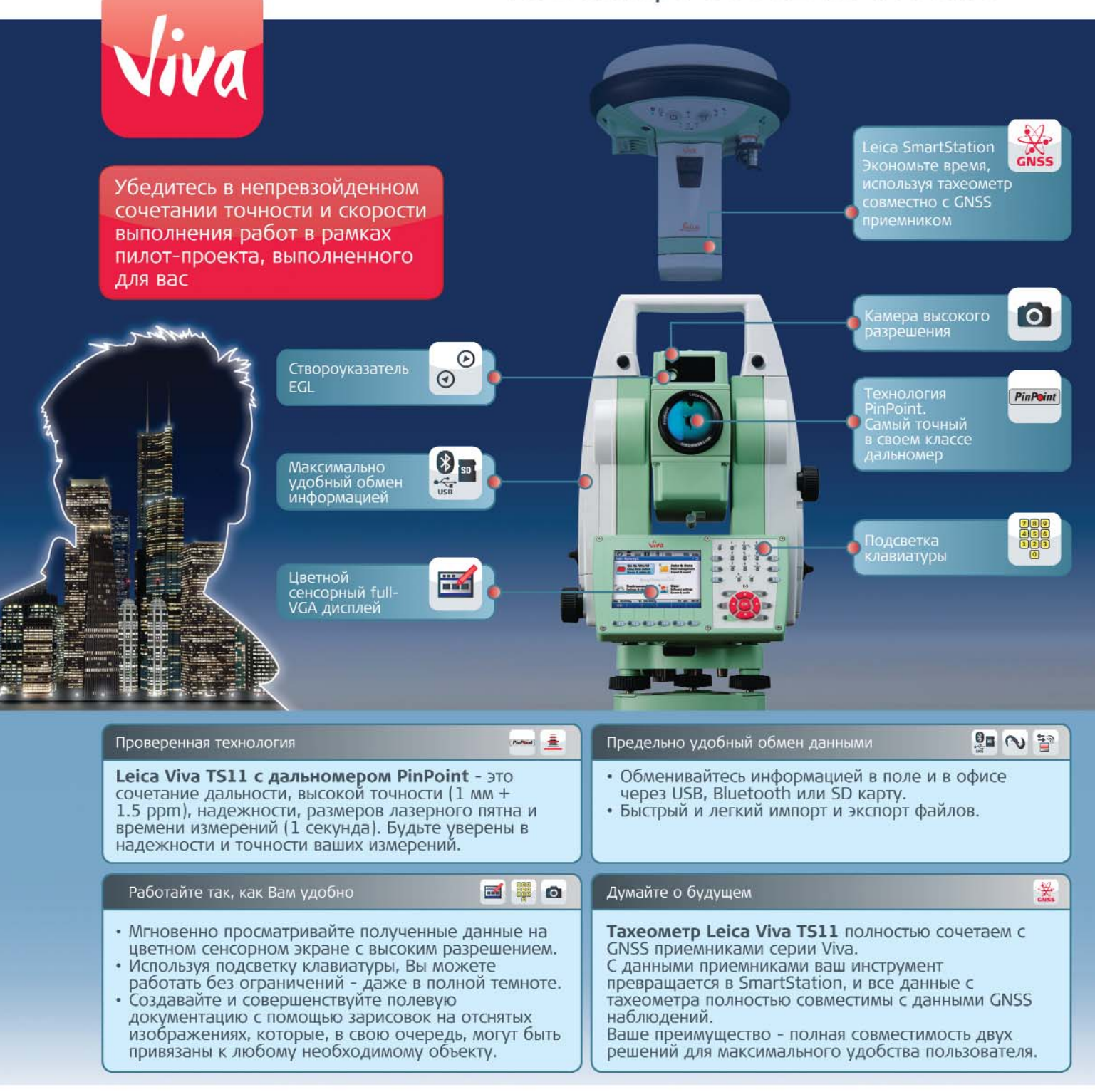

г. Москва, ул. Павла Корчагина, д. 2, 129626, тел.: +7 495 781 7777 info@navgeocom.ru, www.navgeocom.ru

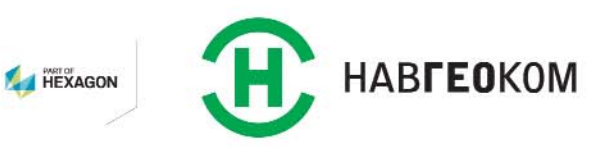

- when it has to be right

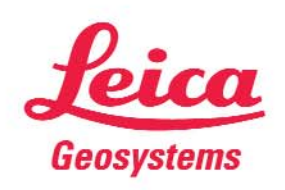

**ΓΕΟΠΡΟΦΝ #4-2016** 

## Электронные тахеометры Trimble: высокая надежность и новейшие технологии

Четыре модели наших тахеометров S5, S7, S9 и S9HP обладают высочайшей производительностью и предоставляют вам множество новых возможностей. В этой линейке есть все, что может вам потребоваться от рабочей лошадки для повседневной съемки и разбивки до универсальных систем "все в одном" или высокоточных инструментов для решения специализированных задач.

# **TAXEOMETPH** Trimble S-cepuu

 $\mathbb{R}^2$ 

i.

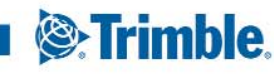

i.

i<br>I

**THE SAMP**